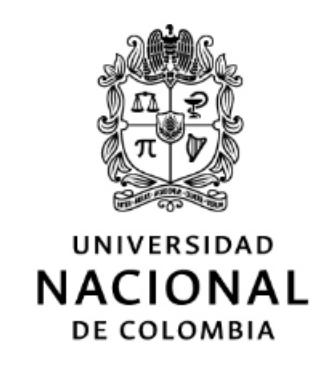

## Asociación de variantes en regiones codificantes de genes con datos clínicos en pacientes colombianos usando minería de datos

Jennifer Vélez Segura

Universidad Nacional de Colombia Facultad de Ingeniería, Departamento de Ing. Sistemas e Industrial Bogotá D.C., Colombia 2019

## Asociación de variantes en regiones codificantes de genes con datos clínicos en pacientes colombianos usando minería de datos

Jennifer Vélez Segura

Tesis presentada como requisito parcial para optar al título de: Magister en Bioinformática

> Director(a): Ph.D. Elizabeth León Guzmán

Línea de Investigación: Minería de datos en Bioinformática Grupo de Investigación: MIDAS

Universidad Nacional de Colombia Facultad Ingeniería, Departamento de Ing. Sistemas e Industrial Bogotá D.C., Colombia 2019

(Dedicatoria)

Esta tesis esta dedicada a mi familia quienes han sido mi principal apoyo y soporte durante toda mi vida y a mi mejor amiga que en paz descanse Camila Marcela Sánchez Rubio.

## Agradecimientos

A mis amigos Sergio Solano y Julián Cruz quienes me apoyaron, durante todo el proceso de desarrollo del trabajo, al laboratorio Genetix S.A.S quienes donaron la información utilizada en el presente trabajo, a mis compañeras del laboratorio, a mi familia por todo el apoyo y la paciencia. Finalmente a la profesora Elizabeth León Guzmán por la aceptar la dirección del trabajo y prestar todos sus conocimientos para la culminación de este trabajo.

## Resumen

En esta tesis de maestría se propone un modelo para el análisis de variantes en regiones codificantes de genes en pacientes colombianos. Los datos corresponden a 227 pacientes a los cuales se les secuenciaron 4813 genes y se obtuvieron sus historias clínicas. Las variantes filtradas por calidad en cada uno de los pacientes, y las historias clínicas fueron almacenadas en una base de datos relacional.

Se diseño e implementó un modelo de analisis que integra tres componentes: Un pipeline para la identificación de variantes; un análisis textual de historias clínicas, usando PLN y agrupación; y un modelo de asociación usando reglas de asociación sobre las variantes y los grupos de pacientes. El objetivo del pipeline para la identificación de variantes es minimizar el error de identificación de variantes generado por el proceso de secuenciación. El análisis textual tiene como propósito identificar grupos de pacientes con patologías similares, según el contenido de sus historias clínicas como resultado se obtuvieron 5 grupos de pacientes. Las reglas de asociación fueron aplicadas a cada uno de los grupos con el fin de identificar las relaciones de las variantes entre sí y con los grupos de pacientes.

Se realizó un análisis específico para los genes CFTR y RB1 que tienen un indice de variabilidad y previamente se han asociado a fibrosis quística y retinoblastoma. A través del modelo se identificaron polimorfismos para el gen CFTR y variantes patogénicas para el RB1, mostrando que los grupos de pacientes pueden asociarse a las variantes encontradas complementando la interpretación de las variantes presentes en los datos.

Palabras clave: Secuenciación, variantes, región codificante, minería de datos, agrupamiento, reglas de asociación, modelo de datos, características clínicas.

## Abstract

In this master's thesis a model for the analysis of variants in gene coding regions in Colombian patients is proposed. The data corresponds to 4813 sequenced genes of 227 patients, their clinical histories were obtained. The variants filtered by quality in each of the patients, and the clinical histories were stored in a relational database.

An analysis model was designed and implemented, it integrates three components: a pipeline for the identification of variants; a textual analysis of medical records, using PLN and clustering; and an association model that uses association rules for the variants and groups of patients. The aim of the pipeline for the identification of variants is to minimize the error of identification of the variants generated by the sequencing process. The purpose of the textual analysis is to identify groups of patients with similar pathologies. According to the content of their clinical records, 5 groups of patients were obtained as a result. The association rules were applied to each of the groups to identify the relationships of the variants among themselves and with the groups of patients.

A specific analysis was performed for the CFTR and RB1 genes that have an index of variability and have previously been associated with cystic fibrosis and retinoblastoma. Through the model, the polymorphisms for the CFTR gene and the pathogenic variants for the RB1 were identified, the groups of patients can be associate with the complementary the interpretation of the variants present in the data.

Keywords: Sequencing, variants, coding region, data mining, clustering, association rules, data model, clinical characteristics.

## Contenido

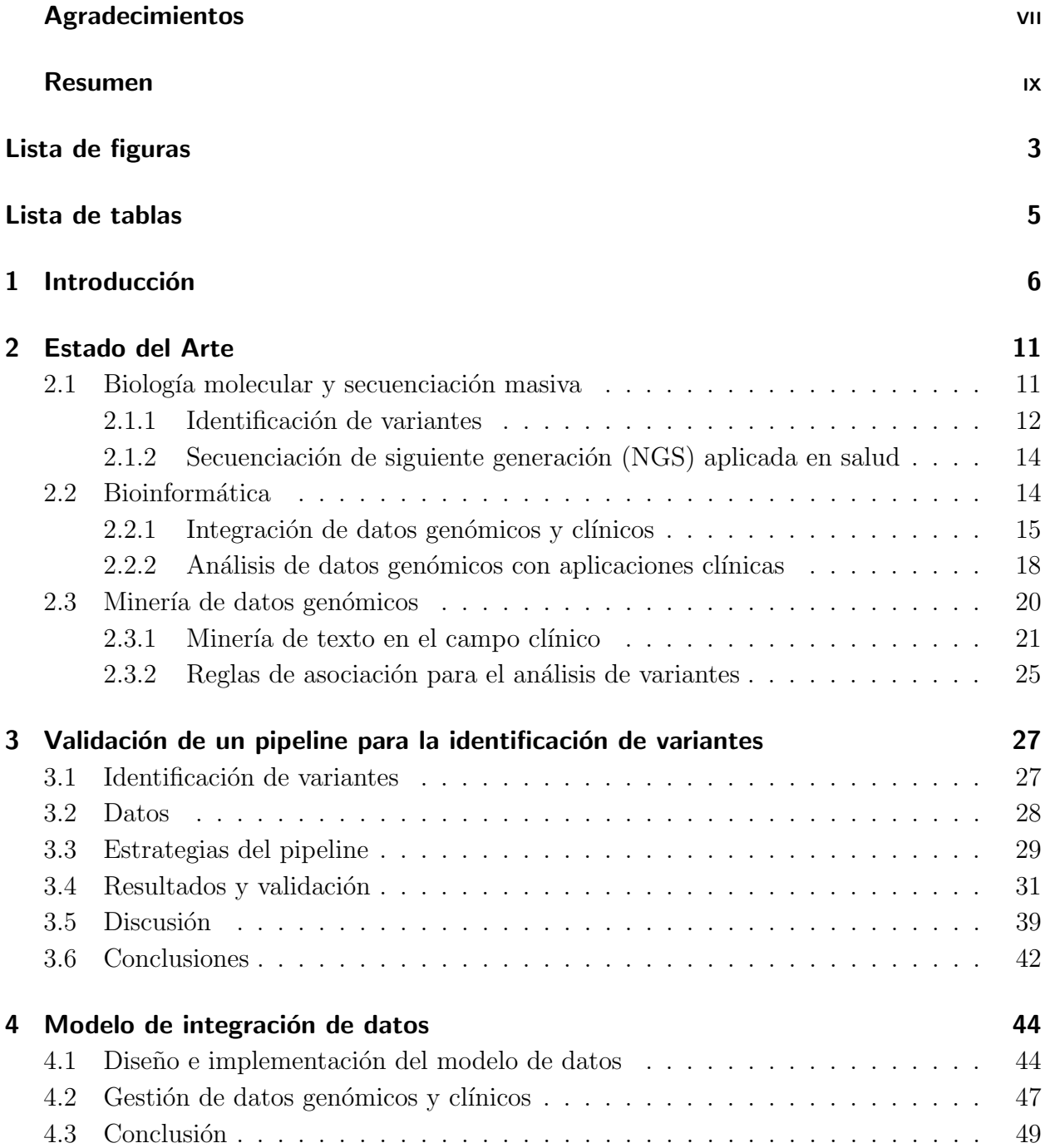

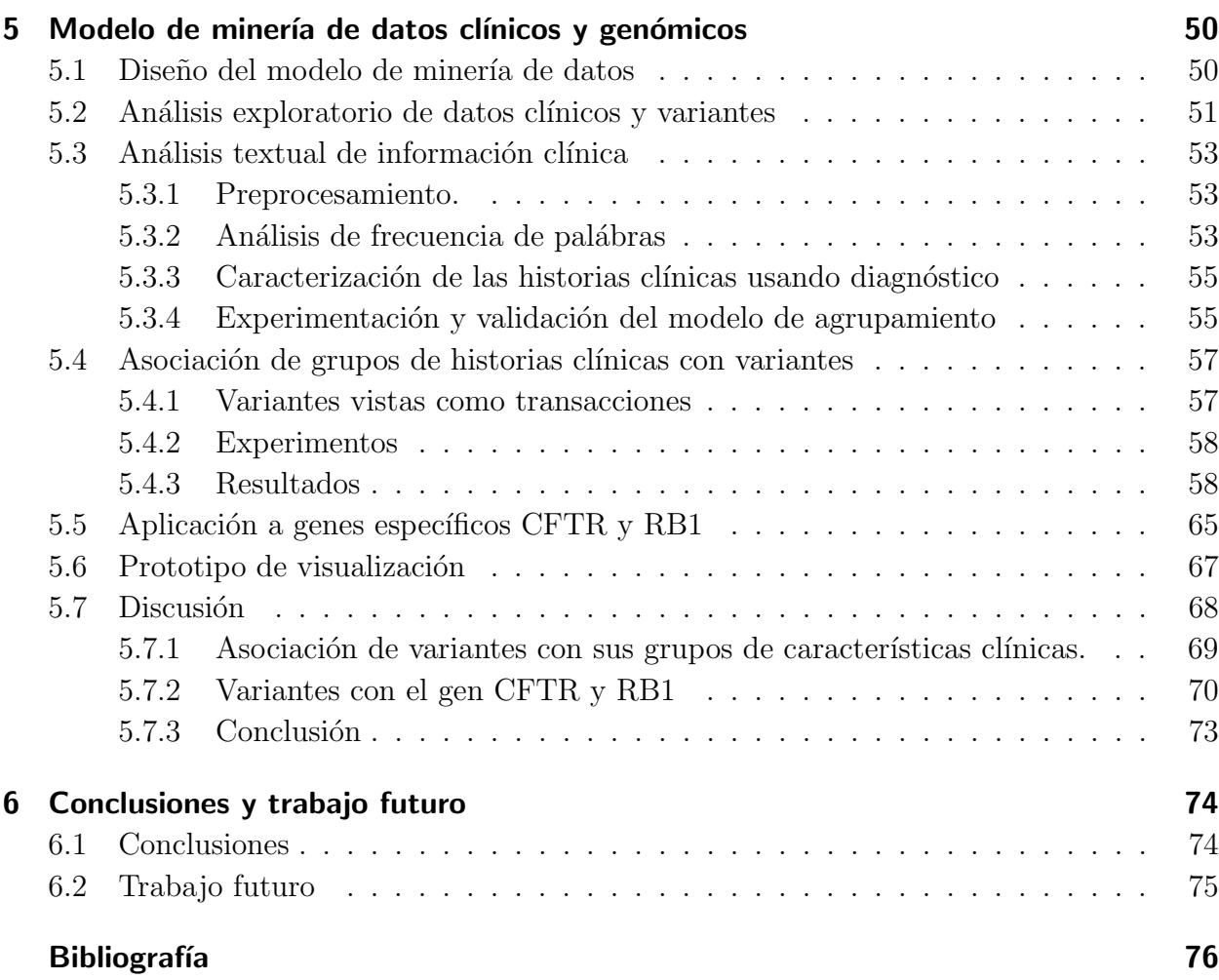

## Lista de Figuras

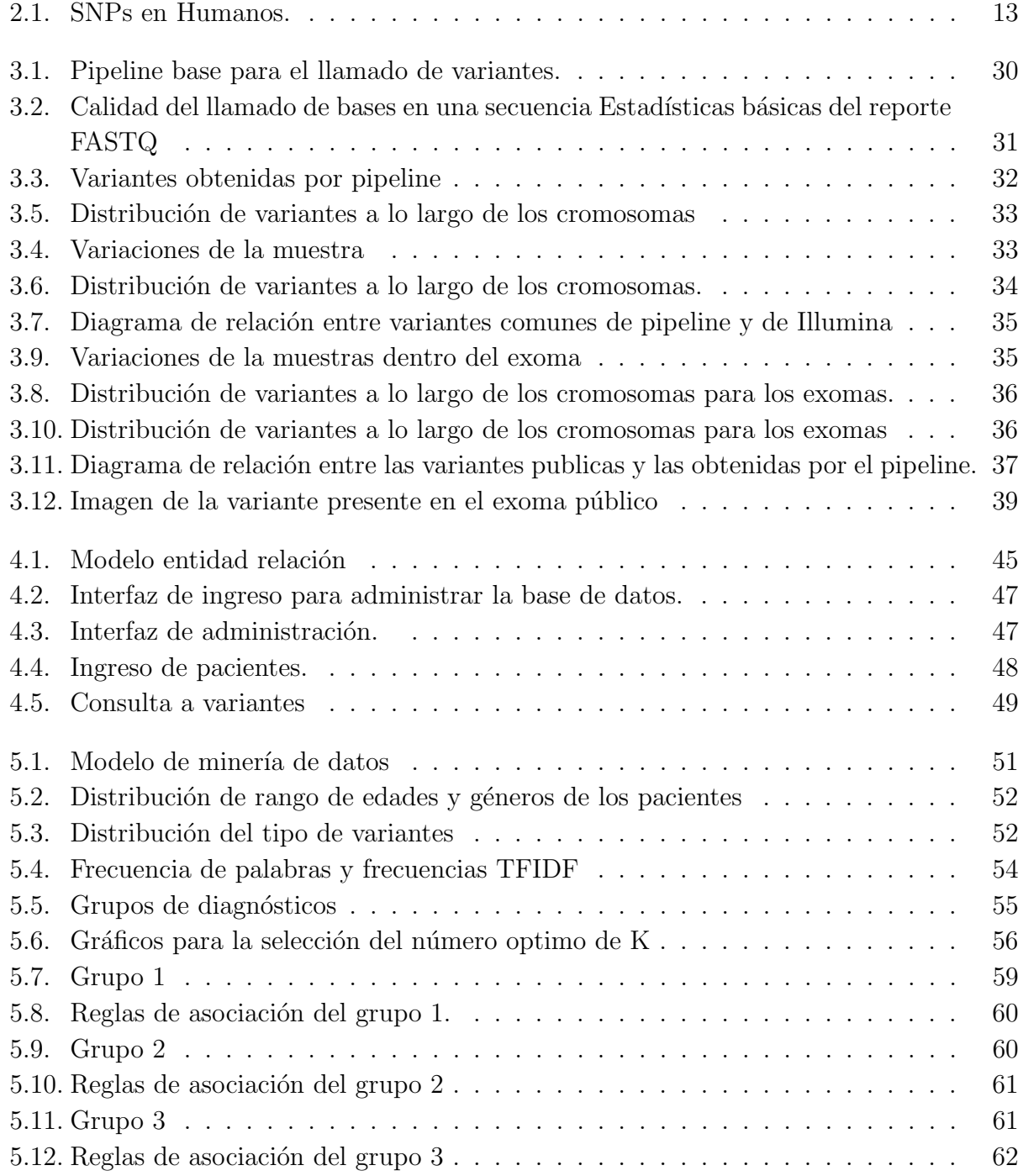

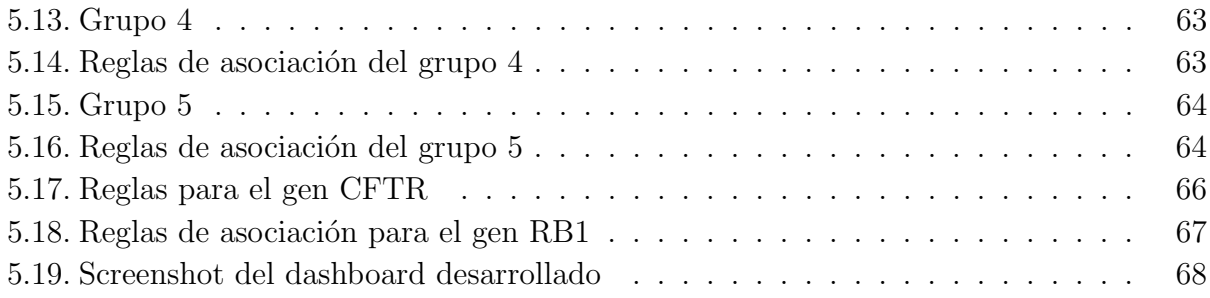

# Índice de cuadros

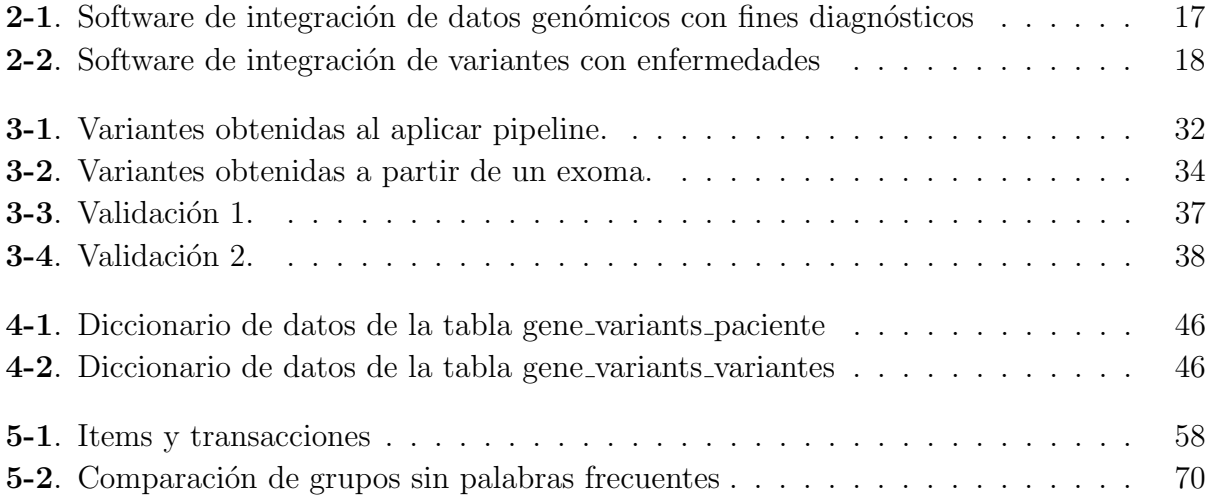

## 1 Introducción

La necesidad de comprender los procesos biológicos que están implicados en las distintas enfermedades, a partir de los datos biológicos que hay disponibles como las secuencias genómicas, los microarreglos, las interacciones proteicas, las imágenes biomédicas entre otros y la rápida adopción de las historias clínicas electrónicas proporciona una oportunidad de realizar investigaciones a gran escala. El desarrollo de este trabajo responde a la necesidad actual del país de aplicar las nuevas tecnologías de secuenciación masiva en la salud de los colombianos, cuyos aportes muestran la relevancia del uso de estas tecnologías a nivel mundial y que al ser combinadas con métodos de análisis de datos a gran escala han permitiendo mostrar un acercamiento de la estructura genética de las poblaciones y que en este caso sea enfocada en la población colombiana asociada a la información clínica disponible de los participantes dentro del estudio.

Además de mostrar la importancia de que exista una relación estrecha entre ciencia y tecnología para mejorar el diagnóstico y pronostico de enfermedades presentes en la población colombiana aprovechando todas las avances que se encuentran a disposición actualmente y que permiten generar nuevos aportes con un impacto real en la salud.

En los últimos años con el desarrollo de las tecnologías NGS (Secuenciación de siguiente generación o secuenciación masiva) y otras áreas de la informática se ha introducido una nueva área en las tecnologías de la información conocida como Big Data [1]. En el campo de la bioinformática en concreto es el exoma o secuenciación del genoma completo (WES o WGS), que generan una gran cantidad de información con diferentes aplicaciones en la biotecnolog´ıa y en la salud de nivel mundial [2]. La enorme cantidad de datos obtenidos por estas nuevas tecnologías presentan son una desafío para ser analizados dado que la estadística tradicional aplicada en genética es poco efectiva para analizar datos de secuenciación de exomas y genomas debido a la gran cantidad de variantes que se obtienen a partir de los experimentos de secuenciación [3, 1].

La aplicación de la secuenciación masiva es posible de aplicar gracias a la reducción de costos y por su capacidad para dar un dar un posible diagnóstico a pacientes que se les sospecha de un síndrome genético de características ambiguas y que con otros estudios no es posible aclarar, o para ser aplicados en paneles genéticos a pacientes que se les sospecha un síndrome especifico [4].

Los datos biológicos en la actualidad están en la escala de petabyte y exabyte, presentando el reto de integrar información y de realizar su posterior análisis, por lo tanto es necesario desarrollar sistemas de información para el manejo y consulta de los datos obtenidos donde los genotipos y los fenotipos, dado que los datos de secuenciación contienen grandes cantidades de información que usualmente se almacena en bases de datos relacionales, después de realizada la anotación de variantes [5, 6].

Estos datos son considerados como "big data" dado que cumplen con los criterios de grandes cantidades de información, velocidad de procesamiento y veracidad de los datos, un ejemplo de esto fue el proyecto de 1000 Genomas, el cual por medio de la secuenciación de genomas completos se genero un sistema de información pública que contiene aproximadamente tres billones de nucleótidos y en el cual la población colombiana no esta correctamente representada dado que se tomo solo una muestra poblacional de la ciudad de Medellín. Además estudios como el perfil de BRCA1 y BRCA2 con la implementación de la secuenciación masiva no tampoco representa la población colombiana $[5, 7, 8]$ .

La importancia de la caracterización de la población colombiana esta dada porque la frecuencias de las variantes tienen un alto impacto en la clasificación de la misma siendo las variantes con baja frecuencia poblacional como posibles variantes patogénicas según la ACGM (Asociación Americana de Genética Médica)[9].

Para el manejo de estos tipos de datos se han desarrollado diversas herramientas que incluyen el procesamiento computacional y gestión de estos tipos de datos, así como la creación de buenas prácticas en marco de la integración del análisis de una manera reproducible. Pero el manejo de esta información por parte de los profesionales de las ciencias biolígicos es una gran limitante dado que no tienen fundamentos de programacion ni conocen los procedimientos que se utilizan normalmente en las ciencias de la computación, por lo tanto prefiren utilizar herramientas ma´s amigables para su uso, pero esto implica un lento procesamiento de los datos ya que los flujos de trabajo que se lleguen a desarrollar son mediante aplicaciones gra´ficas que consumen ma´s recursos computacionales [10].

La gestión y análisis de esta información requiere el desarrollo de herramientas que respondan a las necesidades de obtener características relevantes de la información biológica, por ello la implantación de técnicas minería de datos permiten generar hipótesis especificas con respecto a la información genómica [11]. Un ejemplo de esto es la utilización de algoritmos de agrupamiento para encontras grupos de genes que están fuertemente relacionados con estados de evolución de los diferentes estadios en cáncer [5].

La gran cantidad de datos biológicos que se encuentran disponibles en la actualidad, deben

ser tenidos en cuenta para la investigación y uso en el diagnóstico clínico, sin embargo estos datos presentan los siguientes inconvenientes para su acceso y disponibilidad como son: el almacenamiento, el procesamiento, la conexión y el análisis integrado de los mismos [12]. Por esta razón, en los procesos de diagnóstico se hace necesario reconocer los patrones sintomáticos de pacientes de los pacientes y asociarlos con variantes genéticas, ya que no es una tarea sencilla debido a la perdida de información relevante, el acceso a la información como los datos que reposan en las historias clínicas y que para su acceso se requiere solicitar un permiso [12].

La importancia de entender las formas genéticas que pueden causar diversos síndromes y patolog´ıa, pueden permitir que se le d´e prioridad diagnostica y de tratamiento a los pacientes afectados, teniendo en cuenta que aún se continua descubriendo nuevos genes asociados a enfermedades, teniendo en cuenta que existen retos computacionales como la integración de datos heterogéneos y de grandes cantidades que lleva a la necesidad de aplicar metodologías "big data" y minería de datos para análisis de datos génomicos  $[13, 14, 15]$ . La diversidad de los datos permite que la utilización de técnicas de minería de datos se pueda aprovechar para dar respuesta al problema de asociación entre variantes genéticas y el impacto clínico de esas variantes [12].

## Fuentes de información

Los datos clínicos y genómicos fueron donados por el Centro de Investigación en Genética Humana y Reproductiva Genetix S.A.S que es dirigido por la Dra. Claudia Serrano Serrano M.D. MSc.

## **Objetivos**

### Objetivo General

Proponer un modelo de minería de datos para la asociación de variantes identificadas en regiones codificantes de genes con datos clínicos que apoyen el diagnóstico en pacientes.

### **Objetivos Específicos**

- 1. Implementar una estrategia de pipeline para la identificación de variantes en regiones codificantes de 4813 genes de una muestra poblacional.
- 2. Diseñar e implementar modelo de datos que permita la integración de la información de las variantes en regiones codificantes y la información clínica disponible de una muestra poblacional.
- 3. Diseñar e implementar el modelo de minería de datos que permita la asociación entre las variantes identificadas en regiones codificantes de genes con datos clínicos en pacientes colombianos.
- 4. Validar y visualizar los resultados del modelo implementado con las variantes identificadas en regiones codificantes de 4813 genes en pacientes colombianos asociados a los datos clínicos.

## Actividades desarrolladas

En el presente trabajo se desarrollaron las siguientes actividades:

- 1. La implementación y validación de un pipeline para la identificación de variantes.
- 2. El diseño e implementación de un sistema de información para realizar la gestión de datos para las variantes obtenidas junto con la información clínica.
- 3. Diseñar e implementar un modelo para la minería de datos aplicada en pacientes colombianos.
- 4. Visualizar y validar los resultados obtenidos a partir del modelo de minería de datos.

## Contribuciones

- ∗ Validación de un pipeline para el llamado de variantes en exones humanos.
- ∗ Sistema de información de variantes e información clínica disponible en el laboratorio Genetix S.A.S.
- ∗ Modelo de minería de datos para la asociación de variantes a caracteristicas clínicas.

## Publicaciones

- ∗ Propuesta de pipleline de identificaci´on de variantes. Presentado en el Congreso de Genética Humana.Cali-Colombia 2016.
- ∗ Validaci´on de pipeline para la identifiaci´on de variantes presentado en la Escuela Latinoamericana de Genética Humana y Médica - ELAG. Caxias do Sul, RS, Brasil 2017.
- ∗ Exomic and clinical data management using Django en IV Congreso Colombiano de Bioinformática y Biología Computacional y la VIII Conferencia Iberoamericana de Bioinformática. Cali-Colombia 2017.
- ∗ Propuesta del modelo de minería en datos clínicos. Conferencia Pycon Colombia.Medellín 2018.
- ∗ Data mining model for the association of genetic and clinical data in Colombian patients. ISBM, Chicago-USA. 2018 Aceptado.
- ∗ Association of variants with clinical data in a sample of the Colombian population using the Apriori algorithm. Cabana Travel Fellowships. ISCB-LA SOIBIO EMBnet. Viña del mar-Chile 2018.

### Estructura del documento

El presente trabajo se distribuye en los siguientes capítulos: 2) Estado del arte, pipeline para la identificación de variantes, 3) Modelo para integración de la información, 4) Modelo de minería de datos genómicos, 5) Conclusiones, 6) recomendaciones y trabajo futuro y finalmente en Bibliografía.

## 2 Estado del Arte

Con el desarrollo de la las tecnologías de secuenciación masiva los biólogos moleculares se han visto en la necesidad de utilizar metodologías computacionales para analizar datos biológicos a gran escala, además de la aplicación de estas tecnologías en medicina requieren de un diseño y una validación que permita obtener nuevos conocimientos que sean aplicables en la salud de los colombianos.

Este capítulo presenta el estado del arte de la secuenciación y de propuestas para análisis de datos biológicos. Esta organizado en biología molecular y secuenciación masiva, bioinformática y minería de datos genómicos.

## 2.1. Biología molecular y secuenciación masiva

Desde que Watson y Crick propusieron la estructura del ADN en 1953 [16], el estudio del ADN ha sido básico en el desarrollo de la biología molecular, incluso el mismo Francis Crick fue quien propuso el dogma central de la misma para describir la relevancia del ADN en los seres vivos y la utilización de la información que contiene por las células. Dada la importancia del ADN en las décadas de 1970 y 1980 se desarrollaron técnicas para determinar el orden de los nucleótidos (técnicas de secuenciación) de manera más eficiente que la secuenciación de las proteínas, y se definieron secuencias de algunos organismos como el virus de Episten Barr y de la mitocondria humana, mediante la utilización de métodos químicos propuestos por Maxam y Gilbert en 1977 y Sanger en 1980 siendo este último el más popular; estas técnicas son conocidas como técnicas primera generación [17].

Los métodos desarrollados para secuenciar prosperaron y con el proyecto del genoma humano, que comenz´o en 1980 y fue completado en el 2003, permitieron que se desarrollaran nuevas tecnologías para optimizar el proceso de secuenciación y disminuir sus costos. Inicialmente, fue el secuenciador de Illumina que en el 2008 permitió obtener el primer individuo humano secuenciado con esta tecnología [18]. Estas nuevas tecnologías se fueron desarrollando en otras plataformas, tales como el secuenciador de roche 454 y el SOLiD de applied biosisten [18] y son conocidas como tecnologías de última generación o de siguiente generación (Next-generation sequencing, NGS), que tienen la capacidad de realizar secuenciaciones de alto rendimiento de una maneras más rápida y económica que las de primera generación [17]. La diferencia entre las técnicas de secuenciación de primera generación y las de NGS se presenta en el hecho de que la nueva generaci´on genera lecturas de menos de 500 pares de bases en comparación a las 1000 pares de bases de sanger [18, 19].

El desarrollo de estas tecnologías ha hecho que los datos genómicos aumenten de una manera vertiginosa, y permiten que se pueda realizar análisis en diferentes organismos con aplicaciones en biotecnología y salud [17]. Se ha estimado que cada genoma humano tiene alrededor de 3.5 millones de diferencias con respeto al genoma de referencia (Genoma de consenso para la salud humana), estas diferencias son llamadas variantes y pueden determinan el fenotipo de los individuos, algunas de estas variantes son conocidas para indicar predisposiciones a enfermedades [20].

En el campo de la salud actualmente se emplea la secuenciación de exomas, es la más utilizada puesto que se considera que los exones son las regiones de ADN conservadas y expresadas, (se traducirán en ARNm y posteriormente en proteínas) y representan menos del 2 % el genoma humano, pero se estima que contiene el 85 % de las variantes conocidas de enfermedades, lo que permite la reducción de costos y una buena alternativa frente a la secuenciación de genomas completos [21, 22, 17].

Dado que la utilización de NGS permitió entender enfermedades raras, fue posible identificar las regiones responsables de una enfermedad, teniendo como control los datos poblacionales a partir de proyectos de secuenciación como el proyecto de 1000 genomas. Los datos genómicos también pueden ser útiles para la caracterización de enfermedades poligénicas y su asociación con las variaciones genómicas presentes en el individuo [23].

#### 2.1.1. Identificación de variantes

La secuenciación de exones (secuenciación de exoma) ha sido un buen método para: i) identificar SNPs (Polimorfismos de Nucleótido Único) y las SNV (Variantes de nucleótido simple) como se observa en la figura 2.1,  $ii)$  identificar pequeñas delecciones o inserciones (indels) que pueden ser causales de enfermedades, y  $iii)$  para explicar la variación fenotípica de los individuos [24, 25].

Las variantes de nucleótido simple (SNV) se clasifican según el cambio que generen a nivel de proteína en: *variantes sinónimas*, que son aquellas donde el cambio de un nucleótido no genera cambios en la proteína, las variantes no sinónimas que son las que generan un cambio en uno o varios aminoácidos de la proteína, variantes stopgain y stoploss que son variantes que generan una proteína más corta o larga de lo normal, variantes frameshift que son delecciones o inserciones que alteran el marco de lectura y finalmente variantes no frameshift correspondientes a las *delecciones*  $y/o$  inserciones que no alteran el marco de lectura [26].

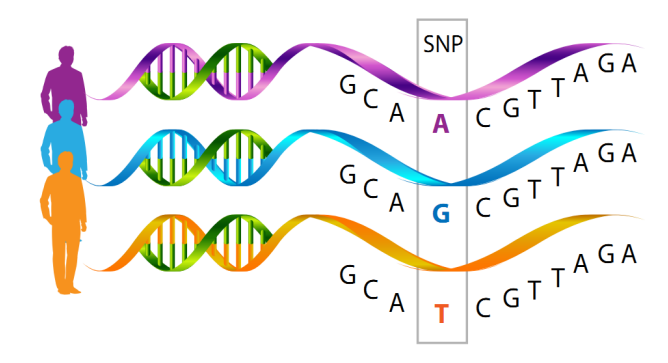

Figura 2.1: SNPs en Humanos.

A partir de la información pública disponible se ha estimado que las variantes pueden afectar la función de la proteína y al mismo tiempo pueden estar asociados a otros genes dentro de una enfermedad. En genética humana cuando una variante se presenta en una alta frecuencia dentro de la población es clasificada como benigna (no causa una enfermedad) pero en asociación con otra variante la convierte en causal de enfermedad, por ello la importancia de la integración de la información y la revisión de la variante  $[27]$ .

La identificación de variantes se realiza con diversas plataformas siendo el MiSeq un sistema de secuenciación de illumina más popular a nivel mundial dado su relación costo-efectivo para la identificación de variantes, esta plataforma permite la secuenciación de 4813 genes en un solo experimento [21]. En cuanto al análisis de los datos esta plataforma incluye un servicio de computación en la nube ( $BaseSpace$ ), donde los datos biológicos son analizados sin necesidad de que los investigadores tengan habilidades en bioinformática pero están disponibles como herramientas solamente de investigación y no como diagnóstico. A pesar de ser herramientas de investigación que han sido desarrolladas, Illumina permite que dentro del BaseSpace se publiquen nuevos algoritmos, herramientas abiertas o aplicaciones diseñadas por desarrolladores con el objetivo de mejorar estos análisis genómicos y de poder implementarlos en las diversas plataformas de secuenciación que ofrece esta la empresa Illumina [21].

Los datos obtenidos a partir de técnicas de NGS han tenido un crecimiento vertiginoso y presentan un reto para el manejo y an´alisis de los mismos, debido a que los formatos de los datos y las inconsistencias de las secuencias como resultado de los procesos experimentales, la importación de las secuencias a nivel digital, el ensamble de los fragmentos de ADN, el alineamiento y post-alineamiento de grandes cantidades de datos biológicos hace que se convierta en una de las bases de la investigación en bioinformática [24, 28].

### 2.1.2. Secuenciación de siguiente generación (NGS) aplicada en salud

La secuenciación de siguiente generación(NGS) ha sido adoptada en el ambito clínico, dado que se ha documentado su utilidad para el diagnóstico de enfermedades y para la toma de decisiones en cáncer o para la selección de dosis de medicamentos en un paciente, [29] algunos de estos ejemplos son:

#### Cáncer de Seno

El cáncer de seno es una enfermedad que afecta principalmente a mujeres y que en estadios avanzados tienen una alta tasa de mortalidad por lo que ha recibido una importante atención de por la comunidad de investigadores, principalmente en el área biomédica con la intención de buscar marcadores genéticos de la enfermedad. Actualmente se encuentra una gran cantidad de investigaciones publicadas, donde se intenta visualizar las interacciones de los genes como esos marcadores en las distintas poblaciones [30].

Teniendo en cuenta que el cáncer el resultado de una mutación de ADN, donde la consecuencia es que la célula portadora de la mutación pierda su funcion normal y gane la habilidad de multiplicarse de manera indefinida sobre los tejidos normales. Donde la identificación más común para realizar la identificación de biomarcadores geneticos es la utilización de NGS, donde la variación de un gen puede alterar la función celular y se causal de la enfermedad y en algunos casos puede ser heredable y predisponente al desarrollo de la enfermedad [30, 25].

#### Fibrosis Quistica

La fibrosis quística es una enfermedad multisistemica causada por mutaciones puntuales en el gen CFTR, las características típicas de esta enfermedad son: la enfermedad pulmonar obstructiva, infecciones bacterianas crónicas de las vías respiratorias y senos paranasales e infertilidad masculina debida a azoospermia obstructiva, la mayoría de los pacientes con esta enfermedad tienen insuficiencia pancreática, es frecuente que los pacientes con fibrosis quistica tengan mutaciones en el gen CFTR con un efecto funcional de la proteína leve, se han identificado 2000 variantes asociados a esta enfermedad [31].

### 2.2. Bioinformática

La bioinformática según la asociación americana de patología y el colegio americano de patología es la disciplina que conceptualiza la biología en términos de macro-moléculas y aplica técnicas informáticas (matemática aplicada, ciencias de la computación y estadística) para entender y organizar la información asociada a esas macro-moléculas, en gran escala [32].

La bioinformática combina retos de investigación en las áreas de la biología y la informática para desarrollar diferentes métodos y herramientas para el análisis de datos biológicos y puede tratar acerca del almacenamiento, simulación y análisis de datos biológicos aplicando el uso de herramientas computacionales como la minería de datos, esta ultima siendo definida como una herramienta de investigación, desarrollo y aplicación para expandir el uso de los datos biológicos y médicos con fines de investigación y generación de nuevos conocimientos, incluyendo las herramientas que permitan almacenar, archivar y analizar o visualizar dichos datos [33]

El auge de las tecnología de NGS permitió que la bioinformática diera respuesta a las dificultades que presenta la genómica en la búsqueda de ser una nueva innovación biomédica y en otras áreas de las ciencias biológicas, donde el valor de la bioinformática radica en la promesa de que la información genómica tiene grandes beneficios que son aplicables al área de la salud aunque estos la obtención de información relevante presentan un varios retos uno de ellos es la integración de los datos genómicos y clínicos y los derechos de propiedad sobre los mismos[34].

### 2.2.1. Integración de datos genómicos y clínicos

En la era de las omícas, los datos se presentan en diferentes formas y en varios niveles en términos biológicos, los cuales incluyen los datos genómicos, datos de transcriptomica, epigenomica, metabulomica, entre otros, donde se incluyen también las diferentes datos poblacionales humanos y las historias clínicas, la escala de estos datos se encuentran entre pentabyte y exabyte [5].

Aunque la definición de "big data" es muy discutida dentro de las ciencias de la información, sin embargo el nombre se hace referencia a la "gran cantidad de datos" que se caracterizan por el volumen del procesamiento, la variabilidad de los mismos y la veracidad de la calidad de los datos [5]. Partiendo de lo anterior los datos genómicos pueden ser catalogados como "big data" ya que poseen las siguientes características: Son numerosos, no pueden ser almacenados dentro de una base regular de datos, la velocidad de generación y procesamiento es muy rápida [35].

En el diagnóstico de enfermedades los datos genómicos vistos como "big dataçomparten los mismos retos tecnológicos como son: el almacenamiento, la transferencia de la información, control del acceso y manejo de la información, otros retos computacionales propios de los datos es el moldeamiento de los sistemas biológicos, la gran escala y diversidad de los datos donde los modelos no optimizados que pueden fallar [36].

Las nuevas tecnologías de análisis genético son fáciles y económicas de hacer lo que genera

una gran cantidad de datos biológicos y lo que hace que los biólogos trabajen cada vez más con las nuevas tecnologías de análisis genético, haciendo que los biólogos trabajen más y más computacionalmente. Especialmente mediante el uso de tecnologías de secuenciación (NGS) y presentar un reto para integrar y almacenar la información, pasos que son necesarios para su posterior análisis  $[5, 37]$ .

La gran cantidad de datos presentan un reto para organizar y manejar datos que crecen de manera exponencial y que son de diversos tipos, dado que los datos son generados a diferentes niveles y con diferentes métodos (ejemplo: Variantes de exones o imágenes de patología), datos que a su vez deben ser almacenados en distintas formas, esta situación muestra una seria dificultad para realizar un análisis integral de los datos [37, 5].

El problema de la heterogeneidad de los datos se aplica igualmente a los datos clínicos que describen pacientes individuales y además a los datos biológicos que caracterizan nuestro genoma. Específicamente la información genómica y clínica son datos altamente heterogéneos con respecto a los modelos de datos que emplean normalmente, los esquemas de datos que especifican, los lenguajes de consulta que soportan y las terminologías que reconocen [38].

Para el caso de las secuencias de genomas se tiene que para cada individuo tiene 3.2 millones de bases, que al ser comparadas contra un genoma de referencia muestran los cambias que cada individuo posee, estas variantes son almacenadas normalmente en el formato VCF (Formato de llamado de variantes), a su vez estos archivos pueden contener varias gigas de información, que representan un problema para el almacenamiento dentro de las bases de datos,y por lo tanto se hace necesario que se desarrollen soluciones dependientes de las diferentes características y necesidades de los laboratorios [20].

Para el manejo de los datos se han aplicado varios modelos de sistemas de información en bioinformática con diversas herramientas para integrar datos biológicos, utilizando por ejemplo sistemas de bodega de datos; que están disponibles de manera gratuita y que fueron desarrollados con el fin de dar respuesta algunos de los problemas en el manejo de datos biológicos, dada la importancia que tiene de poder utilizar toda la información necesaria de manera eficiente se han propuesto diversas soluciones [28], algunas de estas bases de datos p´ublicas son las de NCBI y ensambl que hacen parte de un consorcio internacional [39, 40].

Muchas herramientas han sido implementadas con fines de investigación, más no con fines diagnósticos, en este sentido se han implementado otras herramientas que permiten integrar datos con fines diagnósticos, ya que en este caso se requieren parámetros de seguridad por los datos que contienen información clínica y que deben ser manejados de manera privada. Esto implica otro manejo de datos biológicos ya que se adicionan nuevos datos como condiciones del paciente, tratamientos entre otros datos [41]. El cuadro 2-1 presenta algunos de

#### 2.2 Bioinformática 17

los software para integrar datos con fines de diagnósticos.

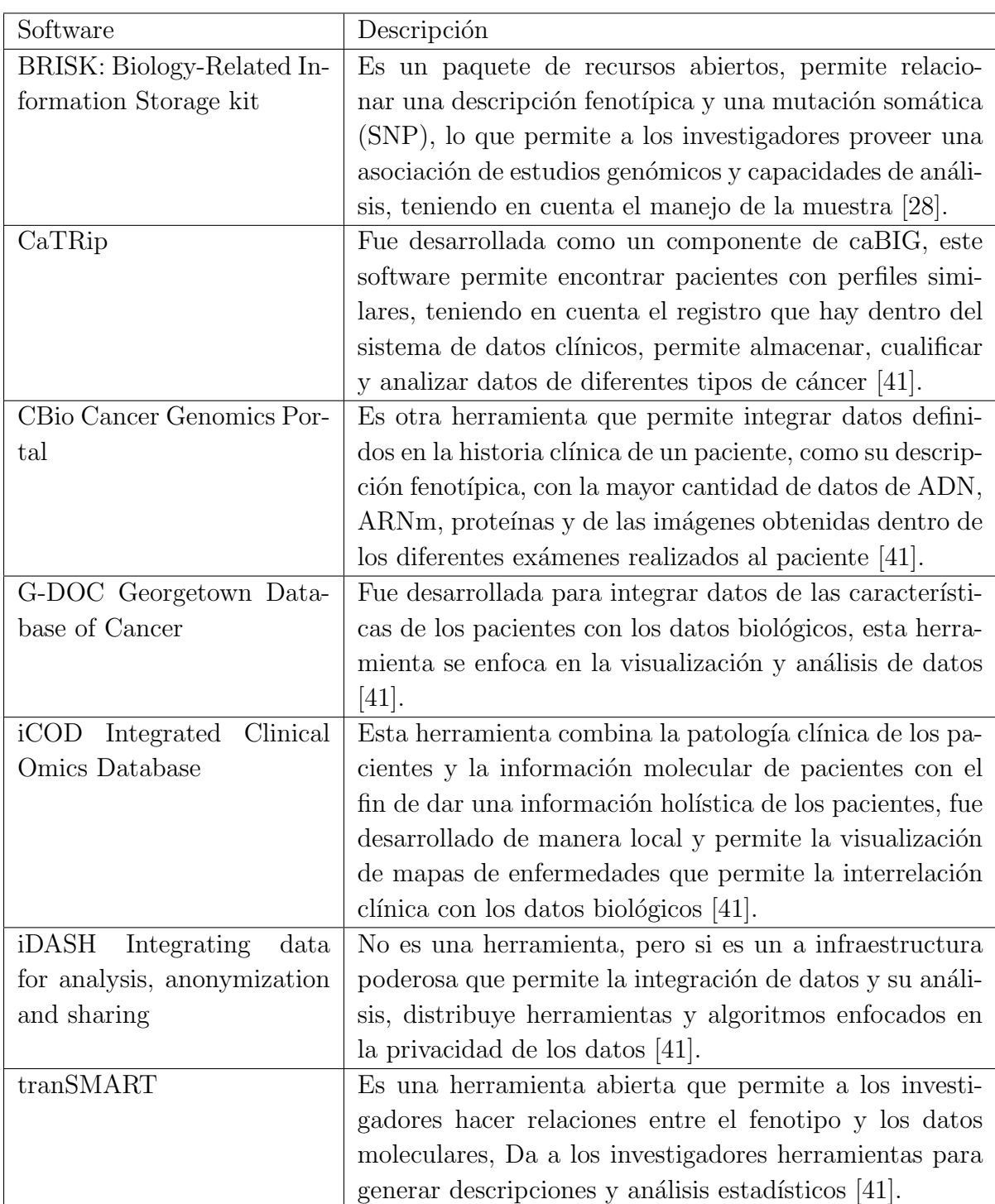

Cuadro 2-1: Software de integración de datos genómicos con fines diagnósticos

Otras herramientas han sido desarrolladas para encontrar asociaciones de variantes y genes

| Software                   | Descripción                                               |
|----------------------------|-----------------------------------------------------------|
| Variant-DataBase (Variant- | Es una base de datos implementada en PostgreSQL jun-      |
| DB) within                 | to con Django para almacenar y manejar datos genómi-      |
|                            | cos que se con transmara para asociar las variantes a     |
|                            | un fenotipo $[20]$ .                                      |
| <b>HGVD</b>                | Es una herramienta con acceso web que permite manejar     |
|                            | las variantes dentro de la población japonesa obtenidas a |
|                            | partir de secuenciación de exomas y genomas implemen-     |
|                            | tada en en PostgreSQL y la interfaz grafica con JBrowse   |
|                            | $[42]$ .                                                  |
| Variome Project            | Es un proyecto no gubernamental internacional que tra-    |
|                            | baja para integrar las variaciones genéticas y su efecto  |
|                            | en la salud humana y que a su vez esta información sea    |
|                            | curada, interpretada y compartida de manera gratuita      |
|                            | [43].                                                     |

Cuadro 2-2: Software de integración de variantes con enfermedades

afectados con las enfermedades requieren que se combinen los an´alisis de variantes con los individuos donde se tenga acceso a la información de manera eficiente  $[20]$ . Algunas implementaciones desarrolladas para hacer esta tarea se presentan en el cuadro 2-2.

### 2.2.2. Análisis de datos genómicos con aplicaciones clínicas

A nivel mundial se han clasificado los datos genómicos en cinco tipos que son de gran tamaño y que son ampliamente usados en la investigación en bioinformática, estos datos son: 1) Los datos de expresión génica, 2) datos de secuenciación de ADN, ARN y proteínas, 3) los datos de interacciones entre proteínas (PPI), 4) datos de rutas metabólicas y 5) los datos de gene ontology (GO). Adem´as se encuentran los datos de redes donde se asocian los genes con enfermedades que tienen una alta importancia en la investigación y el diagnóstico [44].

Dentro del análisis de datos de secuenciación los desarrollos se han enfocado en el manejo de la gran cantidad de información generada, mientras que en las asociaciones con enfermedad se enfocan en la asociación multi-objetivo entre la enfermedad y las redes heterogéneas son utilizados para establecer la relaciones entre los genes y la enfermedad; la complejidad de estas relaciones implican la utilización de herramientas de aprendizaje de máquina para reorganizar y visualizar la gran cantidad de datos obtenidos, y así poder realizar análisis y diagnóstico de enfermedades [44].

Dentro de las secuencias para el análisis a gran escala se ha utilizado la plataforma de Ha-

doop MapReduce, utilizando también BioPig como herramienta que se basa en el análisis de secuencias a nivel masivo utilizando la arquitectura de MapReduce, otra herramienta está el Crossbow que se combina con Bowtie para dar una respuesta ultrarrápida con un uso eficiente de memoria para el alineamiento de lecturas cortas y SoapSNP que permite la identificación de SNP en genomas completos a través de computación en la nube o de manera local utilizando un clúster de hadoop. Otras herramientas basadas en la nube son Stormbow, CloVR y Rainbow. Otras plataformas que no utilizan herramientas de big data son Vmatch y SeqMonk [44].

Una de las herramientas más populares para el manejo el análisis de secuenciación de alto son Galaxy Project que permite el análisis de los diferentes tipos de datos por medio de una interfaz web o de manera local y es un software libre, también permite crear flujos de trabajo automatizados [17]. Otra herramienta es GATK que fue desarrollada por el Broad Institute y que se enfoca en el descubrimiento de variantes a diferentes niveles y con diversos organismos y con usos investigativos [18]. GATK a diferencia de Galaxy Project no tiene una interfaz gráfica y debe ser instalado en equipos con Linux y basa su arquitectura utilizando hadoop MapReduce para el procesamiento de los datos [13] .

Igualmente se han realizado implementaciones para análisis en bioinformática implementado los algoritmos de alineamiento m´ultiple en Hadoop y utilizando HBase, paralelizando la versión del NCBI del algoritmo BLAST, también se ha aplicado a nivel clínico la cantidad de datos producidos por los laboratorios como los record médicos electrónicos, datos biomédicos, datos biométricos, expresión génica entro otros y se ha utilizado el framework de MapReduce para realizar análisis simultáneo con un retorno rápido de resultados, haciendo que la promesa de que los análisis de "big data" en bioinformática y la salud sea aplicable  $[1]$ .

Cada una de las herramientas han sido desarrolladas para responder al manejo datos en bioinform´atica y su an´alisis, Colombia se ha propuesto el usos de las bodegas de datos para dar soporte a la investigación, ya que el uso de estas metodologías han sido ampliamente aplicados en inteligencia de negocios, y se presenta la modelación multidimensional de datos biomédicos basados en bodega de datos [45].

Bustos [45] y colaboradores proponen que la bodega de datos aplicable en bioinformática es un hibrido entre Data Warehouse (bodega de datos) y data marts, utilizando la aplicación de descubrimiento de conocimiento (KDD) en los datos almacenados. El modelo propuesto es: 1) Selección de datos. 2) agrupamiento y 3) clasificación. En bioinformática se han aplicado las técnicas de minería para tratar de resolver diversos problemas biológicos, dependiendo del tipo de problema que se quiera abordar. Por ejemplo para la exploración de variantes de nucleótido simple (SNPs) asociados a enfermedades se ha implementado el algoritmo Apriori para buscar dentro de un set de atributos reglas que sean consistentes con la literatura, teniendo en cuenta que existen millones de SNPs que están correlacionados con varios fenotipos [46].

## 2.3. Minería de datos genómicos

La minería de datos (visto desde la bioinformática) es el proceso de extraer nuevo conocimiento (previamente desconocido) de datos biológicos, esto permite también la utilización de conceptos de minería de datos y aprendizaje de máquina con aplicaciones en la investigación biológica, dependiendo de los datos que se estén utilizando para ser aplicados, se encuentran los genómicos que provienen del secuenciación de ADN, los transcriptomicos que son de secuenciación de RNA o los de proteínas que provienen de las inferencias y los datos experimentales desde la química [47].

Las inferencias con respecto a las grandes cantidades de datos genómicos requieren análisis computacionales para interpretar los datos, siendo una de las áreas más activas en la bioinformática, donde se utiliza la minería de datos (entiendo la minería de datos como el método de extraer información por medio del aprendizaje de máquina, la estadística, la inteligencia artificial, patrones de reconocimiento y visualización) para resolver problemas biológicos, algunos ejemplos donde se ha aplica técnicas de minería es la clasificación de genes, análisis de mutaciones en cáncer y en la expresión de genes [33].

También han sido aplicadas técnicas de agrupación de genes expresados diferencialmente, las m´aquinas de soporte vectorial han sido utilizados para asociar interacciones entre genes y generar redes biológicas, igualmente las metodologías tradicionales de minería de datos en ocasiones no son precisas o eficientes y requieren que se desarrollen nuevos algoritmos y metodologías que respondan de una manera más acertada a una pregunta biológica [48]. Sin olvidar que se requiere evaluar las plataformas disponibles, las herramientas tecnológicas que permitan la implementación de procesos que asocien los datos a la investigación y obtener resultados m´as generalizados. Esto debe estar aplicado a los requerimientos de los investigadores para garantizar una implementación exitosa [45, 48].

Algunas de las tareas de minería de datos son [33]:

- 1. Clasificación: Donde se clasifican los datos a una clase predefinida.
- 2. Asociación: Ver elementos que están asociados mediante reglas
- 3. El *clustering* o agrupamiento: Como la definición de una población de datos dentro de un subgrupo o grupo .

La utilización de las técnicas de secuenciación de alto rendimiento junto la aplicación de técnicas de minería de datos pueden aportar al diagnóstico de enfermedades complejas como

las fallas cardiacas y el cáncer que presentan diversas causas  $[14]$ , partiendo de lo anterior se hace necesario saber la relación entre las moléculas biológicas y las características de una enfermedad vistas desde la alteración de uno o varios genes y las posibles alteraciones que estos causan en una persona [5].

#### 2.3.1. Minería de texto en el campo clínico

En los procesos médicos, la relación entre los factores que pueden afectar la salud juega un papel importante. Una de las relaciones más comunes es la relación entre los genes y las enfermedades donde la secuenciación de exones tiene una alta aplicabilidad. Pero la identificación manual de este tipo de relaciones es compleja dada la cantidad de características que se pueden presentar como el diagnóstico propio de la enfermedad  $y/\sigma$  la respuesta a los tratamientos [49].

Actualmente, mucha de la información clínica se encuentra contenida en textos libres de publicaciones científicas, historias clínicas o bases de datos especializadas como OMIN, por esta razón el procesamiento del lenguaje natural en los últimos años ha tenido un impacto en la investigación clínica, además no puede ser aplicado en políticas de salud pública o usarse con fines diagnósticos. [50]

La minería texto puede ser aplicada en la medicina, esto implica la utilización del procesamiento del lenguaje natural dentro del contexto clínico y que sea implementado en diferentes idiomas [50], donde el agrupamiento ha sido considerado uno de los métodos más importantes, ya que se basa en aprendizaje de m´aquina no supervisado y que ha sido aplicado a diferentes problemas[49], teniendo en cuenta que uno de los objetivos del agrupamiento de datos, es la identificación de grupos naturales en datos sin etiquetas. Las tareas de minería datos en textos clínicos son las clásicas que se utilizan en minería de datos, como el preprocesamiento, el agrupamiento y la clasificación, donde los documentos son la información clínica, ya sea de historias clínicas o literatura médica [51, 52].

#### Preprocesamiento

El preprocesamiento de documentos generalmente presenta dos pasos que son la remoción de stop words y el stemming. Las stop words son palabras que tienen una alta frecuencia y que detienen una oración, como por ejemplo de, y, más, por,como etc y que tienen una alta frecuencia en los documentos. El stemming que permite realizar una representación de las palabras desde su raíz convirtiéndolas en un solo término, por ejemplo, analiza, analizo y análisis que serian representadas por el término análisis [52].

Una vez realizado el preprocesamiento se preparan los datos se calcula la matrix de frecuencia de términos  $tf$  y la frecuencia invertida de documentos  $\textit{id}f$ ; que son utilizadas para calcular la matriz  $tf\ddot{i}df$  como uno de los métodos más populares para ponderar los términos, debido a que disminuye el peso de la ocurrencia de términos en la colección de los documentos, haciendo que la comparación entre los mismos no sea afectada por palabras distintivas que tienen bajas frecuencias en la colección $[52, 53]$ .

El cálculo de la frecuencia de términos  $t_{i,j}$  y posterior mente el cálculo de la matriz tf-idf, que se realiza a partir de frecuencia invertida con la ecuación:

$$
idf_i = \log_2 \frac{|D|}{|\{d \mid t_i \in d\}|}
$$

siendo |D| lo que denota el número total de documentos y donde  $|\{d \mid t_i \in d\}|$  en que  $t_1$ aparece, la matriz de tf-idf es calculada a partir de la multiplicación de la frecuencia de términos y la frecuencia invertida de documentos  $tf_{i,j} \cdot idf_i$ . Una vez obtenida la matriz  $tfidf$  se normaliza y se utilizan los datos según las tareas de minería que se quieran aplicar, excepto para asociación que utiliza los datos presentes en el sistema de información. [54, 55].

#### Agrupamiento

La tarea de agrupamiento es una de las más populares en minería de texto, tiene aplicaciones como la clasificación, visualización y organización de documentos. El agrupamiento encuentra grupos de documentos similares en la colección, donde la similaridad es computada mediante una función, y la granularidad de los documentos puede ser documentos, párrafos, oraciones o términos. Para desarrollar está tarea se pueden usar técnicas como el agrupamiento jerárquico o el agrupamiento particional [52, 53].

Medidas de similaridad y distancias: La eficiencia del proceso de agrupamiento depende las medidas de similaridad o distancia como son el coseno, la distancias euclidiana, la manhattan etc. Siendo la similitud de coseno la más utilizada, puesto que los términos son representados como vectores y la similaridad de dos documentos corresponde a la correlación entre esos vectores que es cuantificada como el angulo de esos vectores, adem´as esta medida tiene como ventaja que es independiente del largo del ocumento [52, 56].

Existen dos grupos en los que se puede dividir los algoritmos de agrupamiento y son en particionales y jerárquicos. Los algoritmos de agrupamiento jerárquico recursivamente encuentran grupos anidados en modo aglomerativo (comenzando con cada punto de datos en su propio grupo y fusionando el par más similar de grupos sucesivamente para formar una jerarquía de cl´uster) o en modo divisivo (de arriba hacia abajo) (comenzando por todos los puntos de datos en un gr upo y dividir recursivamente cada grupo en clústeres más pequeños).En la agrupación jerárquica, conocimiento previo sobre el número no se requieren grupos de grupos. El resultado de la agrupación es una representación gráfica llamada dendrograma, en

el que los documentos están representados de forma jerárquica estructura de árbol que representa los documentos como sus ramas [52, 51].

En comparación con los algoritmos de agrupación jerárquica, los algoritmos de agrupamiento particional encuentran todos los grupos simultáneamente como una partición de los datos y no imponen una estructura jerárquica, siendo el k-means el algoritmo más popular [51].

El k-means inicia con un número predefinido de grupos de documentos, por cada instancia,  $k$  grupos, al utilizarlo con los documentos estos se ubicaran en diferentes grupos según la cercania del centroide del grupo (media). En cada iteración, el centroide del grupo se vuelve a calcular recursivamente después de la reubicación de los documentos en función de la proximidad al centroide del grupo. Esto se repite hasta que no haya cambios en la reubicación de los documentos [52].

Para la selección del número de k existen varios metodologías como son: el método del codo, este es uno de los métodos más antiguos para determinar el número de grupos, se realizan varios experimentos iniciando por un  $K$  y realizando un incremento de 1, para los cuáles se calcula el costo que conlleva cada una de las iteraciones; entre más se aumente el número de  $K$  el costo disminuye y el número de  $K$  alcanza una meseta, este valor es el que se desea obtener, visualmente se realiza la identificación mediente un gráfico de error cuadrático y número de grupos, la razón es que al continuar el aumento del número de K los nuevos grupos son muy cercanos a otros [57].

Otra forma de seleccionar el número de  $K$  es con el coeficiente de Silhouette que es una evaluación de los grupos, donde los valores altos son relacionados a modelos que tienen grupos es bien definidos. El coefiente está definido por cada muestra y está compuesta por dos valores que son [58, 59]:

- a: La distancia media entre una muestra y todos los puntos de la misma clase.
- b: La distancia media entre una muestra y todos los otros puntos en el próximo grupo más cercano.

El coeficiente Silhouette s para una sola muestra se da como:

$$
s = \frac{b - a}{\max(a, b)}
$$

Para un set de datos el coeficiente Silhouette es el promedio del coeficiente por cada muestra [58, 59].

#### Validación de los grupos:

Para los grupos obtenidos se pueden calcular medidas de validación que están dentro de la librería scikit-learn  $[58]$  son:

- Homogeneidad: Definida como donde cada grupo contiene solo datos de una misma clase.
- Integridad: Donde todos los miembros de una misma clase son asignados al mismo clúster.
- $\blacksquare$  V-measure: Es la medida armónica ente la homogeneidad y la integridad [60].

El cálculo de la homogeneidad y la integridad del grupo es calculada:

$$
h = 1 - \frac{H(C|K)}{H(C)}
$$

$$
c = 1 - \frac{H(K|C)}{H(K)}
$$

donde  $H(C|K)$  es la entropía condicional de las clases en cada asignación de grupo y que son calculadas por:

$$
H(C|K) = -\sum_{c=1}^{|C|} \sum_{k=1}^{|K|} \frac{n_{c,k}}{n} \log \frac{n_{c,k}}{n_k}
$$

 $y H(C)$  es la entropia de clases y es calculada:

$$
H(C) = -\sum_{c=1}^{|C|} \frac{n_c}{n} \cdot \log \frac{n_c}{n}
$$

con  $n$ que es el número total de muestras  $n_c$ y  $n_k$ son el número de muestras asignadas respectivamente a la clase  $c$  y al grupo  $k$ , y finalmente  $n_{c,k}$  son el número de muestras de las clases c asignadas al grupo k.

Finalmente el V-measure está definido de la siguiente manera [60]:

$$
v = 2.\frac{h.c}{h+c}
$$

Donde h es la homogeneidad del grupo y c la integridad del grupo.

#### 2.3.2. Reglas de asociación para el análisis de variantes

Las reglas de asociación es un método popular y bien investigado para describir las relaciones entre variantes en grandes bases de datos [61]. Las reglas de asociación (RA) muestran atributos con valores que ocurren frecuentemente en el set de datos, es posible obtener todas las posibles reglas de algunos atributos según la presencia de otros atributos [62].

Las reglas de asociación se basan en un set de items(elementos)  $I = \{i_1, i_2, \dots, i_n\}$  que son un conjunto de *n* atributos binarios. También se tiene que  $D = \{t_1, t_2, \dots, t_m\}$  son el número de transacciones en la base de datos, cada transacción  $D$  tiene una identificación única y contienen un subconjunto de elementos en  $I$ . Una regla se define como una implicación de la forma  $X \Rightarrow Y$  donde  $X, Y \subseteq I$  y  $X \cap Y = \emptyset$ . Los sets de elementos son llamados antecedentes y consecuentes [61, 62]. La selección de reglas interesantes se realiza calculando la confianza y el soporte que son definidos como:

- Dados un set de datos  $X \Rightarrow Y$ , en una regla de asociación tiene una confianza c si c de nuestra transacción que contiene X pero que también contiene Y [63].
- Dados un set de datos  $X \Rightarrow Y$  tiene una regla de asociación tiene un soporte s si s % de las transacciones en nuestra base de datos de transacciones que contienen X ∪ Y [63].
- Los algoritmos de asociación tratan de encontrar todas las reglas que tengan un mínimo de soporte y un mínimo de confianza[63].

#### Trabajos previos

Algunas de las publicaciones que se han realizado en donde se aplican modelos de minería de texto utilizando agrupamiento y/o reglas de asociación son:

- " Clustering Similar Clinical Documents in Electronic Health Records"de Tang, C. y colaboradores presentado en International Conference on Data Science en el 2018. Que realiza la identificación de documentos similares mediante la recolección de historias clínicas electrónicas y con la utilización del algoritmo K-Means. Trabajo en el que se presentan como resultados la identificaci´on de notas cl´ınicas similares con un rango de precisión entre 80 % y 89.5 % en 9 diferentes tipos de notas y con un total de 30 grupos.
- "A system for exploring big data: An iterative k-means searchlight for outlier detection on open health data"de Rao, A. y colaboradores presentado en Proceedings of the International Joint Conference on Neural Networks en el 2018 donde utilizan información clínica para identificar diagnósticos diferenciales, utilizando agrupamiento para detectar enfermedades complejas y recurrentes durante un periodo de tiempo con el fin de generar mejores planes de atención a los pacientes.
- "Lung Cancer Concept Annotation from Spanish Clinical Narratives"de Koike, T. y colaboradores presentado en Data Integration in the Life Sciences. DILS 2018. y muestra una aplicación de procesamiento de lenguaje natural aplicado en español y con historias clínicas de pacientes con cáncer de pulmón en historias clínicas en español en búsqueda de patrones del desarrollo de la enfermedad. En este trabajo encontraron el estado de mutación del tumor y estadio de cáncer de pulmón de los pacientes analizados.
- "Aiding Remote Diagnosis with Text Mining"de Karlsson,R. y colaboradores presentado en Artificial Intelligence Research Society Conference en el 2018. Es un trabajo que plantea la propuesta de realizar identificación de diagnósticos basado en los síntomas del paciente sin necesidad de que el m´edico este presente dentro de la consulta, para este trabajo también se utiliza el K-means. Donde obtuvieron 5 grupos de pacientes con diagn´osticos similares
- "Discovering blood donor arrival patterns using data mining: a method to investigate service quality at blood centers." de Testik, M. públicado en 2012 en la revista Journal of medical systems y colaboradores en el cual desarrollan un modelo de minería para la identificación de donantes de sangre utilizado agrupación y clasificación, como resultado obtuvieron grupos de pacientes donantes y predicciones a futuro de pacientes donantes, esto con el fin de apoyar la disponibilidad de tipos de sangre en los bancos de sangre.
- "Detecting significant genotype–phenotype association rules in bipolar disorder: market research meets complex genetics" de Breuer,  $R$  y colaboradores que se público en International Journal of Bipolar Disorders en el 2018, donde realizan una asociación de variantes en pacientes con trastorno bipolar y que puedan ser causales de esta enfermedad. De este modelo obtuvieron nuevas variantes candidatas como causales o factores de riesgo a trastorno bipolar.

## Resumen

Se presentó el estado del arte de la secuenciación de siguiente generación y el impacto que ha tenido en el diagnóstico, pronostico y seguimiento de enfermedades complejas y las posibilidades de analisis y aplicaciones que puede traer el uso de estas tecnologías. Además se presentaron metodologías para gestionar, analizar y obtener información relevante a partir de los datos genómicos incluyendo técnicas de minería de datos como el agrupamiento y las reglas de asociación.

# 3 Validación de un pipeline para la identificación de variantes

Los pipelines son un componente integral de la secuenciación de siguiente generación (NGS), para el procesamiento de los datos en bruto y detectar las alteraciones gen´omicas que tienen un impacto en la salud de un paciente, por lo tanto se hace necesario el desarrollo, validación y monitoreo de los pipelines para disminuir los errores de la identificación de variantes [32].

En este capítulo se presenta el proceso para validar un pipeline que permitió la identificación de variantes a partir de datos de secuenciación de siguientes generación (NGS), donde se utiliza datos públicos para validar la calidad de las variantes. El capítulo se encuentra organizado en identificación de variantes, datos, estrategias del pipeline, resultados y validación, discusión y conclusiones.

# 3.1. Identificación de variantes

Los pipelines bioinformaticos para NGS son comúnmente desarrollados en una plataforma específica y pueden ser adaptados según las necesidades del laboratorio, la mayoría de los pipelines consisten en los siguientes pasos [32]:

- 1. Generación de secuencias.
- 2. Alineamiento de las secuencias.
- 3. Llamado de variantes.
- 4. Filtrado de variantes.
- 5. Anotación de variantes.
- 6. Priorización de variantes.

La eficiencia de la identificación de variantes depende de la exactitud del llamado de las bases (la identificación correcta de cada nucleótido dentro de la secuencia), esto se realizó debido a que durante el proceso de secuenciación se identifican los nucleótidos de manera incorrecta, se considera que al momento la exactitud de ese llamado esta alrededor del 99.

5 % [64]. Teniendo en cuenta lo anterior es recomendable priorizar la sensibilidad (Buscar tantas variantes como sea posible para evitar perder cualquier variante) sobre la especificidad (Limita la proporción de falsos positivos en un conjunto de variantes) [65].

Para el presente trabajo se realizaron mediciones de la calidad de las secuencias y el mapeo, post-alineamiento y el llamado de variantes, siguiendo las buenas prácticas para el llamado de variantes [10]. Teniendo en cuenta que existen m´ultiples herramientas para realizar el llamado de variantes, tanto de uso privado como open source, que permiten seguir las buenas pr´acticas de identificaci´on de variantes, se hace necesario integrar las diversas herramientas para poder obtener las datos de buena calidad. Y surge la pregunta de ¿cuáles de todos los m´etodos y las herramientas son la m´as apropiada para hacer el llamado de variantes en exones? [66][67].

Para dar respuesta a esta pregunta se ha seguido la propuesta de buenas prácticas para el llamado de variantes propuesto por el Broad Institute que incluyen el procesamiento de los datos, el mapeo (Alinemaiento de las secuencias), descubrimiento de variantes y la recalibración del set de variantes obtenidas. Para poder llevar acabo la adecuada implementación se hace necesario la utilización de HPC (Computación de alto desempeño) donde la utilización de un clúster para bioinformática presentan una gran apoyo para el procesamiento y análisis de datos incluso es un requisito de algunos módulos para poder implementarse adecuadamente [10].

### 3.2. Datos

Los datos que fueron procesados en el presente trabajo son secuencias de 4813 exones humanos se obtuvieron de kit de Illumina TruSight One en muestras de sangre periférica. Estos datos fueron donados por el Centro de Investigaciones en Genética Humana y Reproductiva GENETIX S. A. S dirigido por la Dra Claudia Serrano Médico Genetista. Todos los pacientes firmaron un consentimiento informado disponible en https://genetix.com.co/wpcontent/uploads/2018/08/Cons.-informado-Exoma.pdf

Para la validación del pipilene se corrió un exoma público de NA12878-NGv3-LAB1360 que pertenece a una mujer que tiene una variación en el gen CYP2C19 donde tiene una transición de una Guanina por una Adenina en la posición 681 del exón 5, que causa un cambio en el marco de lectura del ARNm a partir del aminoácido 215 y produce un códon de parada prematuro en 20 aminoácidos corriente abajo produciendo una proteína no funcional (Información obtenida de Coriell Institute for medical reseach).

Se descargó el archivo bed para filtrar las variantes que se encuentran dentro del genoma completo de la muestra para obtener solo exones del NCBI para el genoma hg19. También se realizó una obtención de variantes a partir de un exoma completo público de la muestra NA12878, los datos fueron obtenidos via ftp en la siguiente direcciones:

Dirección de descarga del genoma hg19: http://hgdownload.soe.ucsc.edu/goldenPath/hg19/chromosomes/

Dirección de descarga del exoma NA12878: https://s3.amazonaws.com/bcbio nextgen/NA12878-NGv3-LAB1360-A 1.fastq.gz

https://s3.amazonaws.com/bcbio nextgen/NA12878-NGv3-LAB1360-A 2.fastq.gz

Y el archivo bed para filtrar las variantes que se encuentran dentro del genoma completo de la muestra se obtuvo de la siguiente pagina para el genoma hg19:

ftp://ftp-trace.ncbi.nlm.nih.gov/giab/ftp/data/NA12878/analysis/

Illumina PlatinumGenomes NA12877 NA12878 09162015/hg19/8.0.1/NA12878/

## 3.3. Estrategias del pipeline

Existen una serie de pasos para la obtención de variantes la obtención de la calidad de las secuencias y preprocesamiento como la remoción de adaptadores y de nucleótidos con baja calidad (que son erroneamente identificados por el secuenciador), posteriormente sigue el mapeo, post-alineamiento, llamado de variantes, anotación y priorización [66].

Se utilizó como base el módulo de omics-pipe propuesto por Fish y colaboradores [10], que presenta el pipeline acorde con las buenas pr´acticas para el llamado de variantes. Para el presente trabajo se adicionó el filtrado específico de variantes según GATK y la parte de anotación de variantes con wAnnovar como se muestra en la figura 3.1.

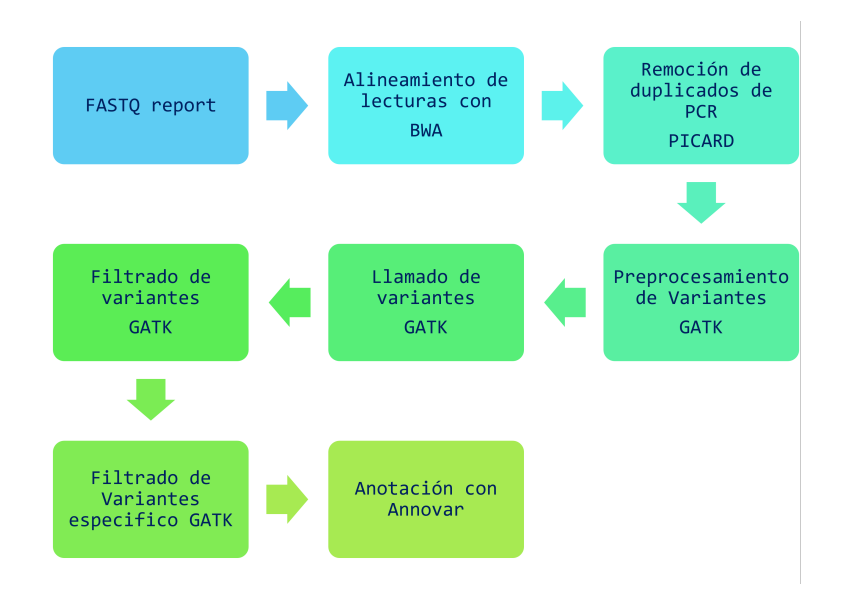

Figura 3.1: Pipeline base para el llamado de variantes.

#### Herramientas computacionales

Las herramientas bioinformáticas seleccionadas se implementaron en un clúster  $<sup>1</sup>$  que cuenta</sup> con las siguientes características:

- $\Rightarrow$  Un nodo master con 2 processadores Intel Xeon E5-2695 24 cores 48 con HT / 192 GB RAM (230Gflops), 300 GB de Disco duro.
- ⇒ Se tienen 19 nodos de trabajo con 2 procecesadores Intel Xeon E5-2695 24 cores 48 con HT / 192 GB RAM (4. 378Tflops), 300 GB de de Disco duro.
- ⇒ Se cuentan con otros 7 nodos de trabajo con 4 procesadores AMD Opteron 6282 SE 64 cores / 128 GB RAM (3. 659Tflops), 200 GB de Disco duro.
- ⇒ 1 GPU tesla K20 como nodo de trabajo con 2 Procesores Intel Xeon X5690 12 cores / 192 GB RAM (3. 659Tflops), 1. 6 TB de Disco duro.

Se instaló el módulo para python de omics-pipe, para python  $2$  con la herramienta de R y las librerías que solicita omics-pipe<sup>[10]</sup>. El algoritmo BWA-MEN samtools, vcftools, GATK 3. 5, picard, FASTQC y pbs-drmma. Una vez instalados los programas se procesaron las muestras dentro del clúster.

<sup>&</sup>lt;sup>1</sup>El clúster utilizado fue prestado por la Universidad de los Andes

## 3.4. Resultados y validación

### Reporte FASTQC

Este reporte utilizando la herramienta FASTQC presenta inicialmente un resumen del estado de las secuencias obtenidas, ya que toma el archivo fastq y lee las m´etricas de calidad de cada una de las bases y genera un reporte general en formato HTML. Ya que es interactivo y genera varios módulos [68].

Este reporte no presenta fallas dentro del análisis. A continuación se muestra un el primer módulo del reporte FASTQ obtenido de un dato experimental de una secuenciación de 4813 genes que resume el estado general de las lecturas obtenidas para este caso, la figura 3.2 muestra que la calidad de las secuencias es mayor a 30, el reporte general también muestra que no hay secuencias adaptadoras, que presenta una distribución media del largo de las secuencias aceptable y que no hay secuencias sobre representadas.

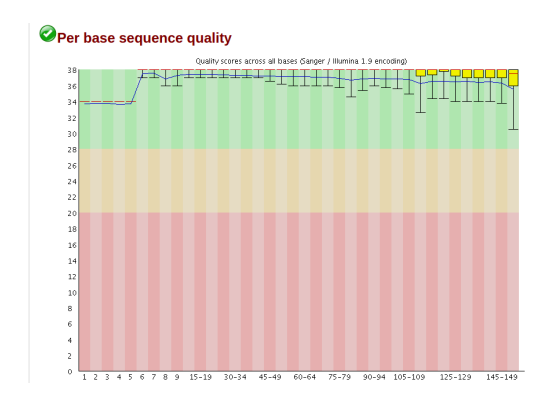

Figura 3.2: Calidad del llamado de bases en una secuencia Estadísticas básicas del reporte FASTQ

Para el caso de esta muestra la calidad es óptima en todos los datos obtenidos y no requieren de ningún tipo de "trimming a que la mayoría de las posiciones dentro de la secuencia se encuentran por encima del un valor por encima de 34 y el cual el valor m´ınimo es 20 (este valor representa el  $(Q_{PHARED})$  que implementa el secuenciador [68].

#### Variantes de illumina vs variantes de Omics

Inicialmente se obtuvieron 63515 variantes una vez que se ejecuto el pipeline de omics para la obtención de variantes, siguiendo los protocolos de buenas prácticas y los protocolos de GATK quienes recomiendan generar variantes altamente sensibles y poco precisas, esto con el fin de no perder variantes que se encuentren dentro de las secuencias obtenidas, por ello se muestra una gran cantidad de variantes que no corresponden con las variantes verdaderas

[65]. Dentro del pipeline solo se encuentra el proceso de llamado de variantes y no el proceso de filtrado de las mismas y que debi´o ser implementado de manera manual. A partir de la aplicación del pipeline se obtuvieron resultados representado en el cuadro 3-1.

|                      | <b>Variantes</b> |        |             |       |  |  |  |  |
|----------------------|------------------|--------|-------------|-------|--|--|--|--|
|                      | <b>SNP</b>       | Indels | Desconocida | Total |  |  |  |  |
| Variantes Omics      | 54538            | 8855   | 122         | 63515 |  |  |  |  |
| Variantes Calibradas | 10425            | 828    | 44          | 11297 |  |  |  |  |
| Variantes Illumina   | 9601             | 436    | 28          | 10065 |  |  |  |  |

Cuadro 3-1: Variantes obtenidas al aplicar pipeline.

De las variantes sin "hard filtering"se obtuvieron 54538 SNP, Indels 8855 y 122 variantes desconocidas, que se presentan en la figura 3.3:

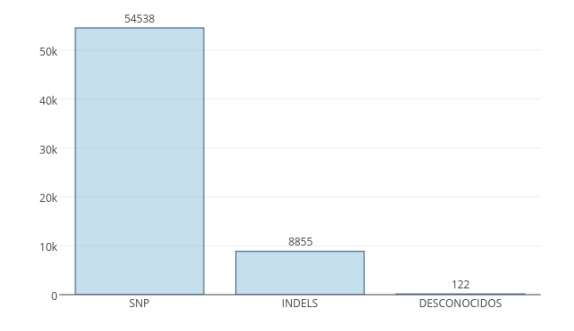

Figura 3.3: Variantes obtenidas por pipeline

Una vez realizado el "hard filtering"se obtuvo los siguientes resultados: 10425 SNP, 828 Indels y 44 desconocidos, también se tiene las variantes reportadas para el mismo individuo desde la plataforma de illumina con los siguientes resultados: 9601 variantes, 436 indels y 28 desconocidas y representadas en la figura 3.4.

| Cromosoma      |      |                | Variantes Omics Variantes Calibrada ariantes Illumin |
|----------------|------|----------------|------------------------------------------------------|
| 1              | 5600 | 1000           | 964                                                  |
| 2              | 4675 | 782            | 701                                                  |
| з              | 3546 | 676            | 540                                                  |
| 4              | 2959 | 481            | 414                                                  |
| 5              | 2702 | 502            | 438                                                  |
| 6              | 3384 | 556            | 795                                                  |
| $\overline{z}$ | 3313 | 502            | 447                                                  |
| 8              | 2306 | 415            | 372                                                  |
| 9              | 2799 | 491            | 401                                                  |
| 10             | 2998 | 524            | 381                                                  |
| 11             | 3289 | 776            | 610                                                  |
| 12             | 3192 | 607            | 535                                                  |
| 13             | 1433 | 223            | 191                                                  |
| 14             | 1530 | 275            | 258                                                  |
| 15             | 2233 | 400            | 327                                                  |
| 16             | 2529 | 478            | 472                                                  |
| 17             | 3172 | 681            | 611                                                  |
| 18             | 1434 | 184            | 184                                                  |
| 19             | 2651 | 704            | 544                                                  |
| 20             | 1245 | 244            | 195                                                  |
| 21             | 1135 | 178            | 136                                                  |
| 22             | 1315 | 271            | 262                                                  |
| x              | 1615 | 299            | 249                                                  |
| Ÿ              | 437  | $\overline{4}$ | 10                                                   |

Figura 3.5: Distribución de variantes a lo largo de los cromosomas

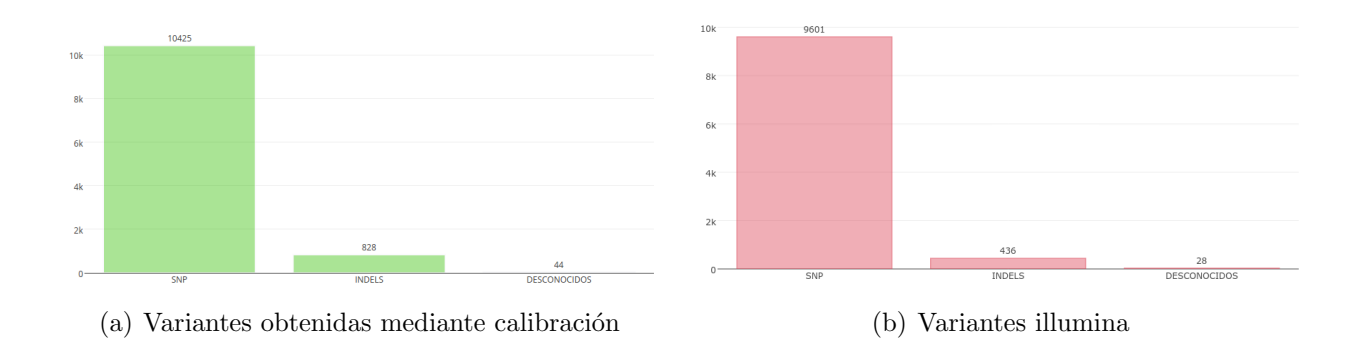

Figura 3.4: Variaciones de la muestra

Se realizó una distribución de las variantes según cada técnica sin filtrado (para el caso de omics) para mostrados en las figuras 3.5 y 3.6.

Se observa la distribución de las variantes a lo largo del genoma, inicialmente las variantes obtenidas son en grandes cantidades para el modulo de omics, pero conservan el patrón de distribución es similar para los tres casos, incluso cundo se realiza el hard filterin las diferencias en cuanto a la distribución de las variaciones es similar, siendo la mayor para el

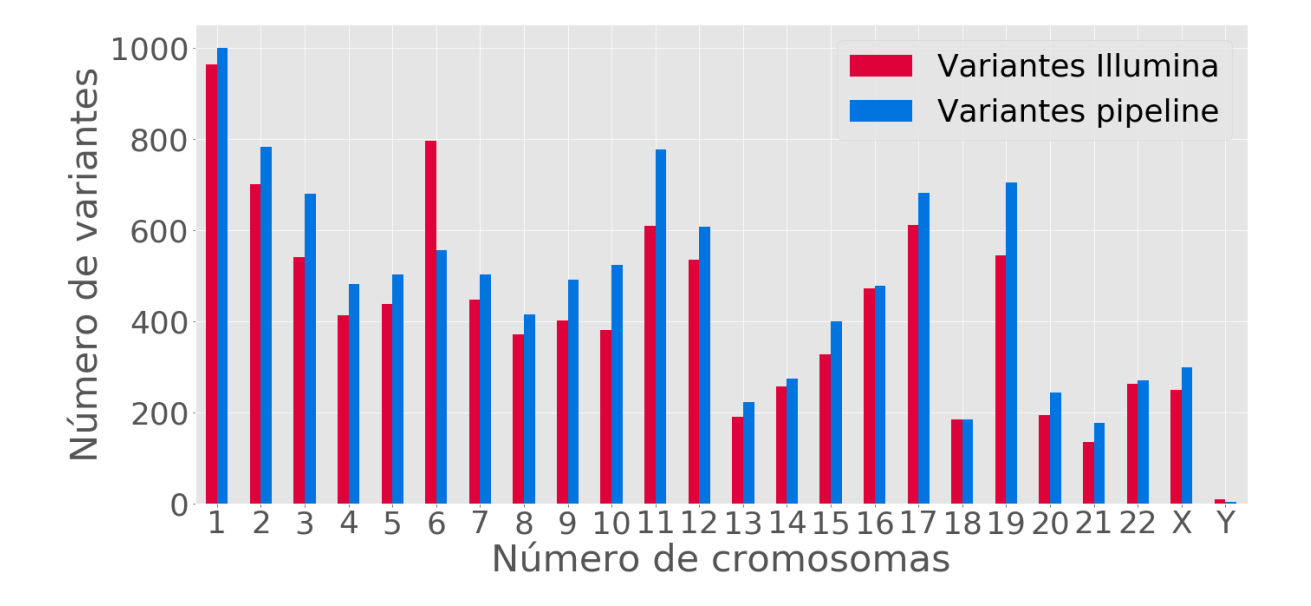

Figura 3.6: Distribución de variantes a lo largo de los cromosomas.

cromosoma 1 y la menor para el cromosoma Y.

Al realizar la comparación entre los dos archivos vcf se obtuvieron los siguientes resultados los archivos vcf de Illumina y los de Omics comparten 49.4 % d y 44.0 % de las variantes, y difieren entre un 50.6 % para Illumina y 56-0 % para los datos de omics pipe. Como se refleja la figura 3.7.

#### Variantes de exoma vs variantes de omics

Una vez obtenidas las regiones se realizó el proceso de "hard filtering" para el vcf obtenido por el pipe de omics y por el generado por vcftools teniendo los siguientes resultados mostrados por el cuadro 3-2.

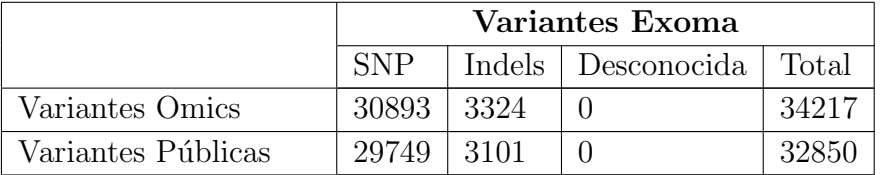

Cuadro 3-2: Variantes obtenidas a partir de un exoma.

Donde se observa una diferencia de 1367 en el total de las variantes encontradas, para los

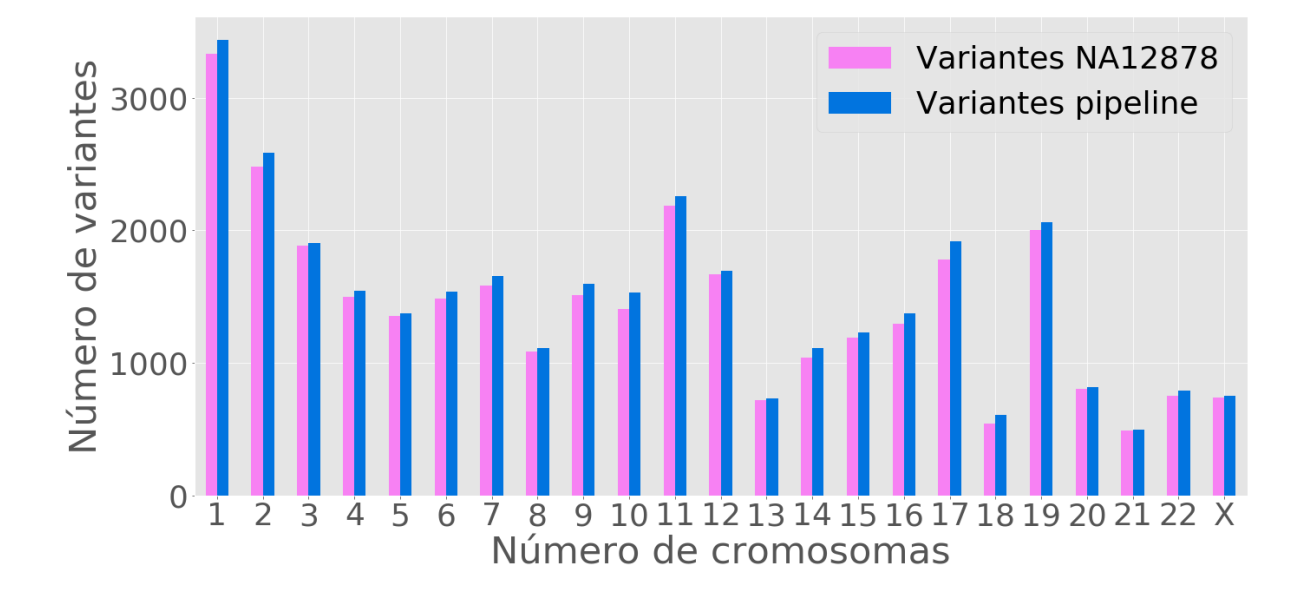

Figura 3.7: Diagrama de relación entre variantes comunes de pipeline y de Illumina

SNPs se encuentra una diferencia de 1144 y 223 para los indels, no se encuentran variantes que no hayan sido correctamente identificadas. Presentado en los siguientes gráficos 3.9. La distribución de las variantes a lo largo de los cromosomas se presenta en la figura 3.8.

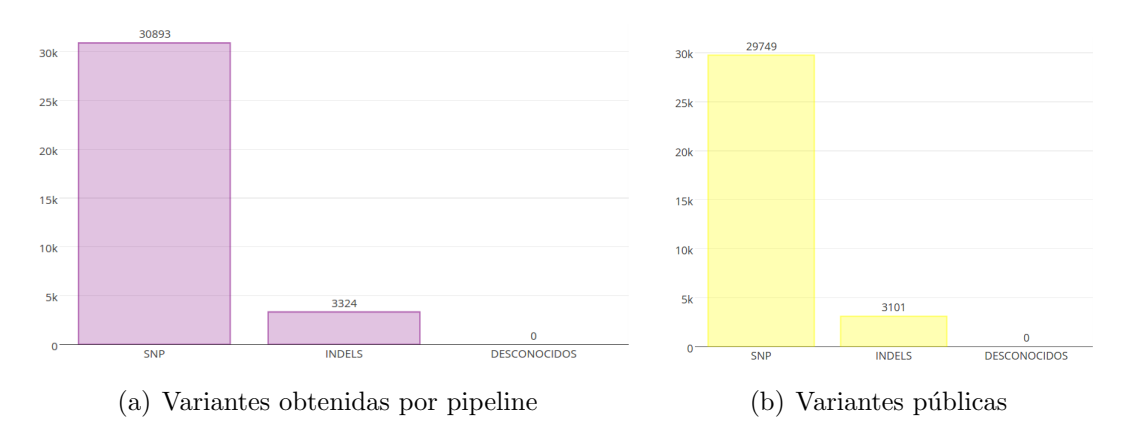

Figura 3.9: Variaciones de la muestras dentro del exoma

La representación gráfica de las variantes sobre la distribución a lo largo de los cromosomas se presenta en la figura 3.10.

| <b>Cromosoma</b>        | Variantes publicas | <b>Variantes Omics</b> |
|-------------------------|--------------------|------------------------|
| $\mathbf{1}$            | 3329               | 3438                   |
| $\overline{\mathbf{2}}$ | 2483               | 2586                   |
| 3                       | 1887               | 1906                   |
| $\overline{4}$          | 1497               | 1546                   |
| 5                       | 1358               | 1377                   |
| $\mathbf 6$             | 1489               | 1540                   |
| 7                       | 1581               | 1658                   |
| 8                       | 1088               | 1111                   |
| 9                       | 1514               | 1595                   |
| 10                      | 1406               | 1529                   |
| 11                      | 2183               | 2256                   |
| 12                      | 1669               | 1698                   |
| 13                      | 720                | 736                    |
| 14                      | 1044               | 1111                   |
| 15                      | 1192               | 1230                   |
| 16                      | 1294               | 1372                   |
| 17                      | 1781               | 1921                   |
| 18                      | 545                | 607                    |
| 19                      | 2001               | 2060                   |
| 20                      | 807                | 820                    |
| 21                      | 490                | 500                    |
| 22                      | 755                | 795                    |
| $\bar{\mathbf{x}}$      | 737                | 755                    |

Figura 3.8: Distribución de variantes a lo largo de los cromosomas para los exomas.

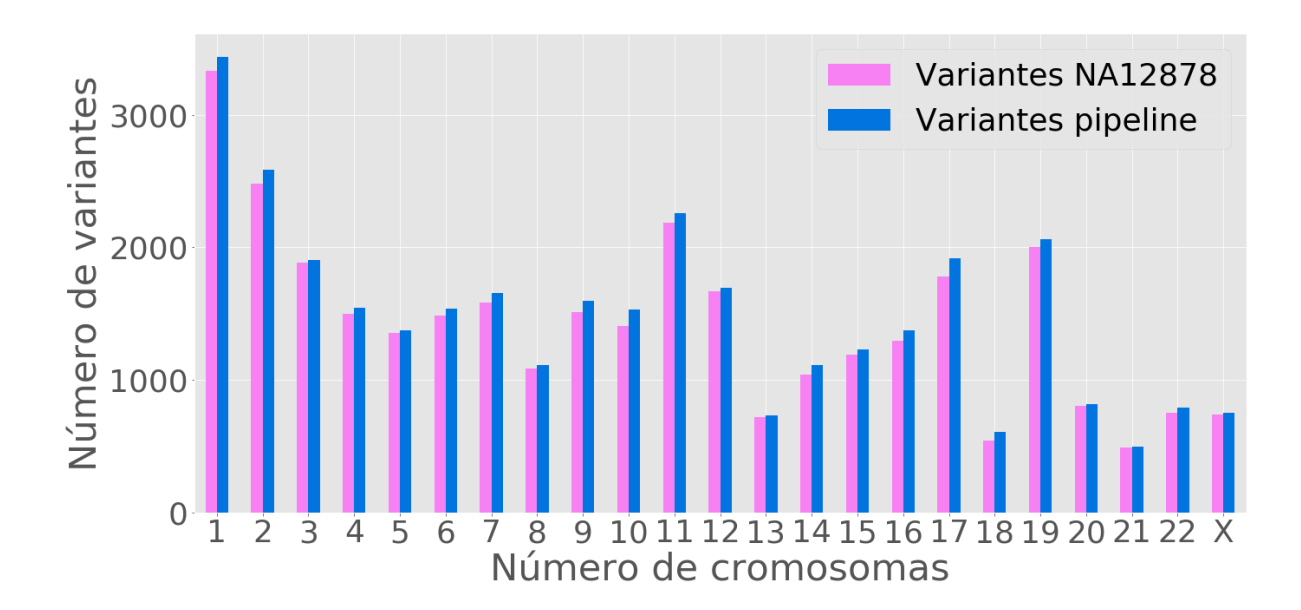

Figura 3.10: Distribución de variantes a lo largo de los cromosomas para los exomas

En la figura 3.10 se observa el comportamiento de la distribución de las variantes para los

datos públicos y los datos obtenidos para el pipeline donde se encuentran un comportamiento similar de la distribución, pero se observa que aún hay una mayor cantidad de variantes obtenidas por el pipeline. En la siguiente figura se observa el comportamiento de las variantes p´ublicas con respecto a las variantes del pipeline.

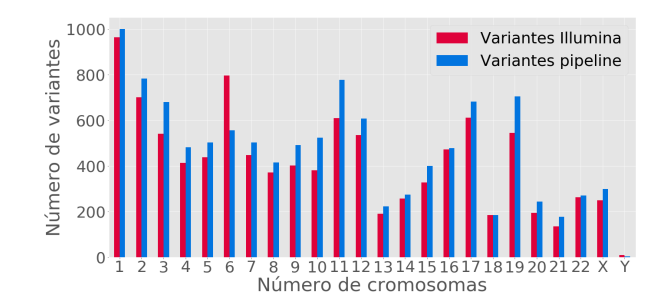

Figura 3.11: Diagrama de relación entre las variantes publicas y las obtenidas por el pipeline.

El diagrama de la figura 3.11 muestra la comparación entre variantes obtenidas y su respectiva concordancia, donde el 100 % del exoma esta representado en las variaciones encontradas mientras que un 96 % de las variaciones obtenidas por omicspipe corresponden a las variantes del exoma y un  $4\%$  de las variantes no se encontraron dentro del exoma público.

GATK realiza un reporte de la evaluación cuando se comparan dos archivos de distintas variaciones, este puede ser abierto como un archivo de texto o cargado directamente en R utilizando la librería *gsalib* que lee el archivo merged. eval. gatkreport, esto genera una lista que tiene anidados varios data. frame, dentro de ellos para este caso se tomo el Validation-Report.

El ValidationReport genera una tabla con los verdaderos positivos (TP), son las variantes verdaderas definidas como las variantes que previamente han sido identificada en el exoma NA12878, los verdaderos negativos (TN ), variantes que han sido previamente identificadas pero no son identificadas por el pipeline implementado, los falsos positivos (FP) son variantes que no se encuentran en el exoma NA12878, pero que son identificadas por el pipeline y los falsos negativos  $(FN)$  son las variantes que no están en el exoma NA12878 y que no se identifican, calcula la sensibilidad y la especificidad y el valor predictivo positivo (PPV).

| ΊP         | FP   |
|------------|------|
| 32110      | 1033 |
| ${\rm FN}$ | TN   |
|            |      |

Cuadro 3-3: Validación 1.

El cuadro 3-3 refleja que para el conjunto de datos no hay falsos negativos, pero si falsos positivos, es decir que se obtuvieron 1033 variantes del conjunto de datos que no son reales pero fueron identificadas. (GATK para calcular estas m´etricas se compara contra una base de datos que el usuario disponga para determinar variantes existentes). El cuadro 3-4 muestra la sensibilidad, especificidad y el valor predictivo positivo (PPV).

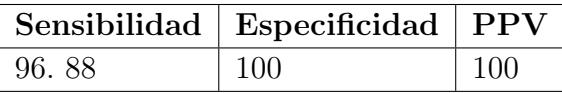

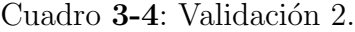

El cuadro 3-4 muestra la sensibilidad de 96.88 %, una especificidad del 100 % y un PPV de 100. Además después de realizada la limpieza de los datos se hizo la anotación del archivo vcf obtenido y se filtro para el gen CYP2C19 utilizando la versión gráfica de annovar [69] y obteniéndose el siguiente resultado:

```
chr10, 96541616,96541616,G,A, exonic,CYP2C19,synonymous SNV
```

```
NM 000769:exon5:c.G681A:p.P227P
```
La representación escrita informa el cromosoma, la posición dentro del genoma y el cambio de posici´on en el genoma, las siguiente es el cambio Guanina por citocina (representado por sus letras) que es un tipo de variación sinónima, el nombre del gen, su identificador, ubicación exonica y cambio en la posición del exón, finalmente se tiene el cambio en la proteína, la confirmación de que la variante fue encontrada y que es de buena calidad se realizo con la visualización por medio de la herramienta IGV conectado al clúster como muestra la figura 3.12 que muestra el cambio de una G por una A en estado heterocigota.

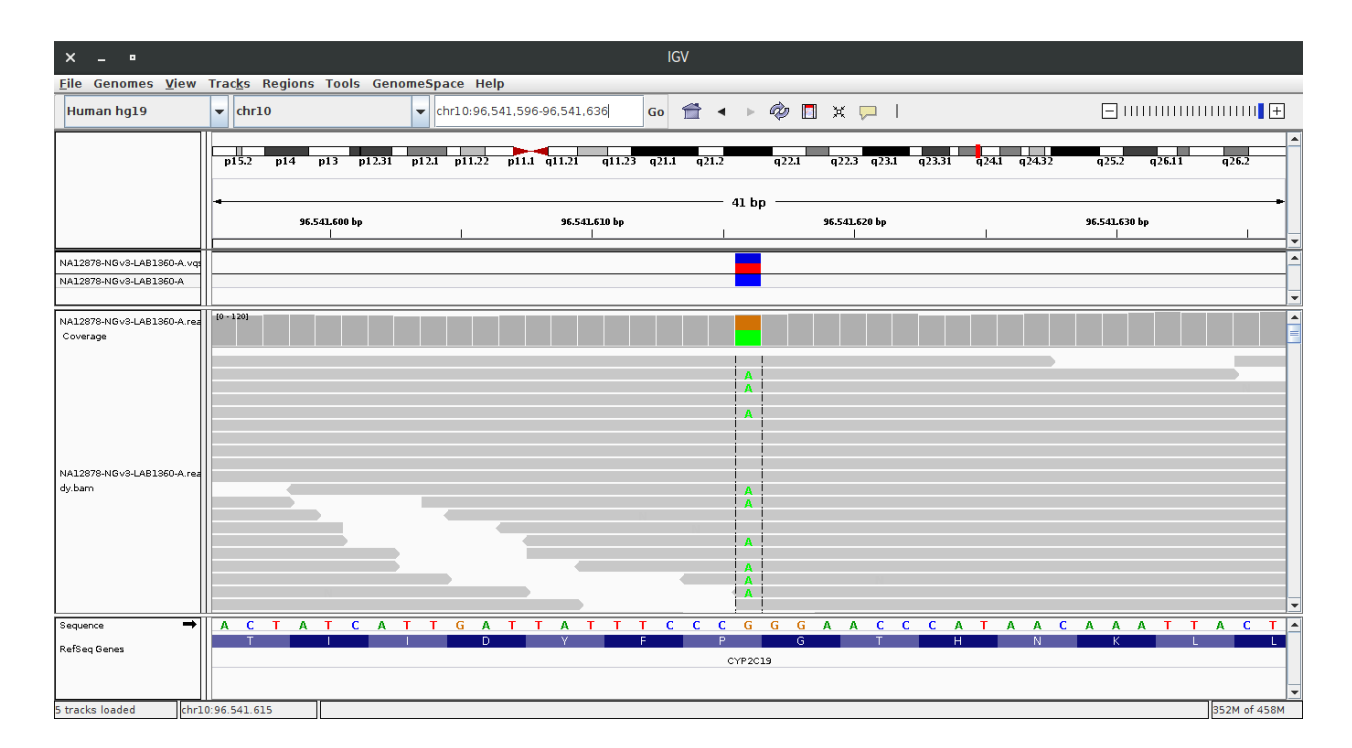

Figura 3.12: Imagen de la variante presente en el exoma público

# 3.5. Discusión

### Preprocesamiento

La revisión de las metricas dadas por el FASTQC report muestran el estado de como están las secuencias antes de ser procesadas, aunque a nivel experimental no dependiendo de las condiciones y el tipo de muestra los niveles de calidad terminan bajando de manera sustancial y depende del analista tomar la decisión de remover secuencias o mantenerlas ya que los diferentes módulos presentan diversas meticas de evaluación de las secuencias [68].

El presente conjunto de secuencias FASTQ se encuentra con buenos parámetros de calidad, aunque algunos módulos presentan falla, el percentil, el porcentaje de GC, la distribución del largo de las secuencias, los niveles de duplicación de las secuencias y los valores de K-mer y las secuencias en secuencias cortas de 7 nucleótidos, representan que dentro del conjunto de datos estas secuencias cortas están en la parte inicial de la mayoria de las lecturas obtenidas en la muestra y que posiblemente son secuencias duplicadas que no pertenecen al conjunto de secuencias real, a pesar de que no se encuentran adaptadores, ni representaciones al final de las lecturas. Esto puede llevar a dos caminos, el primero que estas secuencias sean parte de un adaptador (llama la atención que no se encuentren al final de la secuencia) o que sean errores propios del proceso de secuenciación durante la hibridación de las secuencias y sean representados como duplicaciones de las secuencias originales [68][70].

Además existen otras características que pueden generar impactos negativos dentro del análisis de datos de NGS divididas en dos grupos [71]:

- 1. Lecturas con baja calidad: Las calidades de las lecturas generadas por un secuenciador pueden degradarse durante el proceso de corrido y es común ver fallas al final de la lectura o tener secuencias duplicadas a partir de la amplificación por PCR durante la construcción de las librerías [71].
- 2. Contaminación de las lecturas de especies conocidas o no conocidas en la secuencia objetivo, este error es frecuente y puede se causado por un experimento artificial durante la preparación de la muestra, la construcción de la librería o otro paso experimental, sin embargo las muestras de ADN pueden contener algunos nucleótidos de otras especies, las cuales son dif´ıciles de excluir de manera experimental y por lo tanto si se cree que hay una contaminación, lo ideal es realizar un "trimming" de las secuencias para remover la contaminación. **Nota:** Siempre y cuando estén en una baja proporción [71].

Las secuencias que se observan pueden ser duplicados de PCR que son un problema crítico cuando los fragmentos están sobre amplificados durante la preparación de las librerías, estos duplicados pueden aumentar a frecuencia alélica e incluir una detección errónea de variantes, esto es muy común los datos de metagenomica, pero en nuestro caso los datos no son datos de metaegenómica si no de un solo individuo llama la atención de que solo estén al inicio de las lecturas y que el final de las lecturas este adecuado esto podría indicar que más que un duplicado de PCR pueda ser un error de secuenciación al inicio de cada nuevo ciclo. [72].

Teniendo en cuenta lo anterior se puede inferir que las secuencias duplicadas son bajas y que la calidad de los datos obtenidos son adecuados para continuar con el procesamiento de las secuencias FASTQ, dentro del pipeline se cuenta con una herramienta para remover las secuencias duplicadas (PICARD) y así obtener una calidad optima de los datos.

### Variantes obtenidas

#### Variantes de illumina y omics pipeline

En los datos obtenidos para illumina inicialmente reflejados en la tabla 3-1, muestran una alta discordancia ya que inicialmente las variantes no se les aplicó un segundo filtro, siguiendo las recomendaciones de GATK, donde por el pipeline de Omics tiene por defecto el variant quality score racalibration (VQRS) que se basa en machine learning para filtrar las variantes y generar una alta sensibilidad, que es el método más recomendado, pero tiene limitaciones estadísticas y es más robusto que el hard filtering, este es recomendado para datos pequeños  $|65|$ .

Al realizar una calibración de los datos con la calidad y con hard filtering en GATK se obtiene una similitud entre la cantidad de variantes obtenidas por omics pipe con respecto a Illumina, pero aún es posible ver que la distribución de las variantes es similar para ambos conjuntos de datos (véase la figura  $3.6$ ) y se ve una mayor similitud después de realizar el filtrado. Esto se presenta debido a que no existe una formula para determinar cuales anotaciones y filtros son adecuados, adem´as el VQSR genera datos de entrenamiento para determinar las variantes. Por esta razón se hacen recomendaciones según lo que se ha observado empíricamente dentro del desarrollo de los algoritmos [65].

A pesar de que la distribución de las variante es similar, aun con el filtrado de las variantes existe que la concordancia entre ambas técnicas tiende a ser del 50 % (véase la figura 3.7), aunque illumina utiliza GATK la versión implementada es la 1.6 que en este momento no cuenta con documentación (https://www. broadinstitute. org/gatk/guide/version-history) que illumina utiliza la versión 1. 6 y la función UnifiedGenotyper que presenta algunas inconsistencias para la identificación de indels, mientras que la versión de GATK 3. 5 utiliza la función HaplotyperCaller que mejora el llamado de variantes, y corrige algunas inconsistencias para la identificación de indels [73]. Además es la función recomendada para organismos diploides, este se enfoca en dos tipos de identificación inicialmente los SNPs y los indels, y puede identificar cuando hay varios tipos de variantes cercanas a otras [65].

Illumina no provee los parámetros utilizados para hacer el llamado de variantes lo que dificulta la comparación entre este pipeline y las variantes reportadas por illumina, además el formato del VCF es el 4. 1 y en la mayoria de las variantes no reporta el valor de la Qual (calidad) para hacer un filtro con el archivo aunque para GATK los valores para el llamado de variantes no son modificados de manera significativa si se realiza un filtro de este tipo [2]. Además de que la combinación de BWA con HaplotypeCaller, presentan una mejora con respeto a la identificación de SNPs (BWA-men) y HaplotypeCaller para la identificación de indels [67].

#### Variantes con un exoma NA12878.

Para este trabajo se utilizó una muestra del genoma completo de la muestra NA12878 son de 34, 886 variaciones [67] en el presente estudio 32850 y el pipeline obtuvo un total de 34217, lo que permite inferir que las variante identificadas son solo de 2036 variaciones (dependiendo de las muestras y los genes que fueron secuenciados) y que se realizó un muestreo partir de un archivo bed. Adem´as si se aplica un filtro para retirar las variaciones con baja calidad, el llamado de variantes de GATK mejora de manera significativa si necesidad de hacer cambios en el preprocesamiento de los datos [74]

Las dos resultados presentan una distribución similar en cuanto a las variantes por cromoso-

ma y no hay variantes desconocidas dentro de la muestra, esto se debe a la alta curación que tiene este exoma, la figura 3.10 presenta la distribución a lo largo de los cromosomas donde se presenta leves diferencias entre los datos públicos y los datos generados por el pipeline con una diferencia del 4 % entre las dos resultados, no existen falsos negativos ni verdaderos negativos identificados dentro del conjunto de los datos del pipeline, se presenta una sensibilidad del 96 % que es una buena, dado que las calibraciones y los algoritmos presentan falencias reales para la identificación de variantes [65]. Esto se puede corregir por dos vias, aplicando un filtro de Quality by Depth (QD)  $i = 4$  and Fisher Strand Bias (FS) = 30 para dar un balance a la sensibilidad y la especificidad [75] o aplicando múltiples pipelines.

La sensibilidad de un solo pipeline esta en promedio de 95 % al 99 %, que esta dentro del rango de aceptabilidad para la identificación de las variantes [76]. Para nuestro pipeline tenemos una precisión de 100 %. Lo que nos indica que hay una baja probabilidad de error.

Al realizar la anotación se logro encontrar una de las variantes reportadas para el exoma, en el gen CYP2C19 en la misma posición reportada, con la misma variación mostrando la concordancia entre los resultados del pipeline y la muestra original.

Para ambos estudios se presentan archivos intermedios de gran tamaño como son los bam y bai que permiten la visualización de las variantes que pesan entre 6 y 15 gigas para un exoma completo, los datos iniciales pueden pesar entre 1 y 3 gigas (fastq) dependiendo de la cantidad de genes que se hallan secuenciado, lo que requiere de la disponibilidad de un computo para su almacenamiento y procesamiento.

## 3.6. Conclusiones

La validación de un pipeline para la identificación de variantes requiere la utilización de herramientas computacionales de HPC para hacerse de manera eficiente. Es necesario que se tengan conocimientos de programación básica y biología molecular, con el fin de definir los parámetros óptimos para la implementación un pipeline.

La cantidad de herramientas y parámetros para aplicar son diversos y dependen del investigador decidir cuales son los mejores y que filtros van a ser utilizados, dado que a pesar de la existencia de protocolos no hay un consenso de cual o cuales son los mejores y estos dependen del conjunto de datos obtenido.

El llamado de variantes es bueno para el presente estudio, pero hay la posibilidad de mejorar la implementación de los parámetros de filtrado y el proceso de anotación (implicación del cambio de las variantes), además generar un pipeline alternativo para la verificación de las variantes que están siendo identificadas y poder aumentar la sensibilidad.

Es necesario crear o generar la manera de optimizar los tiempos de ejecución de las tareas de una manera más eficiente a la dada por el omics-pipe.

## Resumen

Se realizó la implementación y validación de un pipeline para la identificación variantes a partir de secuencias de exomicas a partir de muestras de pacientes colombianos y del genoma público de la muestra NA12878 donde se identificaron las variantes que están presentes en el mismo, teniendo en cuenta las buenas practicas para el llamado de variantes lo que permitió desarrollar un mecanismo para obtener variantes de buena calidad.

# 4 Modelo de integración de datos

El mayor de los retos aplicado al análisis de variantes, es desarrollar herramientas que permitan al investigador acceder a la información fácilmente y que pueda tener una base de datos, donde pueda consultar, analizar y actualizar la información de sus experimentos [5]. En el campo clínico esto representa un reto aún mayor dado que se hace necesario recolectar los datos genéticos junto con los datos clínicos para poder hacer análisis más acertados y a gran escala [77].

Este capítulo presenta el desarrollo de un sistema para la gestión de datos para la información clínica y genómica, desde el diseño e implementación de la base de datos hasta la GUI. Este capítulo esta organizado en diseño e implementación de datos, gestión de datos clínicos y genómicos, conclusiones.

# 4.1. Diseño e implementación del modelo de datos

#### Datos

Se tomaron una 250 pacientes previa autorización del laboratorio Genetix S.A.S de los cuales solo 227 contaban con consentimiento informado para utilizar la información con fines de investigación. La información disponible, se cargo en un archivo de texto plano con la siguiente información: Edad, genéro y diagnóstico y adicionalmente para cada paciente se tenían las variantes en un archivo csv, resultado de la anotación realizada en con wAnnorvar según el pipeline implementado en el capítulo 2.

#### Base de datos

Se propone el desarrollo de una base de datos relacional con información clínica y las variantes obtenidas a partir del pipeline para el llamado de variantes. Teniendo en cuenta los datos, se diseño un modelo EER que se muestra la figura 4.1 con tablas para la gestión de variantes junto a la historia clínica. La base de datos se implemento sobre el gestor de base de datos mysql y con las herramientas de administración de Django.

Las tablas diseñadas para gestionar las variantes y las historias clínicas son de color verde en la figura 4.1. La primer tabla es **gene variants paciente** descrita en el cuadro 4-1 de ma-

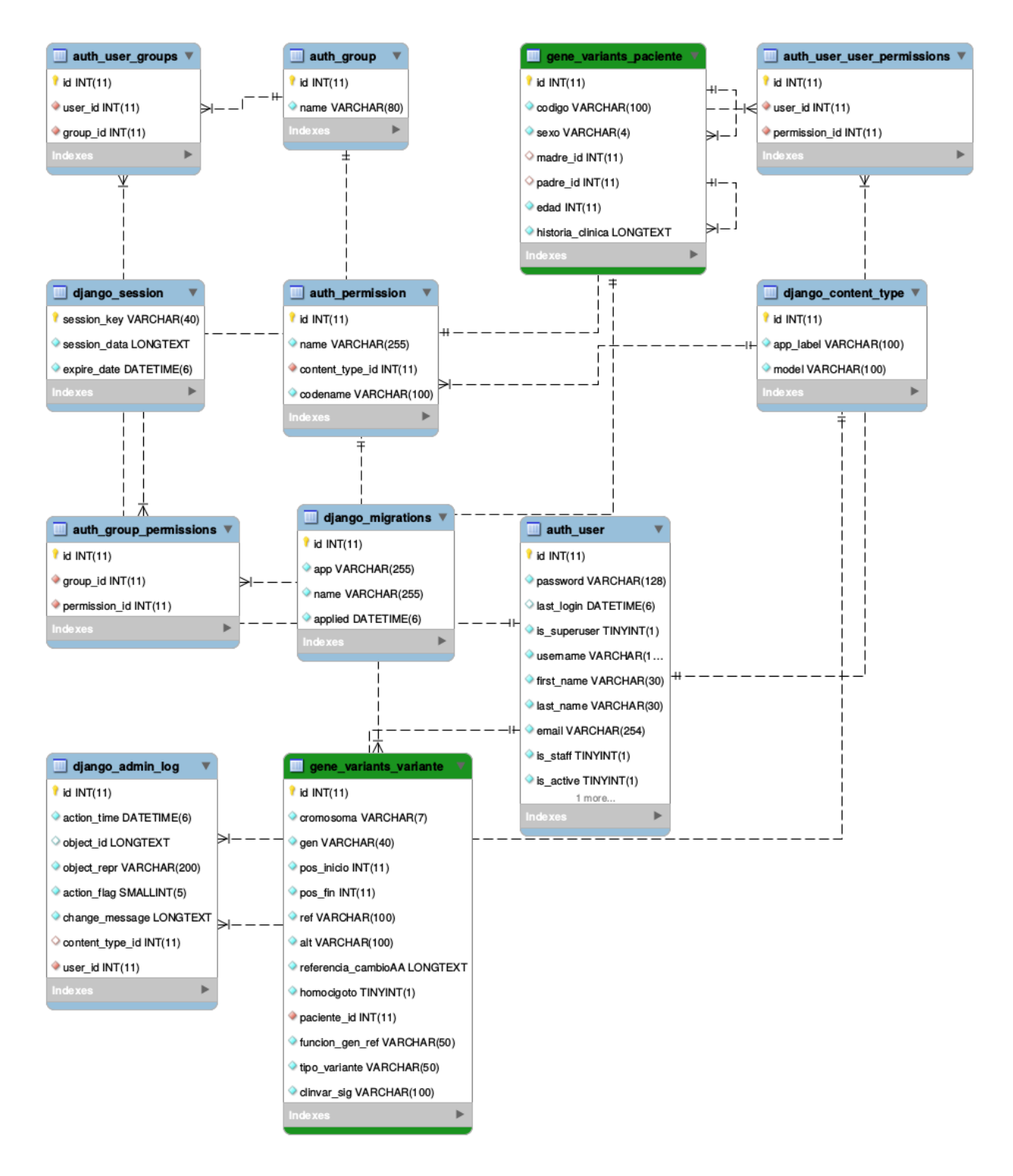

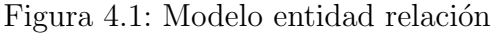

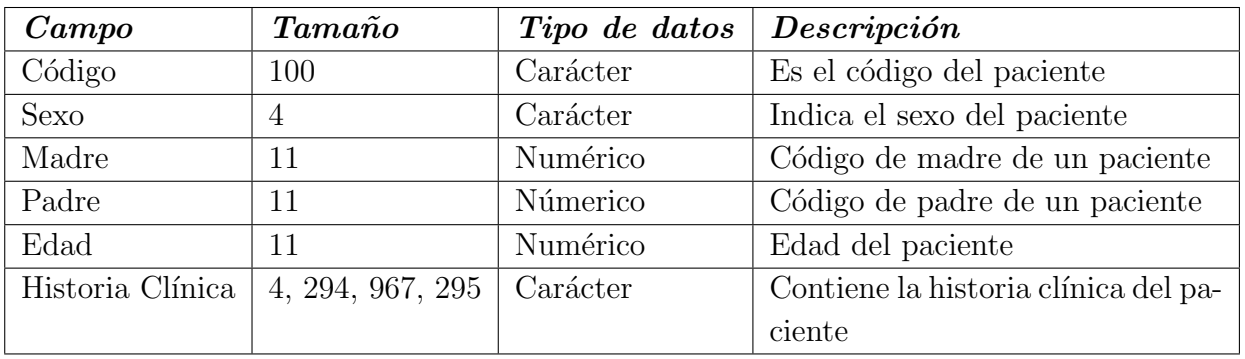

nera detallada los datos que contiene dicha tabla. La otra tabla es gene\_variants\_variantes y que se describe en el cuadro 4-2.

Cuadro 4-1: Diccionario de datos de la tabla gene variants paciente

Para la tabla 4-1 La edad se manejo un rango de 0-99 donde los recién nacidos o menores de un año tienen una edad de  $0$  y el sexo es  $F$  o  $M$  según corresponda.

| $\boldsymbol{Campo}$ | $Tama\~no$   | Tipo de datos  | Descripción                              |
|----------------------|--------------|----------------|------------------------------------------|
| Cromosoma            | 7            | Caracter       | Cromosoma de la variante                 |
| gen                  | 40           | Caracter       | Nombre de los genes de las variantes     |
| Pos Inicio           | 11           | Número         | Posicion de inicio de la variante en el  |
|                      |              |                | genoma                                   |
| Pos Fin              | 11           | Número         | Posicion de fin de la variante en el ge- |
|                      |              |                | noma                                     |
| Ref                  | 100          | Caracter       | Nucleótido o secuencia de referencia.    |
| Alt                  | 100          | Caracter       | Nuecleótido o secuencia que vario.       |
| Referencia           |              | Caracter       | Anotaciones de la variante.              |
| Homocigoto           | $\mathbf{1}$ | <b>Binario</b> | Estado alelico de la variante            |
| Paciente             | 11           | Número         | Codigo del paciente.                     |
| Funcion gen ref      | 50           | Caracter       | Funcion del gen                          |
| Tipo de variante     | 50           | Caracter       | Contiene los diferentes tipos de varian- |
|                      |              |                | tes                                      |
| Clinvar sig          | 100          | Caracter       | Muestra el significado de la variante    |
|                      |              |                | según la base de datos clinvar.          |

Cuadro 4-2: Diccionario de datos de la tabla gene variants variantes

Las variantes con su historia clínica fueron transcritas y cargadas mediante un script en bash disponible en https://github.com/jevelezse/variantesBD/blob/master/carga.bash donde se toman los archivos csv de annovar junto con los archivos de texto que tienen la información clínica del paciente en un archivo de texto plano sin formato.

# 4.2. Gestión de datos genómicos y clínicos

Los resultados obtenidos fueron una aplicación con una interfaz que permite a los usuarios con poco conocimiento de programación analizar los datos de variantes y su resumen de la historia clínica.

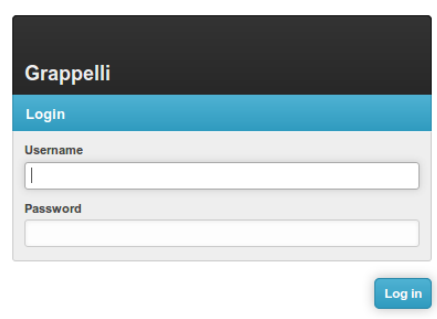

Figura 4.2: Interfaz de ingreso para administrar la base de datos.

Inicialmente la figura4.2, muestra la solicitud de usuario y contraseña para acceder a la aplicación, es diferente a la base de MySQL, pero puede tener una contraseña igual o diferente a la de la base de datos.

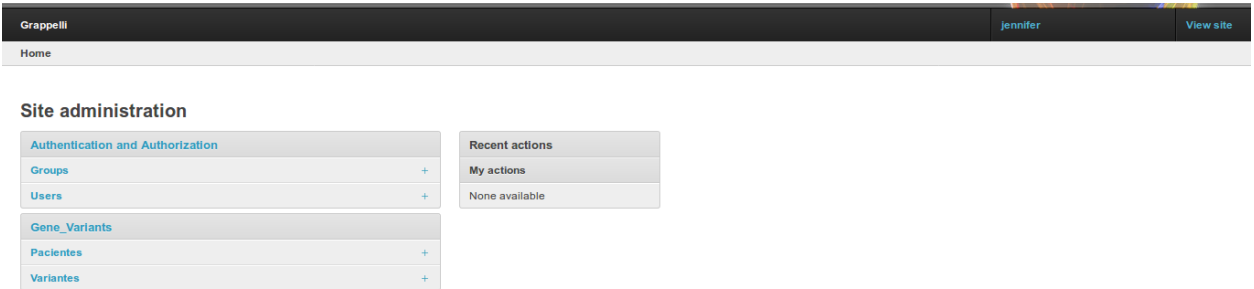

Figura 4.3: Interfaz de administración.

La figura 4.3, muestra el sitio de administración donde se encuentran los usuarios permitidos, las bases de datos a consultar y muestra un histórico de las actividades recientes.

Desde esta interfaz se puede agregar un grupo, más usuarios, pacientes  $y/o$  variantes dando click en el signo m´as sin necesidad de hacer la carga directa a MySQL ya que Django se encarga de hacer la carga, lo que permite actualizar los cambios que se reporten para la variante, por ejemplo variantes que por su alta frecuencia poblacional dejan de ser variantes y se convierten en referencias.

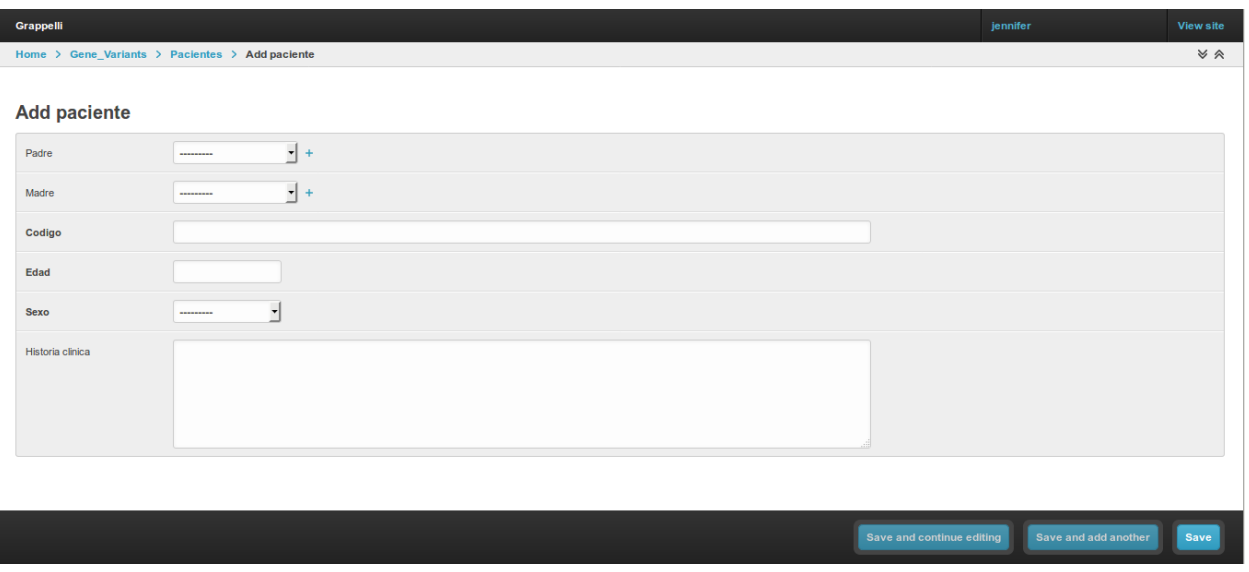

Figura 4.4: Ingreso de pacientes.

En la figura 4.4 se muestra el formulario para ingresar una nueva historia o de modificar una historia clínica de un paciente de manera manual.

La figura 4.5 muestra una consulta de las variantes que se tienen cargadas en la base de datos para el gen BRCA1, donde nos muestra una consulta de las variantes con su anotación filtrada mediante un script de python antes de cargar las anotaciones de la tabla obtenida por annovar para cada paciente. Desde esta misma interfaz se puede hacer consultas de pacientes que se deben eliminar, en la parte inferior se encuentra la opción.

Si se desea hacer modificaciones a los datos del paciente también es posible hacerlo desde esta misma interfaz seleccionando el c´odigo del paciente, que lleva a la tabla de genes varante paciente que contiene el formulario de la historia clínica con los datos cargados para ser modificados.

La importancia de gestión aplicada al manejo de datos clínicos y de información genética es de vital importancia dado que existen miles de anotaciones que requieren de scripts para cargarlos las anotaciones y como es este caso el historial clínico del paciente [77].

La aplicación desarrollada para crear y gestionar una base de datos aplicada una bioinform´atica con aplicaciones a la medicina, es necesario que la base de datos provea las consultas para soportar las decisiones sobre un paciente en especifico teniendo en cuenta sus datos, la relación con datos de otros pacientes y los datos de exomas, además de los datos

| <b>Grappelli</b> |                                  |           |       |            |          |             |              |                   |                 |                |                         |                                                                                                    | jennifer | View site        |
|------------------|----------------------------------|-----------|-------|------------|----------|-------------|--------------|-------------------|-----------------|----------------|-------------------------|----------------------------------------------------------------------------------------------------|----------|------------------|
|                  | Home > Gene_Variants > Variantes |           |       |            |          |             |              |                   |                 |                |                         |                                                                                                    |          |                  |
|                  | <b>Variantes</b>                 |           |       |            |          |             |              |                   |                 |                |                         |                                                                                                    |          | $+$ Add variante |
|                  | 21352 total<br>14 results        |           |       |            |          |             |              |                   |                 |                | BRCA1                   | $\alpha$                                                                                                    | Filter   | $\checkmark$     |
|                  | Paciente                         | Cromosoma | Gen   | Pos inicio | Pos fin  | Ref         | Alt          | Tipo variante     | Funcion gen ref | Homocigoto str | Clinvar sig             | Ref. cambio                                                                                                    |          |                  |
|                  | <b>Paciente 33254 - F</b>        | chr17     | BRCA1 | 41223094   | 41223094 |             | $\mathbf C$  | nonsynonymous SNV | exonic          | het            | probable-non-pathogenic | BRCA1:exon14:c.A1525G:p.S509G<br>BRCA1;exon14;c,A4696G;p,S1566G<br>BRCA1:exon15:c.A1525G:p.S509G<br>BRCA1:exon15:c.A4837G:p.S1613G<br>BRCA1:exon16:c.A4900G:p.S1634G |          |                  |
| Г                | <b>Paciente 33254 - F</b>        | chr17     | BRCA1 | 41234470   | 41234470 | A           | G            | synonymous SNV    | exonic          | het            | non-pathogenic          | BRCA1:exon11:c.T4167C:p.S1389S<br>BRCA1:exon11:c.T999C:p.S333S<br>BRCA1:exon12:c.T4308C:p.S1436S<br>BRCA1:exon12:c.T999C:p.S333S                                     |          |                  |
|                  | <b>Paciente 33254 - F</b>        | chr17     | BRCA1 | 41244000   | 41244000 | т           | c            | nonsynonymous SNV | exonic          | het            | 1(thyroid)              | BRCA1:exon10:c.A3548G:p.K1183R<br>BRCA1;exon9;c.A3407G;p,K1136R                                                                                                    |          |                  |
| u.               | <b>Paciente 33254 - F</b>        | chr17     | BRCA1 | 41244435   | 41244435 | $^{\rm{T}}$ | c            | nonsynonymous SNV | exonic          | het            | non-pathogenic          | BRCA1:exon10:c.A3113G:p.E1038G<br>BRCA1:exon9:c.A2972G:p.E991G                                                                                                    |          |                  |
|                  | <b>Paciente 33254 - F</b>        | chr17     | BRCA1 | 41244936   | 41244936 | G           | $\mathsf{A}$ | nonsynonymous SNV | exonic          | het            | 1(stomach)              | BRCA1:exon10:c.C2612T:p.P871L<br>$0.5004747 - 0.0041$<br><b>DOOAA</b>                                                                                                |          |                  |

Figura 4.5: Consulta a variantes

relacionados con los familiares en caso de que se encuentren estos datos. Mostrando que es posible realizar una integración adecuada de los datos bioinformáticos y clínicos utilizando bases de datos relacionales, con una buena respuesta en las consultas. [38].

# 4.3. Conclusión

La utilización de aplicaciones en Django permite que un bioinformático diseñe e implementar bases de datos aplicadas al diagnóstico clínico, donde se puede guardar y gestionar toda la información obtenida de un paciente, lo que permite hacer análisis a profesionales Médicos y biólogos fácilmente. Una vez ha sido implementa la base de datos también es posible aplicar técnicas de minería de datos para optimizar los análisis de la información.

# Resumen

En este capítulo se presentó el proceso de diseñar e implementar un sistema de información para la gestión de datos clínicos y genómicos, dada la importancia de tener toda la información integrada para hacer futuros análisis. Se utilizó la herramienta de Django como gestor de la base de datos, se transcribió las información clínica y se cargaron las variantes obtenidas para cada paciente, como resultado se generó un sistema de información que permite realizar consultas de variantes con las características clínicas de los pacientes.

# 5 Modelo de minería de datos clínicos y genómicos

La importancia de la minería de datos clínicos y genómicos radica en el diseño e implementación de modelos que permitan la extracción de información relevante de datos clínicos y gen´omicos, para transformarlos en conocimiento, y que sean aplicables a las investigaciones y procesos diagnósticos [47].

Este capítulo presenta el diseño y la implementación de un modelo de minería aplicado que permita la asociaci´on entre las variantes identificadas en regiones codificantes de genes con datos clínicos en pacientes colombianos. El capítulo presenta un análisis descriptivo de datos clínicos y variantes de los datos, un análisis textual de información clínica, una asociación de grupos con variantes y aplicación al filtro en dos genes RB1 y CFTR, una propuesta de visualización, discusión y conclusiones.

# 5.1. Diseño del modelo de minería de datos

La selección de las tareas de minería a realizar se dio por la necesidad de caracterizar los fenotipos de los individuos a partir de la información clínica y para poder realizar esta tarea fue necesario realizar procesamiento de lenguaje natural de la información clínica para poder generar grupos de pacientes. En cuanto las variantes se utilizo reglas de asociación para poder aprovechar las frecuencias de las variantes y a que otras características pueden estar asociadas. El modelo de minería de datos esta representado por la figura 5.1.

La figura 5.1 se divide en partes que son una representación gráfica de como se diseño el modelo de minería:

- A) Resume el preprocesamiento y la integración de datos que se realizó en el capítulo anterior.
- B) Muestra que la información integrada se procesó de forma separada pero paralela, se tiene un procesamiento de lenguaje natural de la información clínica disponible, y una preparación de las variantes para ser asociadas.

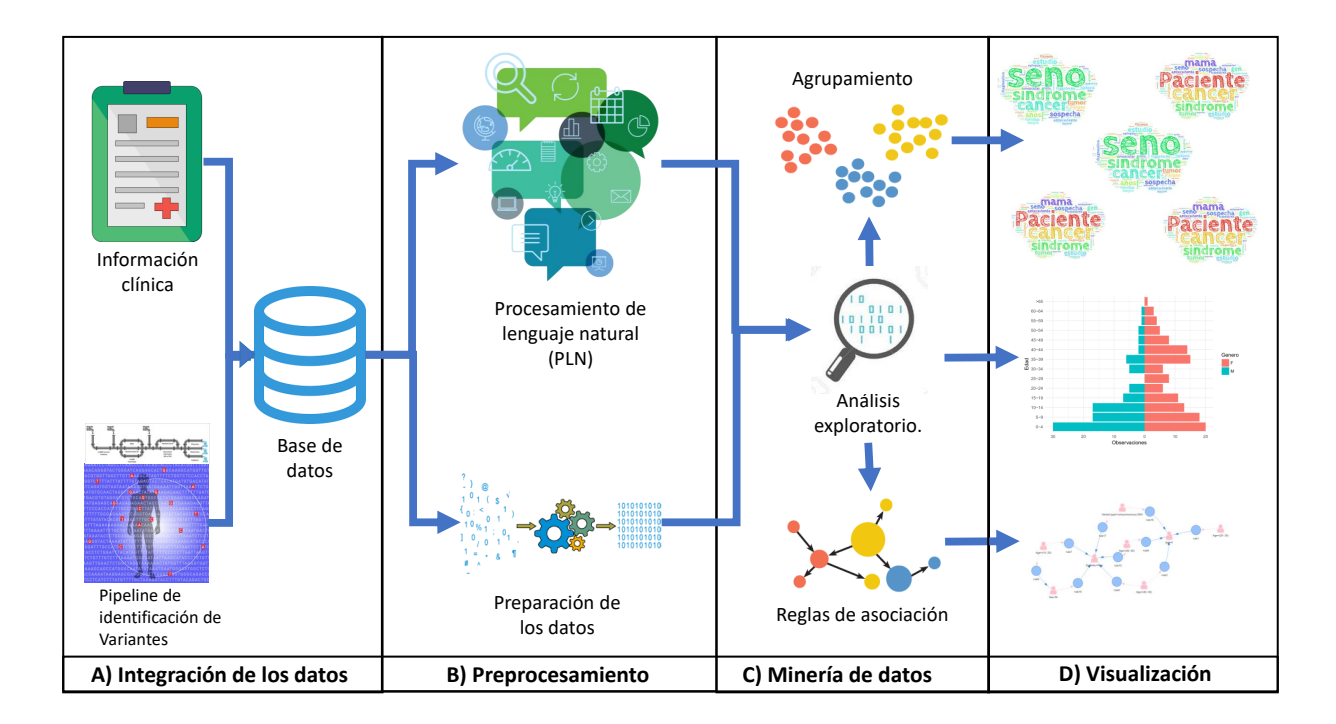

Figura 5.1: Modelo de minería de datos

- C) Muestra el proceso de minería de datos, en el cual se realiza el análisis exploratorio de los datos después de haber sido preprocesados, y la aplicación de las técnicas del modelo de minería que fueron agrupamiento de la información clínica y reglas de asociación para las variantes.
- D) Muestra la propuesta para la visualización de los resultados en cuál se encuentran las nubes de palabras de los grupos obtenidos después de realizar el agrupamiento, un ejemplo de los resultados del análisis exploratorio y un ejemplo de la visualización de reglas de asociación de las variantes.

# 5.2. Análisis exploratorio de datos clínicos y variantes

Se presenta un análisis de los datos clínicos y genómicos de los pacientes depositadas en la base de datos presentada en el capítulo anterior. Este análisis se realiza en los datos como son la edad, genéro y tipos de variantes. La base de datos contiene 228 pacientes de los cuales 133 son de género femenino y tienen un total de 468.485 variantes y 95 pacientes de género masculino con 345.239 de variantes obteniendo un total de 803.878 variantes. La figura 5.2 representa la distribución de pacientes por rango de edades.

La figura 5.3(a) representa la distribución de variantes según su tipo. En la figura 5.3(b)

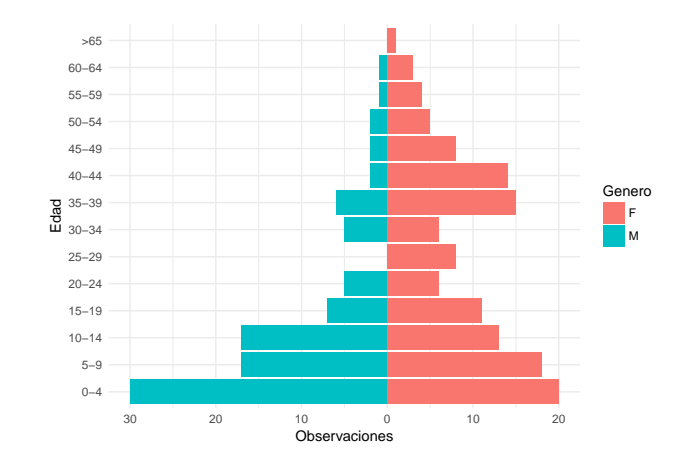

Figura 5.2: Distribución de rango de edades y géneros de los pacientes

muestra la distribución de variantes por rango de edad, donde las variantes que son sinónimas y no sinónimas las más frecuentes en la población, a nivel mundial se conoce que estos son lo tipos de variantes m´as frecuentes[78]. Las variantes "unknown"son el tercer tipo de variante más frecuente dado que aún existe el problema de selección del transcripto para realizar la nomenclatura adecuada de las variantes, por lo que el anotador informa que son desconocidas [79].

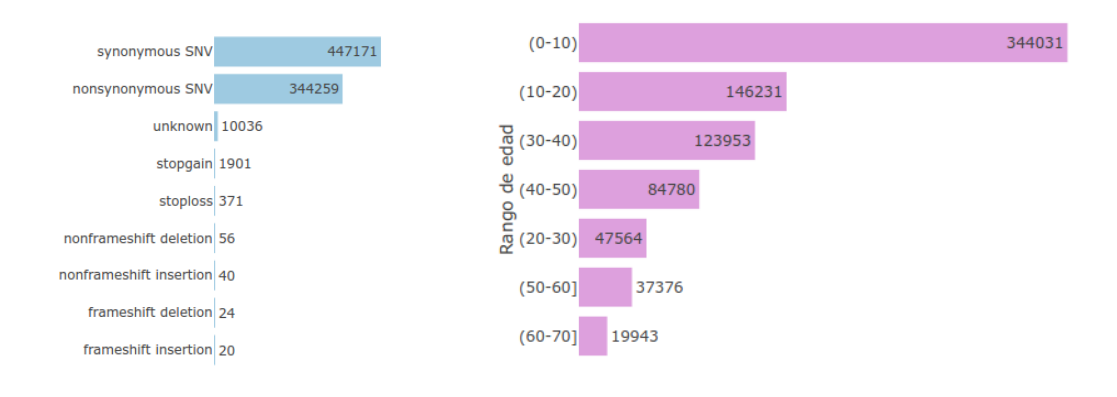

(a) Distribución de variantes según su tipo.

(b) Distribución de variantes por rango de edad

Figura 5.3: Distribución del tipo de variantes

El estado alélico de las variantes (cigocidad) que se encuentran dentro de la base de datos se dividen en heterocigotas 458639 que corresponden al 57,05 % del total de las variantes y homocigotas  $345239$  que corresponden al  $42,95\%$ . La distribución de la cigocidad de las

variantes se puede explicar desde el error que se puede generar en la identificación de las variantes dado que durante el llamado de variantes es posible que una variante homocigota se catalogue como heterocigota, si durante el proceso de secuenciación se identifican erróneamente los nucleótidos [68][70].

## 5.3. Análisis textual de información clínica

Las información clínica se encuentran en forma de documentos que contienen el diagnóstico de cada paciente al cual se realizó un procesamiento de lenguaje natural. El análisis de documentos corresponde a la agrupación de términos con el fin de encontrar grupos de pacientes con diagnósticos similares.

### 5.3.1. Preprocesamiento.

El proceso de limpieza y normalización de texto se realizo de la siguiente manera:

- 1. Remoción de "stop words" en español, tildes y caracteres especiales como la letra ñ y todos los documentos se unificaron en letras minúsculas.
- 2. Creación de un diccionario de sinónimos, donde se reemplazaron palabras que hacen referencia a una misma característica, teniendo en cuenta la interpretación clínica.
- 3. Cálculo de la frecuencias de palabras dentro de los documentos.
- 4. Remoción de las palabras pam, pacientes, secuenciación y gen dado que no son un factor diferenciador de los documentos.

### 5.3.2. Análisis de frecuencia de palábras

La figura  $5.4(a)$  muestra las distribución de las palábras más frecuentes 30 palabras más frecuentes y 5.4(b) muestra una la nube de palabras teniendo en cuenta todos las palabras presentes en el diagn´ostico.

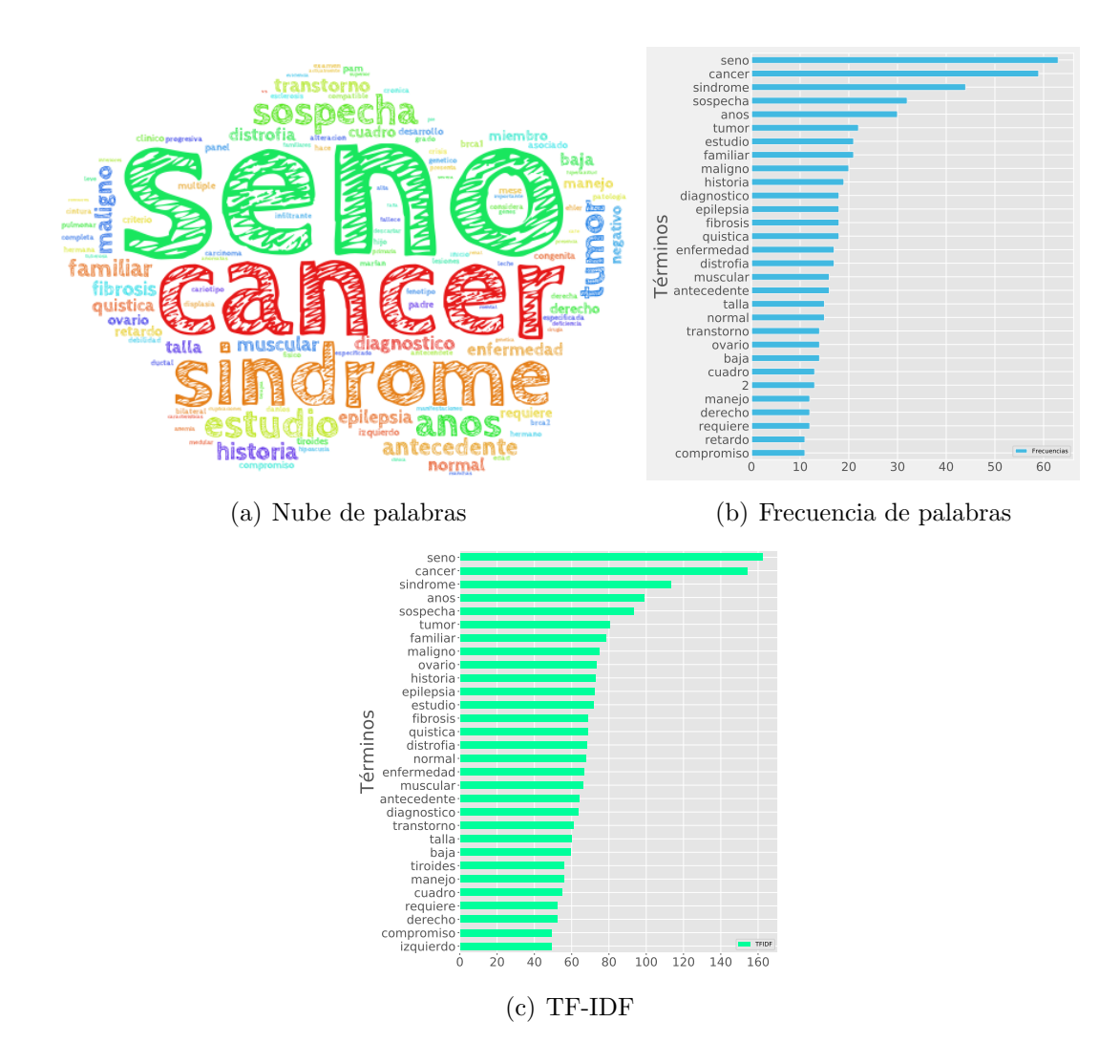

Figura 5.4: Frecuencia de palabras y frecuencias TFIDF

Las frecuencia de palabras muestran las principales características de la información clínica, siendo las palabras cáncer y seno los principales fenotipos, también se encuentra la palabra síndrome que puede asociarse a diferentes enfermedades y la palabra sospecha hace referencia a diagnósticos ambiguos que pueden tener los pacientes, una de las contribuciones de la secuenciación es que basado en el fenotipo puede ayudar a un diagnóstico, entre diferentes síntomas y síndromes que pueden ser aplicados a enfermedades raras y complejas[80]. Sobre la matriz de frecuencias normalizada se cálculo la matriz tf-idf

La figura  $5.4(c)$  representa la matriz IDF-TF de las 30 primeras palabras de los diagnósticos. Se calculo la similitud de coseno de acuerdo a la siguiente formula donde la similitud ente  $u$ y v está definida según la librería scipy de python  $[81]$ :

$$
1 - \frac{u \cdot v}{||u||_2||v||_2}.
$$

donde  $u.v$  donde el punto es el producto de  $u y v$ .

#### 5.3.3. Caracterización de las historias clínicas usando diagnóstico

Caracterizar las historias clínicas de acuerdo al diagnóstico, permitirá entender grupos de diagnósticos similares y se podrán encontrar relaciones entre otras variedades que tengan un diagn´ostico similar. Para esto se implemento un modelo de agrupamiento utilizando la matriz tf-idf y se aplicaron los algoritmos de k means y el algoritmo average para identificar los grupos. Los pasos que se llevaron fueron:

- 1. Estimación de el número de k optimo.
- 2. Implementación del algortitmo average.
- 3. Implementación del algoritmo k-means.
- 4. Validación de los grupos.
- 5. Análisis de resultados.

### 5.3.4. Experimentación y validación del modelo de agrupamiento

#### **Jerárquico**

A partir de la matriz tf-idf se cálculo la similaridad de coseno según recomendaciones [52, 53] y se aplico el el algoritmo average, la figura 5.5 muestra el resultado:

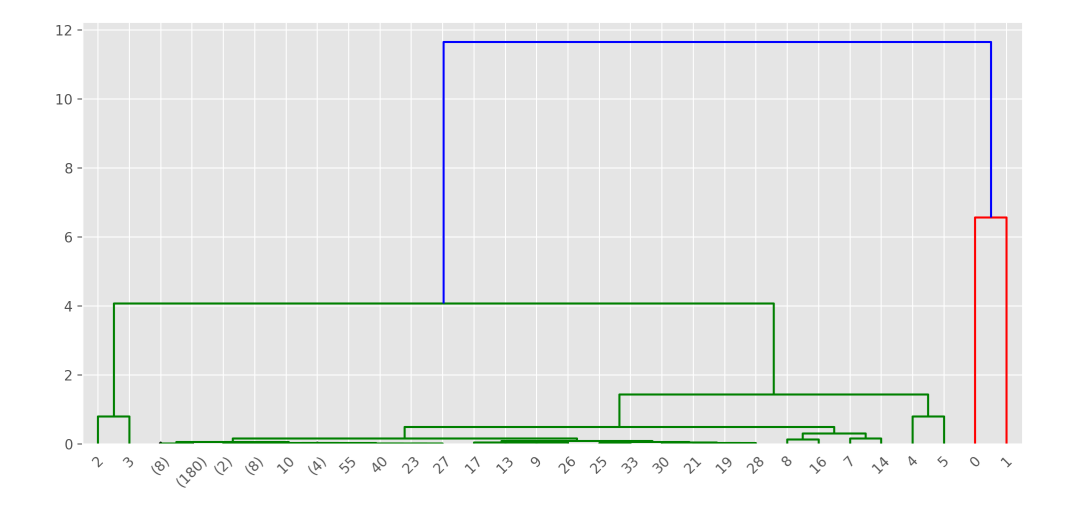

Figura 5.5: Grupos de diagnósticos

La figura 5.5 muestra un resumen de como quedan agrupadas las historias clínicas, donde cada n´umero representa el documento que corresponde al paciente, el documento cero pertenece al paciente uno, dado que para python el n´umero inicial es cero. Se obtuvieron dos grupos, donde solo dos documentos quedaron agrupados dentro de un grupo, pero que al realizar la revisión son pacientes que no están relacionados en su diagnóstico, ya que el documento cero es de picos febriles (S´ındrome febril) y el documento uno es de craneosinostosis. El segundo grupo más grande se encuentran los demás documentos y se subdividen en nuevos grupos, que no se encuentran relacionados entre sí, pero comparten la palabra sospecha.

Para el presente trabajo esté agrupamiento de los diagnósticos no es optimo, pero muestra dos grandes grupos de diagnósticos.

#### k-means

El cálculo del error cuadrático vs el número de grupos se realizo utilizando la libreria de python scikit learn, donde se computa el valor de la inercia que es calculada como la suma de cuadrados por cada punto cercano al centroide y es asignado al grupo. Así que  $I =$  $\sum_i(d(i,cr))$  donde cr es el centroide que fue asignado al grupo y d es la distancia cuadrada [58].

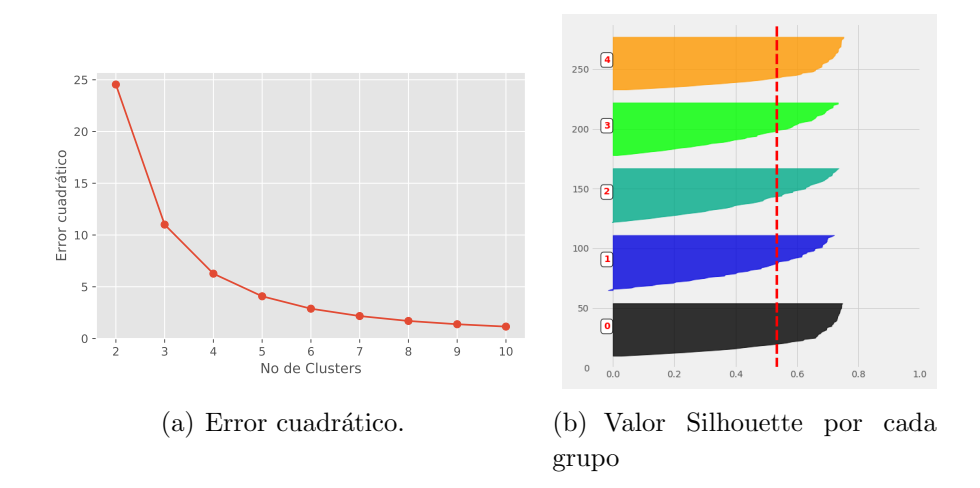

Figura 5.6: Gráficos para la selección del número optimo de K

Una vez se computo la inercia se realizo genéro el gráfico del error cuadrático vs el número de grupos la figura 5.6(a) muestra el gráfico de codo obtenido, donde se puede seleccionar el grupo 5 y 6 como óptimo de K. Para definir el número de optimo de K también se computo el coeficiente de Silhouette que fue de  $0.534$ , adicionalmente se gráfico los valores de del coeficiente Silhouette para un  $K = 5$  y se presenta en la figura 5.6(b).

Los resultados de validación obtenidos fueron: homogeneidad 0. 296, para integridad 1. 0, para el V-measure 0. 457. La homogeneidad perfecta sería con un valor de 1. 0 pero lo obtenidos en los grupos fue una baja homogeneidad con una alta integridad de 1. 0 que muestra que las etiquetas son perfectamente completas, los grupos tienen baja homogeneidad pero una alta integridad. [58].

# 5.4. Asociación de grupos de historias clínicas con variantes

Una vez realizado el agrupamiento de la información clínica se aplico un modelo de asociación de las variantes con los grupos obtenidos de la siguiente forma:

- 1. Consulta de las variantes que se encontraban en cada grupo.
- 2. Asociación de las variantes por grupo.
- 3. Asociación de las variantes por toda la información de la base de datos filtrada por el gen CFTR como caso de ejemplo.

### 5.4.1. Variantes vistas como transacciones

Uno de los criterios más importantes para la clasificación de variantes es la frecuencia con la que se presentan las variantes dentro de una población, según la asociación americana de genética médica [82], adicionalmente uno de los retos del análisis de variantes es el estado alélico de las mismas; existen tres tipos de estado alélico: el primero es el homocigoto donde los dos alélos son idénticos, el heterocigoto cuando los alélos son diferentes y el heterocigoto compuesto que hace referencia a dos variantes heterocigotas que afectan diferentes regiones del mismo gen o de genes distintos pero que cumplen una misma función biologíca [22, 83].

Teniendo en cuenta lo anterior es importante visualizar el estado alélico de las variantes [14, 82] ya que pueden tener un impacto el fenotipo del paciente. La identificación entre la relación genotipo-fenotipo, se ingresan como frecuencia de variación, que para el trabajo caso serían las transacciones[84].

La relación genotipo-fenotipo que se observa es la de utilizar los datos de gen, el tipo de variante, la edad, el género y el clúster (representación del fenotipo), como los patrones a recibir, para mirar las asociaciones y las reglas dentro de todo el set de datos. La identificación de patrones frecuentes, puede ser aprovechado por reglas de asociación y con ello identificar los estados alélicos de las variantes en los genes que se encuentran dentro de la base de datos [85].

Para el presente trabajo los items son id del paciente, gen, cigocidad (estado alélico de las variantes), tipo de variante, rango de edad, género y grupo al que pertenece el paciente, mientras que las transacciones son las variantes a las cuales se les asigna un ID iniciando con el número 1.

|                      | <b>Items</b> | Tipo de variante | Cigocidad | Rango de edad | Genero | Grupo |
|----------------------|--------------|------------------|-----------|---------------|--------|-------|
| <b>Transacciones</b> | BRCA1        | No sinónima      | Het       | (30-40)       |        |       |
|                      | RB1          | Stop gain        | Het       | $(0-10)$      |        | ∩เ≍   |

Cuadro 5-1: Items y transacciones

El cuadro 5-1 muestra los items utilizados para ser asociados, y las transacciones que son los los ID por cada conjunto de items que se encuentran dentro de la base de datos.

### 5.4.2. Experimentos

La confianza y el soporte para este trabajo se ajusto a partir de los resultados experimentales, donde se observo que el soporte es inversamente proporcional a la confianza, esto se debe a la cantidad de variantes que se encuentran dentro de la base de datos. Al correr un experimento con un soporte mínimo de 0.2 y una confianza mínima de 0.9 no se obtuvo ningún tipo de regla, por lo tanto, estos valores se fueron ajustando disminuyendo en 0.1 el valor de la confianza y el soporte.

Finalmente se ajusto un soporte de 0.05 y una confianza de 0.6, dado que con un soporte de 0.1 solo se generaban 5 reglas, utilizando toda los datos disponibles. Una vez realizado este ajuste se dejaron los valores de soporte y confianza igual para todos los experimentos, también se realizo la remoción de reglas redundantes.

Una vez se ajustaron los valores de soporte y confianza se realizaron 12 experimentos, los primeros 5 experimentos con todas las variante dentro del set de datos junto a su grupos, otro a todo el conjunto de datos aplicado con los datos y filtrado por el gen CFTR. Se volvieron a repetir los mismos experimentos pero removiendo las variantes sinónimas que son las más frecuentes dentro del conjunto de datos.

### 5.4.3. Resultados

Teniendo en cuenta las medidas de validación encontramos 5 grupos a los cuales se les realizó su caracterización teniendo en cuenta la frecuencia de palabras de las información clínica de cada grupo, la información demográfica de los pacientes que fueron agrupados y las reglas de asociación obtenidas por cada grupo, con variantes sinónimas y sin variantes sinónimas representado:

#### Grupo 1

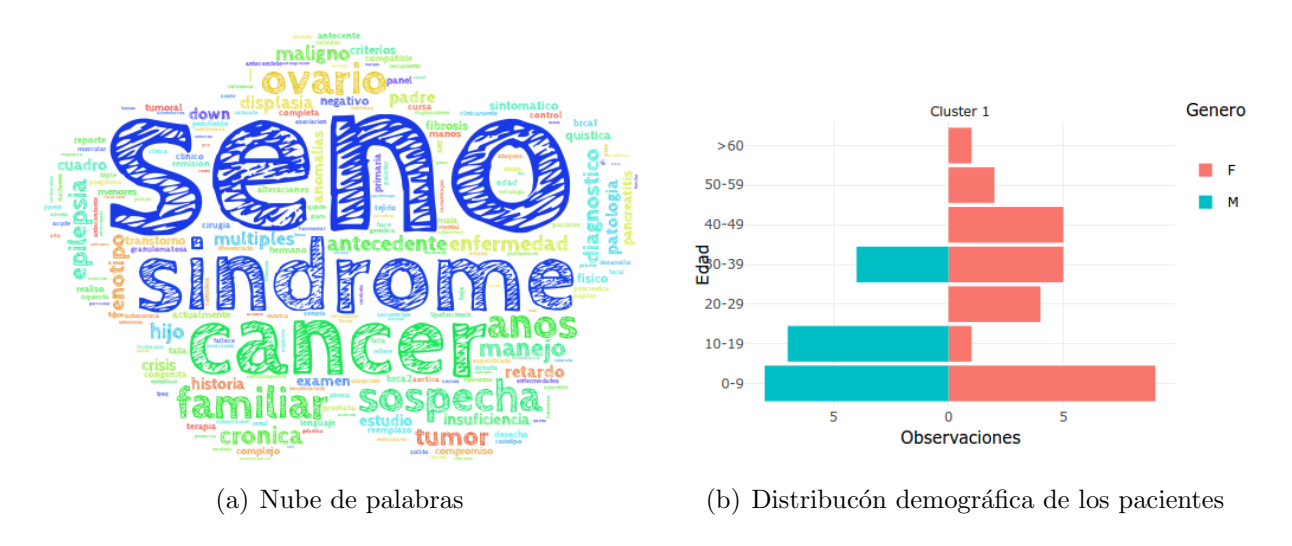

Figura 5.7: Grupo 1

La figura 5.7 representa el grupo 1 con la frecuencia de palabras que se agrupadas y la figura 5.7(a) se muestra la frecuencia de palabras, siendo seno, síndrome y cáncer son las palabras m´as frecuentes, junto con ovario, familiar sospecha y epilepsia. La figura 5.7(b) representa la distribución de pacientes por edad y género dentro del grupo por rango de edad en un intervalo de 10 años.

La figura 5.8 que muestra la asociación de variantes con información clínica del grupo 1. En la figura  $5.8(a)$  se presentan los resultados reglas de asociación sin remover las variantes sinónimas. Para el presente grupo se obtuvo dos tipos de variantes distribuidas por género, donde el masculino presenta variantes sin´onimas y que son pacientes con un rango de edad entre 10 y 20 años, con un estado alélico homocigoto, para este grupo se observa una alta diferencia en las reglas ambos géneros, donde las pacientes de género femenino tienen variantes sinónimas con estado heterocigotas y con mayor diferencia de rango de edad, pero las pacientes con la edad de 10 a 20 años no presentan variantes homocigotas a diferencia de los pacientes de genéro masculino.

En cuanto a las reglas removiendo las variantes sinónimas que se muestran en la figura 5.8(b), se observa que nuevamente la distribución que los pacientes masculinos son pacientes entre 10 y 20 años, con variantes heterocigotas, mientras que para el género femenino se tienen rangos de edad más amplios desde la edad de 0 a 50 años, en este caso las variantes homocigotas están como una regla independiente.

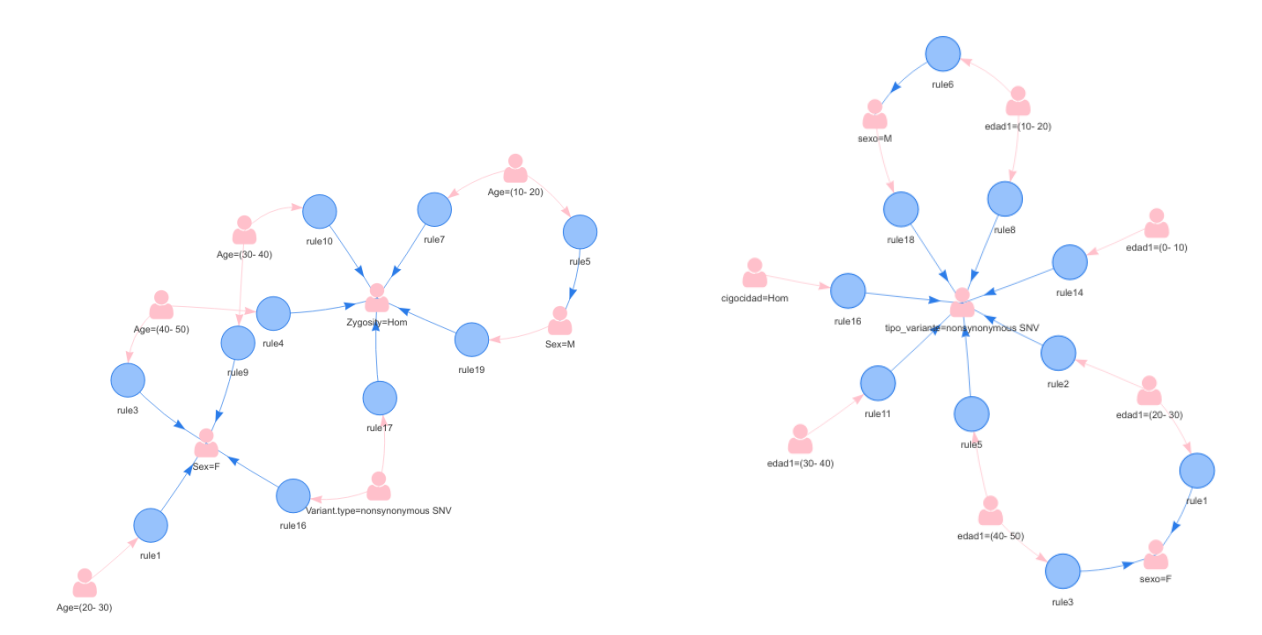

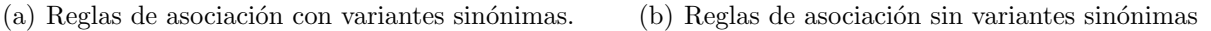

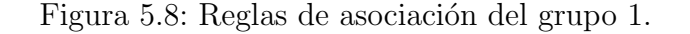

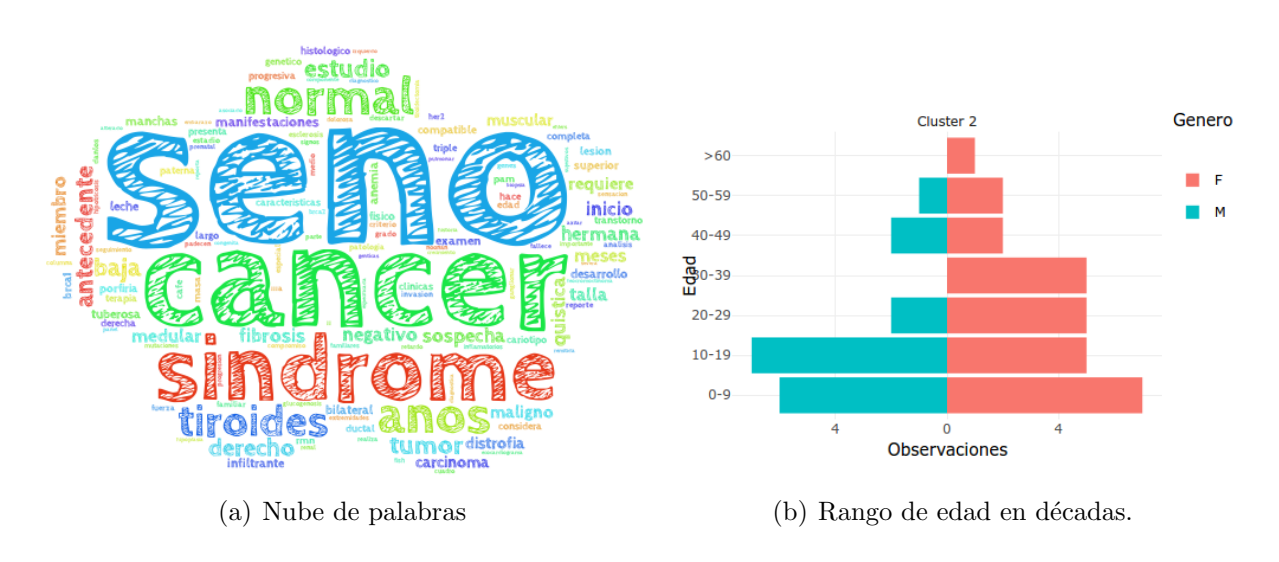

#### Grupo 2

#### Figura 5.9: Grupo 2

En la figura  $5.9(a)$  se observa que al igual que el grupo 1 las palabras más frecuentes son cáncer, seno y síndrome, pero aparecen palabras como antecedente tiroides y hermana, según la 5.9(b) se observa rangos de edad entre 20 y 30 años y para el rango entre 30 y 40 años y para mayores de 60 no hay pacientes masculinos, siendo este un grupo representado principalmente por pacientes femeninas.

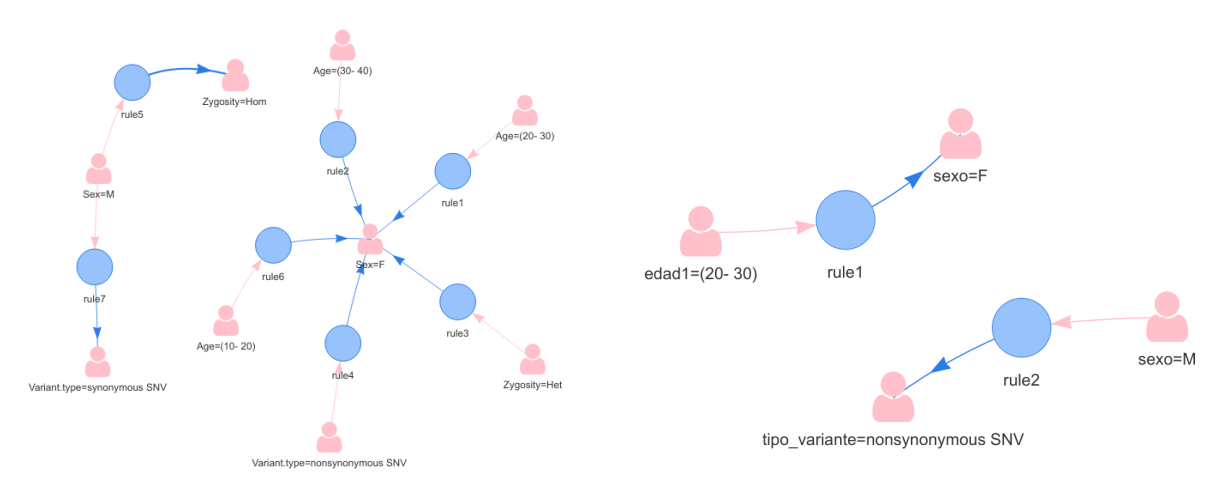

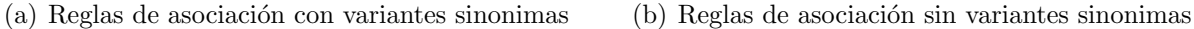

Figura 5.10: Reglas de asociación del grupo 2

La figura  $5.10(a)$  nos muestran asociación de variantes al género femenino con tres rangos de edad distinto y con el estados alélicos heterocigoto mientras que para el género masculino se presentan variantes homocigotas, mientras que al remover las variantes sinónimas en la figura 5.10(b) solo queda un rango de edad para el género femenino asociado unicamente a un rango de edad y una regla para el género masculino asociado unicamente al tipo de variante. En este grupo se observan dos reglas no relacionadas para cada género.

#### Grupo 3

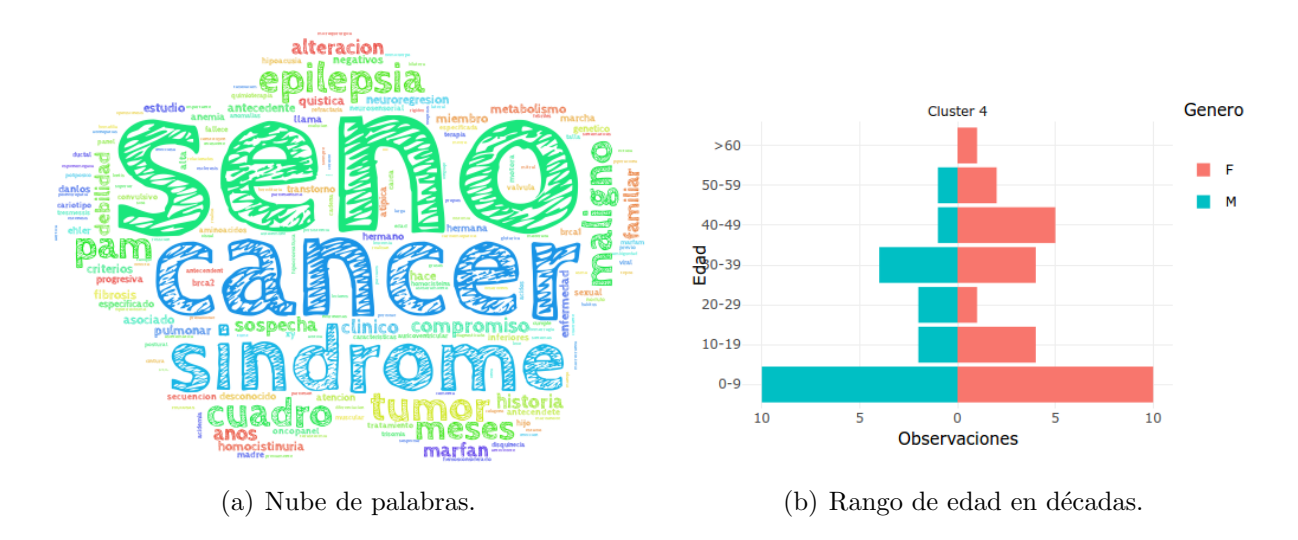

Figura 5.11: Grupo 3

La figura  $5.11(a)$  muestra las palabras donde seno, cáncer y síndrome son las más frecuentes
dentro del grupo, adicionalmente se tiene las palabras pam, tumor, maligno y epilepsia. La figura 5.11(b) muestra la distribución donde no hay pacientes de genéro masculino para mayores de 60 años.

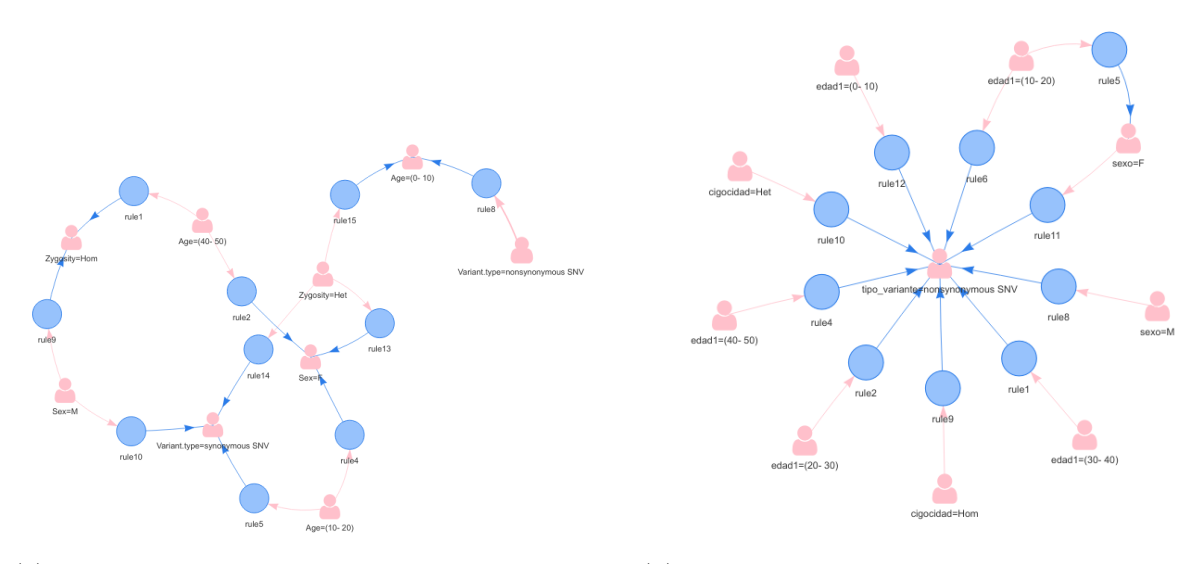

(a) Reglas de asociación con variantes sinonimas (b) Reglas de asociación sin variantes sinonimas

Figura 5.12: Reglas de asociación del grupo 3

La figura  $5.12(a)$  muestra las asociaciones entre las variantes sinónimas al género femenino, donde las variantes sin´onimas se encuentran en mayor frecuencia a el rango de edad entre 40 a 50 a˜nos y son heterocigotas, se presenta una frecuencia de pacientes entre los 10 y 20 años a variantes con un estado alélico homocigoto y al genéro femenino, mientras que para el rango de edad de 0 a 10 años el estado alélico esta dividido entre homocigoto y heterocigoto, pero con variantes no sinónimas.

La figura  $5.12(b)$  muestra la asociación de rangos de edades con las variantes no sinónimas donde las variantes del género masculino solo presenta una regla indicando que las variantes son no sinónimas, mientras que las pacientes femeninas están asociadas a un rango de edad de 10-20 años, mientras los demás rangos no está asociados a un género en especifico, la regla principal del estado al´elico para este tipo de variantes es heterocigoto.

#### Grupo 4

La figura  $5.13(a)$  muestra las frecuencias de palabras que son síndrome y cáncer, pero la palabra seno no es tan predominante como los grupos anteriores, se tienen otras palabras como sospecha, antecedente, historia y trastorno. La figura 5.13(b) muestra que la para este grupo los rangos de edad de 40 a 45 a˜nos, de 50 a 55 a˜nos y mayores de 60 no cuentan con

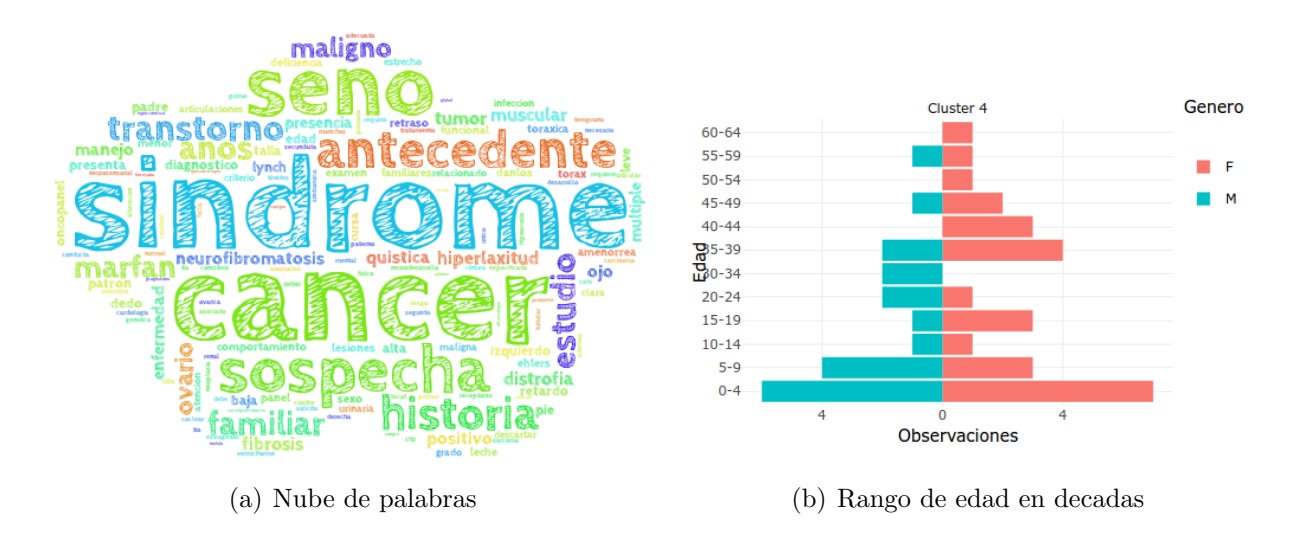

Figura 5.13: Grupo 4

representación de pacientes de género femenino.

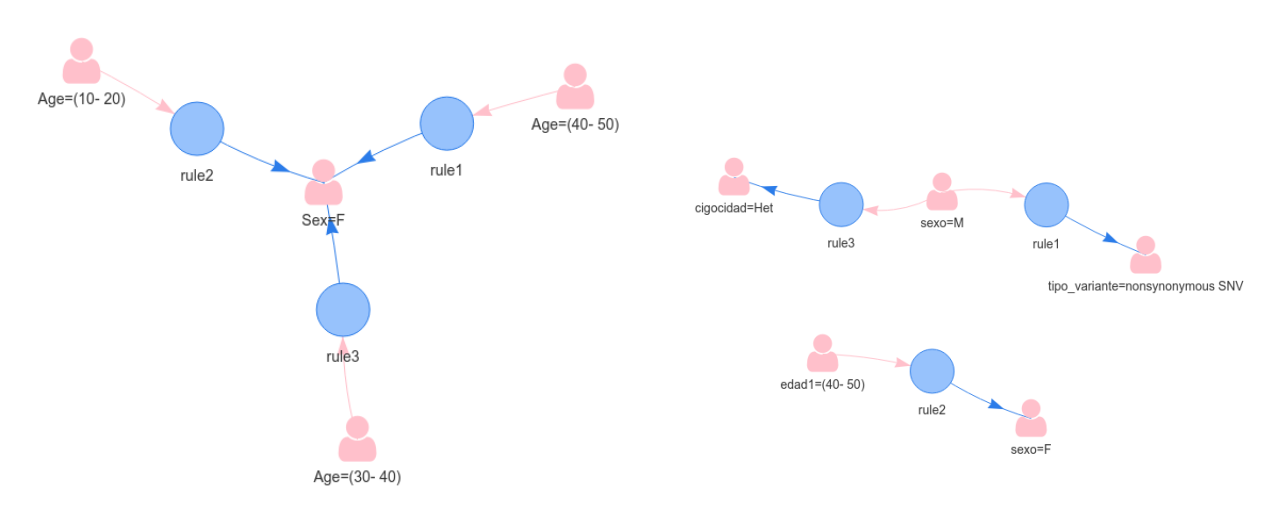

(a) Reglas de asociación con variantes sinonimas (b) Reglas de asociación sin variantes sinonimas

Figura 5.14: Reglas de asociación del grupo 4

La figura  $5.14(a)$  muestra la asociación de las variante heterocigotas a pacientes masculinos de tipo no sinónimas con un rango de edad de  $0$  a  $10$  años, mientras que las variantes sinónimas se asocian a pacientes con un rango de edad de 40 a 50 años y son pacientes femeninas. La figura 5.14(b) muestra reglas donde las reglas del grupo nuevamente se discrimina que las variantes no sinónimas son femeninas y están en un rango de edad de (40-50), mientras que las variantes heterocigotas se encuentran en un rango de edad de  $0$  a  $10$  años.

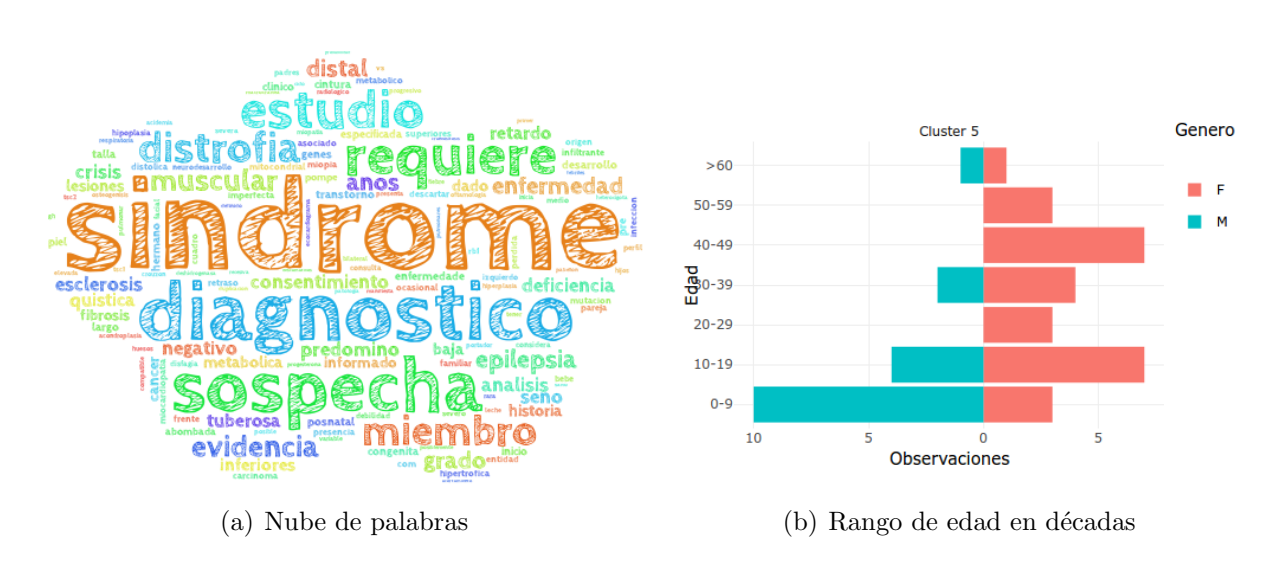

#### Grupo 5

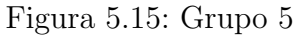

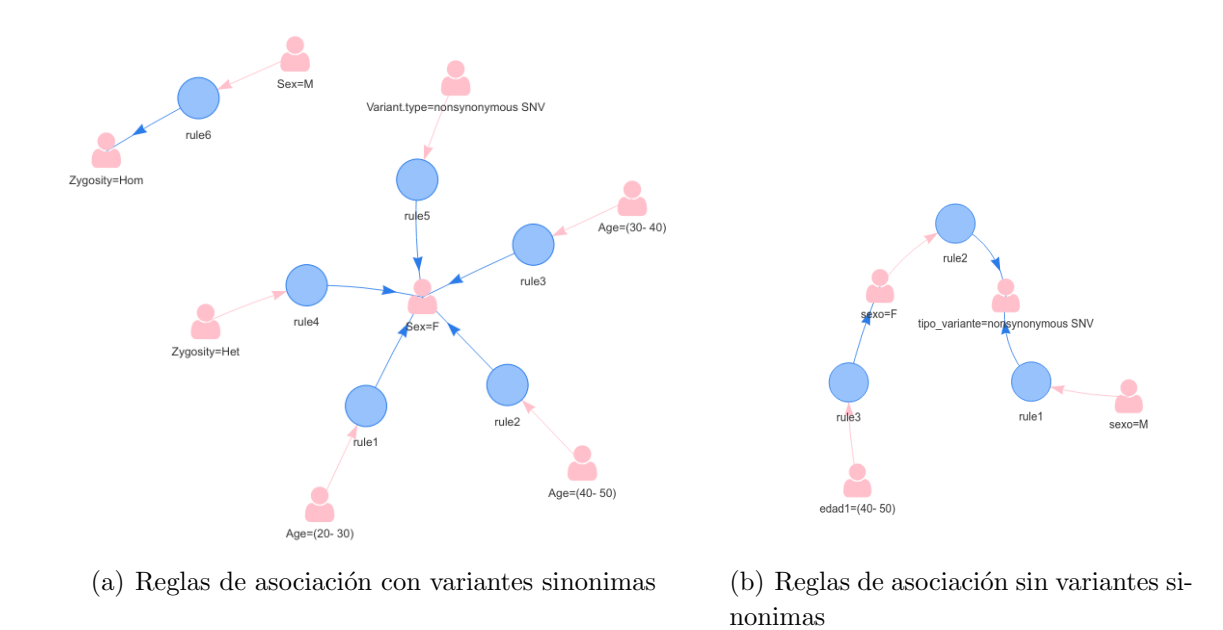

Figura 5.16: Reglas de asociación del grupo 5

La figura 5.15(a) presenta la frecuencia de palabras y este grupo a diferencia de todos los anteriores no presenta la palabras cáncer y seno, como las más frecuentes pero si presenta con m´as alta frecuencia son s´ındrome, diagn´ostico, estudio, distrofia, requiere y miembro. La figura 5.15(b) muestra la distribución de pacientes por edad y género donde los rangos de  $20a 30y 40a 60$  no se encuentran pacientes de género masculino, aunque tiene 10 pacientes masculinos en el rango de edad de 0 a 10 años.

La figura  $5.16(a)$  muestra la asociación de las variantes al genéro femenino con un rango de edad de 40 a 50 años y de tipo sinónimas, mientras que las de género masculino a un rango de edad de 0 a 10 años con variantes no sinónimas. La figura 5.16(b) presenta que las variante no sinónimas son más frecuentes en los pacientes con un rango de edad de 40 a 50 años donde las variantes no sinónimas una asociación al genéro femenino mientras que las variantes para el género masculino las variantes no se encuentran asociadas a un rango de edad.

## 5.5. Aplicación a genes específicos CFTR y RB1

Se seleccionaron dos genes para aplicar el modelo de minería a toda la base de datos teniendo como filtro dos genes el primer seleccionado fue el CFTR que es un gen que tiene una alta tasa de variabilidad a nivel de cambios de un solo n´ucleotido y que muchas de sus variantes se encuentran como causales de fibrosis quistica [86, 87, 88], y el otro gen es el RB1 que es un gen regulador del ciclo celular y sus variantes pueden estar asociadas a retinoblastoma infantil, cáncer de vejiga y a osteosarcoma, además de que la identifiación de variantes patogénicas y su patrón de herencia pueden ayudar manejar la predisposición genética a desarrollar retinoblastoma. [26, 89].

### **CFTR**

La figura 5.17(a) muestra las reglas 30 primeras reglas filtradas por el soporte con para toda la base de datos utilizando parámetro el gen CFTR, donde se observa que las variantes homocigotas son de tipo sinónimas y están más representadas en pacientes de ambos géneros, también se denota una frecuencia en pacientes que tienen entre 0 y 10 años de edad con variantes en este gen son de género masculino.

Las pacientes femeninas presentan variantes no sinonimas y no hay un rango de edad directamente asociado a las pacientes femeninas. Los rangos de edad de 10 a 20 y de 30 a 40 tienen una frecuencia de variantes para el gen CFTR igual o mayor al 60 %, lo mismo se presenta con grupo 1, 2 y 4. Mientras que para grupo 5 si se presenta una alta frecuencia de variantes sinónimas, y en el grupo 3 no aparecen reglas con alta frecuencia con variantes en el gen CFTR.

La figura  $5.17(b)$  muestra las variantes después de remover las reglas únicas para todos los grupos, es decir hay variantes de este gen en todos los pacientes de la base de datos que son un total de 227, en este caso se observan dos rangos de edad que son de 30 a 40 a˜nos y de 40

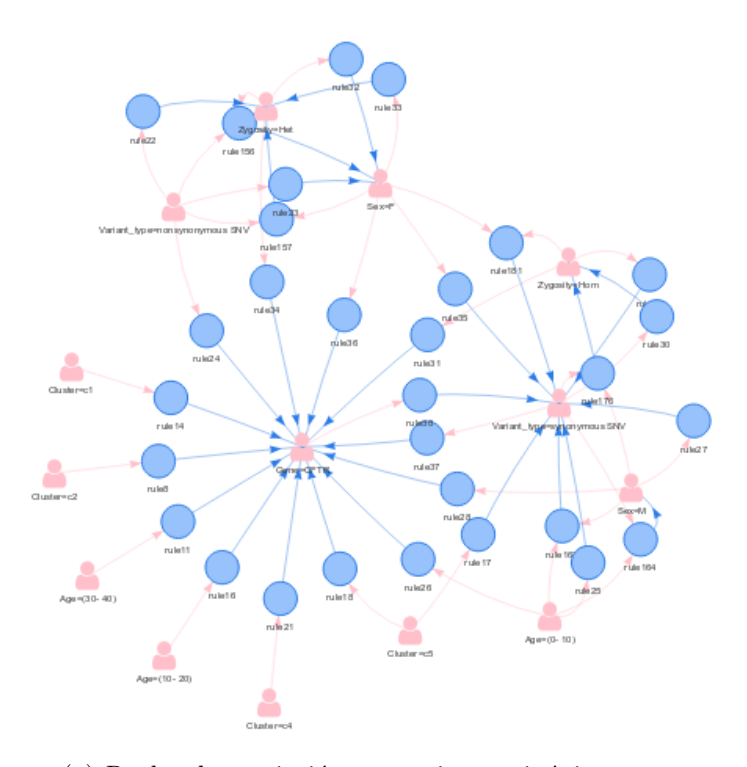

(a) Reglas de asociación con variantes sinónimas

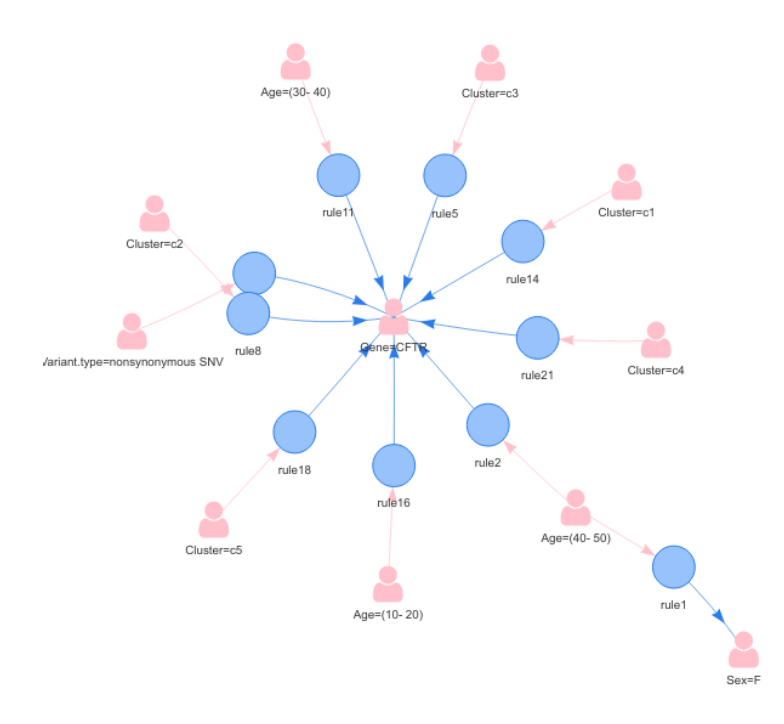

(b) Reglas de asociación sin variantes sinónimas

Figura 5.17: Reglas para el gen CFTR

a 50 años, este ultimo con una regla única asociada a pacientes femeninas como se muestra en la figura  $5.17(a)$  donde hay alta frecuencia de las variantes no sinónimas al gen CFTR en grupo 4.

#### RB1

Para el gen RB1 se presentan las 10 primeras reglas se presentan en la figura 5.18 con variantes tipo Stop gain, y no se encuentran reglas para variantes sinónimas o no sinónimas. Las reglas presentan variantes asociadas al género femenino distribuidas en dos grupos de pacientes uno en el grupo 3 y otro en el grupo 5, las pacientes también se diferencian en dos rangos de edad los cuales son 0 a 10 años y de 30 a 40 años.

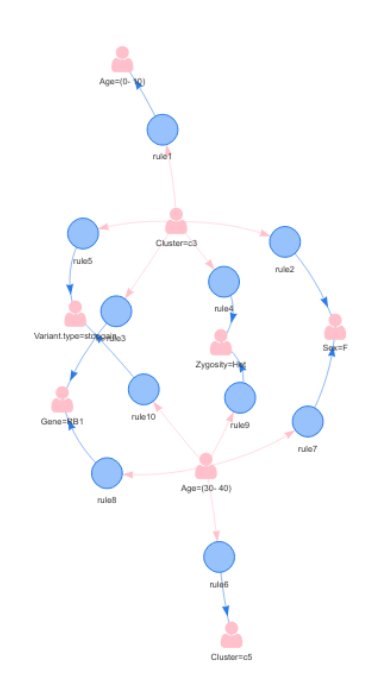

Figura 5.18: Reglas de asociación para el gen RB1

## 5.6. Prototipo de visualización

Finalmente se desarrollo un dashboard utilizando la herramienta R, para mostrar todos los resultados obtenidas en el presente trabajo. Este aplicativo presenta una pestaña general que muestra la distribución demográfica de la población de todos los pacientes incluidos en este trabajo, la distribución del tipo de variantes encontradas según el rango de edad de los pacientes, y una descripción del aplicativo y del origen de los datos utilizados en esta investigación. Posteriormente se muestra una pestaña con cada grupo, donde se muestran las reglas de asociación obtenidas de las variantes sin las variantes sinónimas, la frecuencia de palabras del grupo y los rangos de edad por gen´ero del grupo. Finalmente se muestra las reglas de asociación para el gen CFTR sin las variantes sinónimas y para las variantes del gen RB1. La figura 5.19 muestra un screenshot del aplicativo de visualización desarrollado, en la que se muestra los parte de los an´alisis exploratorios de las variantes y que corresponden a la primer pestaña.

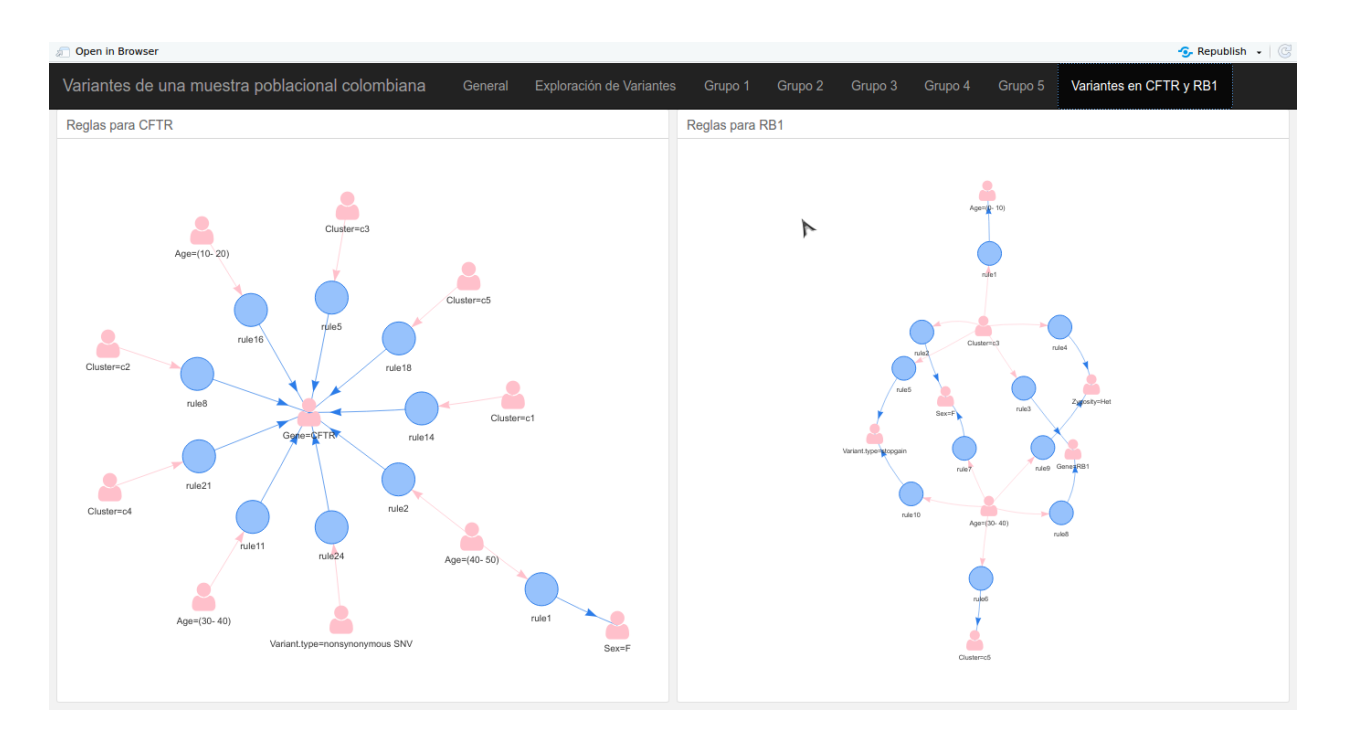

Figura 5.19: Screenshot del dashboard desarrollado

## 5.7. Discusión

El presente trabajo presenta los resultados de las variantes 5de la muestra poblacional que es de 227 pacientes y se cuenta con información como edad y genéro, además que son pertenecientes a diferentes regiones del país (las muestras fueron remitidas de diferentes instituciones a nivel nacional, las muestras no contaban con la ubicación geográfica del paciente), esto en comparación con el proyecto de 1000 genomas, donde se secuenciaron 136 individuos de la ciudad de Medellín-Antioquia y el cual es un set de datos que no representan la población colombiana que es altamente diversa [90, 91]. Los datos que se encuentran dentro de este proyecto son utilizados principalmente para realizar análisis de ancestria [92] y no evaluación de variantes dentro de la población, que igualmente no reflejan la ancestria y mezcla de la población colombiana.

## 5.7.1. Asociación de variantes con sus grupos de características clínicas.

Los resultados de los grupos reflejan las características clínicas que se encuentran dentro de la base de datos, siendo el cáncer de seno el principal casual para llevar acabo las pruebas de secuenciación, esto corresponde con una de las bases para realizar la prueba de secuenciación en Colombia, ya que su valor diagnóstico y pronostico ha sido ampliamente estudiado en el país donde se da la importancia de la evaluación de la frecuencia de variantes en los genes BRCA1 y BRCA2 dentro de nuestra población, esto explica la razón de la alta frecuencia de las palabras cáncer y seno en cuatro de los cinco grupos obtenidos [93, 8].

Los pacientes que se encuentran entre 0 y 10 años son la población más alta dentro de la base de datos (96 individuos) y los que m´as variantes tienen, a pesar de ello las variantes que se presentan en este grupo poblacional no presentan la mismas reglas de asociación en los grupos frecuencia por ejemplo en el grupo 2 con las variantes de la figura 5.10(a) se observa que no hay reglas frecuentes.

Los 4 primeros grupos están siendo representados por palabras similares, en el cuarto grupo la frecuencia de la palabra seno disminuye en comparación con los otros tres, se muestran diferencias significativas entre los rangos de edad y la distribución de géneros en cada uno de los grupos, y al incluir las reglas de asociación de cada uno de los grupos se tiene que las variantes no son iguales, inclusive a pesar de que la representación de pacientes femeninas aún es más alta la distribución de sus variantes difiere entre grupos, a pesar de que la homogeneidad de los mismos es baja, la diferencia entre cluters la composición de variantes y pacientes es altamente notoria.

El grupo 5 que es único grupo las palabras cáncer y seno como las palabras más frecuentes, pero si la palabra síndrome que es común en todos los clústers, al hacer una evaluación de los pacientes, en este grupo se tienen otras palabras por lo tanto son pacientes que vienen por otras causas distintas a cáncer de seno, también es un grupo con una representación más alta de hombres. Este grupo atípico tiene una regla donde se muestra que las variantes heterocigotas no sinonimas se encuentran en pacientes de 0 a 10 años. El hecho de que este grupo no asocie su variantes a un genéro y si a un estado alélico nos puede llegar a mostrar que este grupo de pacientes tienen variantes autosomicas dominantes o variantes heterocigotas compuestas, y que las manifestaciones cl´ınicas se presentan en una edad temprana [94].

La identificación de las causas genéticas de enfermedades por medio de la priorización de variantes partiendo de su tipo, deja una pobre aplicación de las variantes que causan perdida de la función biológica dependiendo de su estado alélico [95] dado que en las bases de datos normalmente el estado alélico no está disponible y su interpretación puede ser compleja [96]

|          | Grupo $1  $ Grupo $2  $ Grupo $3  $ Grupo $4  $ |         |                           | $\vert$ Grupo 5 |
|----------|-------------------------------------------------|---------|---------------------------|-----------------|
| Familiar | Tiroides                                        | Cuadro  | Antecedente   Diagnostico |                 |
| Sospecha | Años                                            | Tumor   | Historia                  | Sospecha        |
| Ovario   | Normal                                          | Maligno | Trastorno                 | Requiere        |

Cuadro 5-2: Comparación de grupos sin palabras frecuentes

en el presente trabajo se muestra las variantes y su estado alélico dentro de la población muestreada.

Si se remueven las palabras más frecuentes (seno, cáncer y síndrome) de cada uno de los grupos se obtiene como resultado palabras diferentes en cada uno de los grupos como se muestran en el cuadro 5-2, que representa la diferenciación entre los grupos, donde el grupo 1 muestra palabras frecuentes de sospecha, familiar y ovario lo que identifica a pacientes con antecedentes familiares y probablemente a pacientes con cáncer de seno y ovario que esta siendo estudiado. Para el grupo 2 se muestra la palabra tiroides con la palabra años y normal, lo que podría implicar a cáncer de tiroides con estudios complementarios normales. El grupo 3 muestra las palabras cuadro, tumor y maligno, este grupo de pacientes probablemete sean pacientes con cáncer diagnosticado y que presentan una sintomatología específica. El grupo 4 muestra las palabras antecedente e historia junto con trastorno lo que muestra que los pacientes de este grupo tengan antecedentes familiares de cáncer. Finalmente el grupo 5 muestra las palabras diagnóstico, sospecha y requiere mostrando que este grupo de pacientes son aquellos que tienen un diagnóstico ambiguo y que probablemente no estén asociados a cáncer.

### 5.7.2. Variantes con el gen CFTR y RB1

### **CFTR**

Las variantes del gen CFTR son asociadas a la fibrosis quistica, ya que pueden ser causantes de perdida de la función biologica de la proteína, aunque la relación de las variantes con las manifestaciones clínicas no están completamente identificadas, una de las razones por lo que su relación entre variante y enfermedad esta dada por la complejidad alélica de las variantes. Para este gen en particular se han reportado más de 2000 variantes pero solo unas pocas son asociadas a fibrosis quistica aproximadamente el  $10\%$  han sido asociadas a variantes y su estado alélico. Se ha estimado que las técnicas de NGS es capaz de detectar el 80 % de las variantes del gen y tiene estimada una taza de detección de las variantes para fibrosis quistica clásica del 97 % [86, 87, 88]. El diagnóstico de esta enfermedad se realiza mediante la evaluación clínica de los principales síntomas, normalmente este diagnóstico seda en los primeros años de vida [87].

Los rangos de edad frecuentes donde se encuentran variantes para este gen son de 0 a 20 y de 30 a 40, los dem´as rangos no se encuentran dentro de las reglas frecuentes, los rangos de edad de las variantes corresponden a las mismas edades en las que se realizan los diagnósticos de esta enfermedad [87], aunque el rango de 30 a 40 a˜nos de edad son pacientes adultos también ha sido referenciado y dependiendo de la etiología de la enfermedad pueden darse diagnósticos tardíos de la enfermedad para rangos de edad entre los 18 a 40 años [97], dentro de la población estudiada no tenemos un rango de edad de 20 a 30.

Todos los grupos, tiene una representación de las palabras fibrosis o quistica, pero en el grupo 3 no se encuentra representado con las reglas frecuentes asociadas al gen CFTR, al realizar un filtrado de reglas para est´e gen unicamente en grupo 3 tenenos que solo se generan solo 3 reglas, que asocian variantes de este gen a dos rangos de edad que son entre 50 a 60 y entre 20 a 30 unicamente al género masculino, siendo estos últimos rangos de edad tardíos para el diagnóstico de la enfermedad [97].

Al remover las variantes sinónimas el único grupo con alta frecuencia de variación es el clúster 4 que presenta solo 4 pacientes con cinco diagnósticos  $y/\sigma$  sospecha de fibrosis quistica, lo que muestra que es un grupo que presenta una alta frecuencia de variantes para el gen CFTR, el estado alélico es heterocigoto para estas variaciones.

La evaluación de variantes en el gen CFTR y la variante no sinónima más frecuentes es CFTR:exon11:c.1408G>A:p.V470M esta variante tiene una frecuencia poblacional a nivel mundial del 50 % [98], mientras que en nuestra base de datos se encuentra en 49 pacientes del total de la muestra poblacional que corresponde al  $21, 49\%$ , por lo tanto la distribución de esta variante dentro de la población colombiana es mucho menor a la reportada a nivel mundial.

Teniendo en cuenta que la identificación de las variantes anotadas pueden presentar un error que depende de la selección de transcripto que es una de las limitaciones para generar reglas de asociación según la anotación de la variante, además de que una misma variante puede tener múltiples anotaciones, la utilización del código rs tampoco es suficiente ya que la mayoría de las variantes no cuentan con este identificador, y en ocasiones múltiples variantes que afectan la misma posición genómica tienen un mismo identificador  $[26, 79]$ .

Aunque existen pacientes con sospechas  $y/\sigma$  diagnósticos de pacientes con fibrosis quistica se evidencio que las variantes patogénicas más frecuentes dentro de la población estudiada no se han identificadas [99], dado que las regiones de splicing han sido removidas en el presente estudio, lo que limita la evaluación de la asociación de tipos de variantes que no se encuentran en regiones codificantes de genes, y no se observan otros tipos de variantes distintos a variantes sinónimos y no sinónimas.

### RB1

Las variantes del gen retinoblastoma están asociadas a cáncer ocular en la infancia, por lo tanto la identificación de variantes en este gen son esenciales para la evaluación del riesgo de desarrollar este tipo de cáncer [100]. Al revisar las variantes de este gen se encontró una unica variante presente y es NM 000321. 2(RB1):c. 763C>T, het(p. Arg255Ter) reportada como patogénica en las bases de datos clinvar. Es una variante que causa un códon de parada prematuro en la posición 255 y que puede ser causal de retinoblastoma.

La diferencia las pacientes que presentan una misma variación pero se encuentran en grupos de pacientes distintos y con rangos de edad diferente, evidencia que las pacientes del grupo 5 presentan son adultas lo que las convierte en portadoras de la variación, mientras que las pacientes del grupo 3 tienen una mayor probabilidad de estar afectadas con retinoblastoma, teniendo en cuenta el rango de edad de las pacientes, según el estudio de Parma, D. y colaboradores encontraron la misma variación en un paciente con retinnoblastoma bilateral y que la variante es recurrente en esta enfermedad y puede ser heredada [100]. Al revisar la base de datos se evidencio que en el grupo 3 solo hay una paciente que tiene 2 años de edad y que tiene retinoblastma como diagnóstico y es la que presenta la variante identificada con las reglas de asociación.

Las otras variantes para el gen de retinoblastoma que se encuentran en otro grupo de pacientes que se encuentran en el grupo 5 y son adultas, al verificarlas en la base de datos directamente se observo que los diagnósticos no están asociados a retinoblastoma si no que a otras patologías. Para este caso las pacientes del grupo 5 son portadoras de la variante según el diagnóstico, esta identificación permite que se pueda hacer un asesoramiento genetico para miembros de una familia y evaluar los riesgos de desarrollar retinoblastoma, teniendo en cuenta que el retinoblastoma es considerado un cáncer "genético" del ojo, además de que la detección de variantes patogénicas no ha sido bien implementado dada alta heterogèneidad de las mutaciones en este gen [89]. Esta comportamiento de las variaciones en el RB1 explican porque solo se encontró una paciente con la variación y el diagnóstico de RB1, mientras que las otras pacientes adultas presentan la variante como portadoras lo que implica que puedan heredar la variante a sus hijos y que esto puedan llegar a desarrollar la enfermedad.

El comportamiento de la patogénicidad de la variante se debe a que se considera que las variantes que son heredadas no son causales del desarrollo de retinoblastoma, pero si son un factor de riesgo, esto explicaría el motivo de por qué las pacientes que están en la edad adulta del grupo 5, mientras que en la paciente del grupo 3 que tiene dos años tienen una alta probabilidad de que la variante se de novo, esto se confirmaría con la secuenciación de los padres en el mismo gen [100].

#### 5.7.3. Conclusión

La utilización de técnicas de minería de datos en el campo de la bioinformática aplicada al apoyo diagnóstico y la agrupación de pacientes según sus características diagnosticas a nivel masivo junto con las variantes obtenidas a partir de técnicas se secuenciación, permiten hacer una inferencia del estado de la población y seguimiento de datos epidemiológicos de las variantes y sus posibles efectos en fenotipos de los pacientes, adem´as de hacer una caracterización de la población estudiada a nivel de variantes. Al aplicarlo a fenotipos o genes específicos se puede eviddenciar claramente limitantes de las pruebas genéticas de exones como sucede con el CFTR donde las variantes son polimorfismos, mientras que en RB1 las variantes si son patogénicas y pueden tener un impacto en la salud de los pacientes o su descendencia.

#### Resumen

Se presentó la aplicación de un modelo de minería para analizar datos clínicos y genómicos, donde se utilizaron las técnicas clásicas de agrupamiento para identificar características clínicas de pacientes para diferenciar patrones de diagnóstico junto con la utilización de reglas de asociación para identificar variantes y su distribución dentro de la población que fue estudiada.

Se desarrolló de herramientas de visualización para los resultados del proceso de minería, lo que permitió generar análisis diversos y posibles preguntas que aportaron a la investigación en genética humana. Se mostró la distribución de las variantes dependiendo de si eran variantes sinónimas o no sinónimas, la edad y genéro de los pacientes y según el grupo al que pertenecen, tambi´en se realizo un caso de estudio para los genes CFTR y RB1 donde CFTR no muestra asociaciones patogénicas en los pacientes estudiados pero el gen RB1 si presenta variantes asociadas.

# 6 Conclusiones y trabajo futuro

## 6.1. Conclusiones

- $\blacksquare$  Tradicionalmente los análisis de secuenciación se realiza individualmente comparado con un referente. En este trabajo se propone otra forma de análisis en la cual se utiliza un grupo de pacientes colombianos a la vez junto con variables distintas a la información genética permitiendo un análisis más completo
- $\blacksquare$  La asociación de información demográfica, el diagnóstico clínico y la información genética, permitió caracterizar grupos de pacientes usando un modelo de minería de datos asociados a enfermedades y genes específicos.
- La identificación de variantes es uno de los procesos más costosos de implementar a nivel computacional, ya que se requiere de la disponibilidad de datos si no también de conocimiento y manejo de computación de alto desempeño.
- La validación de un "*pipeline*" para la identificación de secuencias es un paso necesario de para el preprocesamiento para implementar un modelo de minería de datos genéticos para garantizar la calidad de las variantes
- El integrar datos de historias clínicas e información genética en una base de datos con una interfaz gráfica permite acceder a los datos facilitando su exploración y los análisis **b**ásicos
- La utilización de técnicas de minería permiten realizar análisis alternativos a los datos genéticos como es la distribución de las variantes en una población, no solo mirando el contexto del gen, si no el estado alélico de las variantes, la distribución por genero, rangos de edad y su posible relación con el fenotipo.
- La aplicación al gen CFTR muestra que los pacientes que tienen una sospecha de variantes patógenicas no se encuentran en regiones codificantes y son variantes distintas a las sinónimas y no sinónimas.
- El gen RB1 presento variantes patogénicas donde los pacientes fueron portadores y afectados, demostrando que el modelo aplicado es lo suficientemente robusto para mirar el comportamiento de una variante dentro de una población.
- La visualización de los resultados de agrupamiento y reglas de asociación, permite generar nuevas preguntas con respecto a los datos obtenidos, para proponer nuevas validaciones experimentales.
- Se presentó una de las primeras base de datos con información de variantes en la población colombiana a nivel de regiones codificantes.
- Los grupos obtenidos a pesar de compartir palabras de diagnóstico frecuentes en común como seno y cáncer entre sí a nivel de caracterización de variantes son distintos.
- En el agrupamiento por pacientes se evidencian dos grandes grupos los cuales son los pacientes que tienen algún tipo de cáncer y los pacientes que sufren algún tipo de síndrome.
- Los pacientes que tienen un rango de edad de 0 a 10 años son los que más variantes presentan, pero son los pacientes que menos est´an representado en las reglas de asociación esto se debe a que hay una alta probabilidad de que sus variantes sean de baja frecuencia.

# 6.2. Trabajo futuro

Propuestas de futuras investigaciones:

- Aumentar el número de pacientes secuenciados, con el fin de aumentar la búsqueda de patrones de variantes en la población colombiana.
- Integrar pacientes relacionado como padre, madre e hijo para evaluar los patrones de herencia dentro de la población.
- Aplicar el mismo modelo de minería utilizando variantes de exomas y genomas completos para aumentar la cantidad de variantes y su tipo, además de relacionar las variantes intrónicas e intergénicas como posibles variantes causales de enfermedades teniendo en cuenta también el fenotipo de los pacientes.
- Integrar información de origen regional de los pacientes, para observar la distribución de variantes y las enfermedades por regiones en Colombia.
- Desarrollar una base de datos flexible para integrar la información de variantes proveniente de diversos anotadores, con frecuencias poblacionales y la información clínica de diversas fuentes (imágenes).
- Desarrollar un sistema de asignación de variantes, que permita evaluar la frecuencia de cada variante dentro de la población sin necesidad de depender las asignaciones dadas por los anotadores.

# **Bibliografía**

- [1] Emad A. Mohammed, Behrouz H. Far, and Christopher Naugler. Applications of the MapReduce programming framework to clinical big data analysis: Current landscape and future trends.  $BioData \, Mining, 7(1):1-23, 2014.$
- [2] Sohyun Hwang, Eiru Kim, Insuk Lee, and Edward M. Marcotte. Systematic comparison of variant calling pipelines using gold standard personal exome variants. Scientific Reports, 5(December):17875, 2015.
- [3] Jiaxin Wu, Yanda Li, and Rui Jiang. Integrating Multiple Genomic Data to Predict Disease-Causing Nonsynonymous Single Nucleotide Variants in Exome Sequencing Studies. PLoS Genetics, 10(3), 2014.
- [4] Madhuri Hegde, Avni Santani, Rong Mao, Andrea Ferreira-Gonzalez, Karen E. Weck, and Karl V. Voelkerding. Development and validation of clinical whole-exome and whole-genome sequencing for detection of germline variants in inherited disease. Archives of Pathology and Laboratory Medicine, 141(6):798–805, 2017.
- [5] Yixue Li and Luonan Chen. Big biological data: Challenges and opportunities. Genomics, Proteomics and Bioinformatics, 12(5):187–189, oct 2014.
- [6] David Lauzon, Beatriz Kanzki, Victor Dupuy, Alain April, Michael S. Phillips, Johanne Tremblay, and Pavel Hamet. Addressing Provenance Issues in Big Data Genome Wide Association Studies (GWAS). Proceedings - 2016 IEEE 1st International Conference on Connected Health: Applications, Systems and Engineering Technologies, CHASE 2016, pages 382–387, 2016.
- [7] Joan Stephenson. 1000 Genomes Project, 2008.
- [8] Juan Felipe Arias-Blanco, Eder Alonso Ospino-Durán, Carlos M. Restrepo-Fernández, Luis Guzmán-AbiSaab, Dora Janeth Fonseca-Mendoza, Diana Isabel Angel-Guevara, Elena Del Pilar Garzón-Venegas, Oscar Gamboa-Garay, Alexandra J. Obregón-Tito, and Yenny Gómez-Parrado. Prevalencia de mutación y de variantes de secuencia para los genes BRCA1 y BRCA2 en una muestra de mujeres colombianas con sospecha de síndrome de cáncer de mama hereditario: serie de casos. Revista Colombiana de Obstetricia y Ginecología,  $66(4):287, 2015$ .
- [9] Quan Li and Kai Wang. InterVar: Clinical Interpretation of Genetic Variants by the 2015 ACMG-AMP Guidelines. American Journal of Human Genetics, 100(2):267–280, 2017.
- [10] Kathleen M. Fisch, Tobias Meißner, Louis Gioia, Jean Christophe Ducom, Tristan M. Carland, Salvatore Loguercio, and Andrew I. Su. Omics Pipe: A community-based framework for reproducible multi-omics data analysis. *Bioinformatics*, 31(11):1724– 1728, 2015.
- [11] Curtis Huttenhower and Oliver Hofmann. A quick guide to large-scale genomic data mining. PLoS Computational Biology,  $6(5)$ :1–6, 2010.
- [12] Stephan Pabinger, Andreas Dander, Maria Fischer, Rene Snajder, Michael Sperk, Mirjana Efremova, Birgit Krabichler, Michael R. Speicher, Johannes Zschocke, and Zlatko Trajanoski. A survey of tools for variant analysis of next-generation genome sequencing data. Briefings in Bioinformatics, 15(2):256–278, 2014.
- [13] Merina Maharjan. Genome Analysis with MapReduce. pages 1–23, 2011.
- [14] Fady Hannah-Shmouni, Sara B. Seidelmann, Sandra Sirrs, Arya Mani, and Daniel Jacoby. The Genetic Challenges and Opportunities in Advanced Heart Failure. Canadian Journal of Cardiology, 31(11):1338–1350, 2015.
- [15] Brenton Louie, Peter Mork, Fernando Martin-Sanchez, Alon Halevy, and Peter Tarczy-Hornoch. Data integration and genomic medicine, feb 2007.
- [16] Matthew B. Dobbs. Genetics in orthopaedics: Editorial comment, 2007.
- [17] Angel Herráez. Biología Molecular e Ingeniería Genética. 2ª ed. Elsevier Ltd, Barcelona, 2012.
- [18] Esha Oommen, Amber Hummel, Lisa Allmannsberger, David Cuthbertson, Simon Carette, Christian Pagnoux, Gary S. Hoffman, Dieter E. Jenne, Nader A. Khalidi, Curry L. Koening, Carol A. Langford, Carol A. McAlear, Larry Moreland, Philip Seo, Antoine Sreih, Steven R. Ytterberg, Peter A. Merkel, Ulrich Specks, and Paul A. Monach. IgA antibodies to myeloperoxidase in patients with eosinophilic granulomatosis with polyangiitis (Churg-Strauss). *Clinical and experimental rheumatology*, 35(1):98– 101, 2017.
- [19] Jerzy K. Kulski. Next-Generation Sequencing An Overview of the History, Tools, and "Omic" Applications. In Next Generation Sequencing - Advances, Applications and Challenges. InTech, jan 2016.
- [20] Joachim Kutzera and Patrick May. Data Integration in the Life Sciences. 6254:22–28, 2010.
- [21] Illumina. Whole Exome Sequencing Detect exonic variants, 2017.
- $[22]$  W. Klug and M. Cummings. *Conceptos de Genética*. Pearson Educacinón, 1999.
- [23] Eugenia Poliakov, David N. Cooper, Elena I. Stepchenkova, and Igor B. Rogozin. Genetics in Genomic Era. Genetics Research International, 2015:1–2, 2015.
- [24] Xutao Deng. SeqGene: A comprehensive software solution for mining exome- and transcriptome- sequencing data. BMC Bioinformatics, 12:267, jun 2011.
- [25] James T. Robinson, Helga Thorvaldsd´ottir, Aaron M. Wenger, Ahmet Zehir, and Jill P. Mesirov. Variant review with the integrative genomics viewer. *Cancer Research*, 77(21):e31–e34, 2017.
- [26] Xiaoming Liu, Chunlei Wu, Chang Li, and Eric Boerwinkle. dbNSFP v3.0: A One-Stop Database of Functional Predictions and Annotations for Human Nonsynonymous and Splice-Site SNVs. Human Mutation, 37(3):235–241, 2016.
- [27] Jay Shendure. Human genomics: A deep dive into genetic variation. Nature, 536(7616):277–278, aug 2016.
- [28] Thomas Triplet and Gregory Butler. A review of genomic data warehousing systems. Briefings in Bioinformatics, 15(4):471–483, jul 2014.
- [29] Ira M. Lubin, Nazneen Aziz, Lawrence J. Babb, Dennis Ballinger, Himani Bisht, Deanna M. Church, Shaun Cordes, Karen Eilbeck, Fiona Hyland, Lisa Kalman, Melissa Landrum, Edward R. Lockhart, Donna Maglott, Gabor Marth, John D. Pfeifer, Heidi L. Rehm, Somak Roy, Zivana Tezak, Rebecca Truty, Mollie Ullman-Cullere, Karl V. Voelkerding, Elizabeth A. Worthey, Alexander W. Zaranek, and Justin M. Zook. Principles and Recommendations for Standardizing the Use of the Next-Generation Sequencing Variant File in Clinical Settings. Journal of Molecular Diagnostics, 19(3):417–426, 2017.
- [30] Gabriela Jurca, Omar Addam, Alper Aksac, Shang Gao, Tansel Ozyer, Douglas De- ¨ metrick, and Reda Alhajj. Integrating text mining, data mining, and network analysis for identifying genetic breast cancer trends. *BMC Research Notes*,  $9(1):236, 2016$ .
- [31] Vito Terlizzi, Giuseppe Castaldo, Donatello Salvatore, Marco Lucarelli, Valeria Raia, Adriano Angioni, Vincenzo Carnovale, Natalia Cirilli, Rosaria Casciaro, Carla Colombo, Antonella Miriam Di Lullo, Ausilia Elce, Paola Iacotucci, Marika Comegna, Manuela Scorza, Vincenzina Lucidi, Anna Perfetti, Roberta Cimino, Serena Quattrucci, Manuela Seia, Valentina Maria Sofia, Federica Zarrilli, and Felice Amato. Genotypephenotype correlation and functional studies in patients with cystic fibrosis bearing CFTR complex alleles. Journal of Medical Genetics, 54(4):224–235, 2017.
- [32] Somak Roy, Christopher Coldren, Arivarasan Karunamurthy, Nefize S. Kip, Eric W. Klee, Stephen E. Lincoln, Annette Leon, Mrudula Pullambhatla, Robyn L. Temple-Smolkin, Karl V. Voelkerding, Chen Wang, and Alexis B. Carter. Standards and Guidelines for Validating Next-Generation Sequencing Bioinformatics Pipelines: A Joint Recommendation of the Association for Molecular Pathology and the College of American Pathologists. Journal of Molecular Diagnostics, 20(1):4–27, 2018.
- [33] Rayan Littlefield. An introduction into Data Mining in Bioinformatics.
- [34] David B. Searls. The Roots of Bioinformatics. PLoS Computational Biology, 6(6):7, jun 2010.
- [35] Ibrahim Abaker Targio Hashem, Ibrar Yaqoob, Nor Badrul Anuar, Salimah Mokhtar, Abdullah Gani, and Samee Ullah Khan. The rise of "big data.<sup>o</sup>n cloud computing: Review and open research issues. Information Systems, 47:98–115, jan 2015.
- [36] Guomin Ren and Roman Krawetz. Applying computation biology and "big data"to develop multiplex diagnostics for complex chronic diseases such as osteoarthritis. Biomarkers, 20(8):533–539, 2015.
- [37] Charles E. Cook, Mary Todd Bergman, Robert D. Finn, Guy Cochrane, Ewan Birney, and Rolf Apweiler. The European Bioinformatics Institute in 2016: Data growth and integration. Nucleic Acids Research, 44(D1):D20–D26, 2016.
- [38] Walter Sujansky. Heterogeneous database integration in biomedicine. Journal of Biomedical Informatics, 34(4):285–298, 2001.
- [39] S. T. Sherry. dbSNP: the NCBI database of genetic variation. Nucleic Acids Research, 29(1):308–311, jan 2001.
- [40] Andrew Yates, Wasiu Akanni, M. Ridwan Amode, Daniel Barrell, Konstantinos Billis, Denise Carvalho-Silva, Carla Cummins, Peter Clapham, Stephen Fitzgerald, Laurent Gil, Carlos García Girón, Leo Gordon, Thibaut Hourlier, Sarah E. Hunt, Sophie H. Janacek, Nathan Johnson, Thomas Juettemann, Stephen Keenan, Ilias Lavidas, Fergal J. Martin, Thomas Maurel, William McLaren, Daniel N. Murphy, Rishi Nag, Michael Nuhn, Anne Parker, Mateus Patricio, Miguel Pignatelli, Matthew Rahtz, Harpreet Singh Riat, Daniel Sheppard, Kieron Taylor, Anja Thormann, Alessandro Vullo, Steven P. Wilder, Amonida Zadissa, Ewan Birney, Jennifer Harrow, Matthieu Muffato, Emily Perry, Magali Ruffier, Giulietta Spudich, Stephen J. Trevanion, Fiona Cunningham, Bronwen L. Aken, Daniel R. Zerbino, and Paul Flicek. Ensembl 2016. Nucleic Acids Research, 44(D1):D710–D716, jan 2016.
- [41] Vincent Canuel, Bastien Rance, Paul Avillach, Patrice Degoulet, and Anita Burgun. Translational research platforms integrating clinical and omics data: A review of publicly available solutions. *Briefings in Bioinformatics*, 16(2):280–290, 2015.
- [42] Koichiro Higasa, Noriko Miyake, Jun Yoshimura, Kohji Okamura, Tetsuya Niihori, Hirotomo Saitsu, Koichiro Doi, Masakazu Shimizu, Kazuhiko Nakabayashi, Yoko Aoki, Yoshinori Tsurusaki, Shinichi Morishita, Takahisa Kawaguchi, Osuke Migita, Keiko Nakayama, Mitsuko Nakashima, Jun Mitsui, Maiko Narahara, Keiko Hayashi, Ryo Funayama, Daisuke Yamaguchi, Hiroyuki Ishiura, Wen Ya Ko, Kenichiro Hata, Takeshi Nagashima, Ryo Yamada, Yoichi Matsubara, Akihiro Umezawa, Shoji Tsuji, Naomichi Matsumoto, and Fumihiko Matsuda. Human genetic variation database, a reference database of genetic variations in the Japanese population. Journal of Human Genetics, 61(6):547–553, 2016.
- [43] About the Human Variome Project: what we do and why we do it Human Variome Project.
- [44] Hirak Kashyap, Hasin Afzal Ahmed, Nazrul Hoque, Swarup Roy, and Dhruba Kumar Bhattacharyya. Big Data Analytics in Bioinformatics: A Machine Learning Perspective. Journal of Latex Class Files,  $13(9):1-20$ ,  $2015$ .
- [45] Ligia Bustos, Ricardo Moreno, and Nestor Duque. Modelo de una bodega de datos para el soporte a la investigación bioinformática. Scientia, XIII(037):13–18, 2007.
- [46] Stefan Naulaerts, Pieter Meysman, Wout Bittremieux, Trung Nghia Vu, Wim Vanden Berghe, Bart Goethals, and Kris Laukens. A primer to frequent itemset mining for bioinformatics. Briefings in Bioinformatics, 16(2):216–231, 2015.
- [47] Dewan Md Farid, Mohammad Abdullah Al-Mamun, Bernard Manderick, and Ann Nowe. An adaptive rule-based classifier for mining big biological data. *Expert Systems* with Applications, 64:305–316, 2016.
- [48] Mohammed J. Zaki, George Karypis, and Jiong Yang. Data mining in bioinformatics (BIOKDD). Algorithms for Molecular Biology, 2(1):4, 2007.
- [49] Koya Kawashima. Text Mining and Pattern Clustering for Relation Extraction of Breast Cancer and Related Genes. pages 1–5, 2017.
- [50] A Névéol, H K Dalianis, G Savova, and P Zweigenbaum. Clinical Natural Language Processing in languages other than English: opportunities and challenges. *Journal of* Biomedical Semantics, 9(12):1–13, 2018.
- [51] Anil K. Jain. Data clustering: 50 years beyond K-means. Pattern Recognition Letters, 31(8):651–666, 2010.
- [52] Vinaitheerthan Renganathan. Text mining in biomedical domain with emphasis on document clustering. Healthcare Informatics Research, 23(3):141–146, 2017.
- [53] Mehdi Allahyari, Seyedamin Pouriyeh, Mehdi Assefi, Saied Safaei, Elizabeth D. Trippe, Juan B. Gutierrez, and Krys Kochut. A Brief Survey of Text Mining: Classification, Clustering and Extraction Techniques. 2017.
- [54] Gerard Salton and Christopher Buckley. Term-Weighting Approaches in Automatic Text Retrieval. Information Processing Management, 24(5):513–523, 1988.
- [55] Gurpreet S. Lehal Vishal Gupta. A Survey of Text Mining Techniques and Applications. journal of Emerging Technologies in web Intelligence, 1(1):17, 2009.
- [56] Anna Huang. Similarity measures for text document clustering. Proceedings of the Sixth New Zealand, (April):49–56, 2008.
- [57] Trupti M Kodinariya and Prashant R Makwana. Review on determining number of Cluster in K-Means Clustering. International Journal of Advance Research in Computer Science and Management Studies, 1(6):2321–7782, 2013.
- [58] F Pedregosa, G Varoquax, A Gramfort, V Michel, B Thirion, and O Grisel. Scikit-learn: machine learning in Python. J Mach Learn Res, 12:2825–2830, 2011.
- [59] Peter J. Rousseeuw. Silhouettes: A graphical aid to the interpretation and validation of cluster analysis. Journal of Computational and Applied Mathematics, 20(C):53–65, 1987.
- [60] Andrew Rosenberg and Julia Hirschberg. V-measure: A conditional entropy-based external cluster evaluation measure. *Proceedings of the Joint Conference on Empi*rical Methods in Natural Language Processing and Computational Natural Language (EMNLP-CoNLL'07), 1(June):410–420, 2007.
- [61] Michael Hahsler, Bettina Grün, and Kurt Hornik. Mathematical Tools for Data Mining. Journal of Statistical Software, 14(15):1–25, 2008.
- [62] Murat Karabatak and M. Cevdet Ince. An expert system for detection of breast cancer based on association rules and neural network. Expert Systems with Applications, 36(2 PART 2):3465–3469, 2009.
- [63] Carlos Serrano-Cinca, Yolanda Fuertes-Callén, and Cecilio Mar-Molinero. Measuring DEA efficiency in Internet companies. Decision Support Systems, 38(4):557–573, 2005.
- [64] Martine Tetreault, Eric Bareke, Javad Nadaf, Najmeh Alirezaie, and Jacek Majewski. Whole-exome sequencing as a diagnostic tool: Current challenges and future opportunities. Expert Review of Molecular Diagnostics, 15(6):749–760, 2015.
- [65] Geraldine A Van Der Auwera, Mauricio O Carneiro, Chris Hartl, Ryan Poplin, Ami Levy-moonshine, Tadeusz Jordan, Khalid Shakir, David Roazen, Joel Thibault, Eric Banks, Kiran V Garimella, David Altshuler, Stacey Gabriel, and Mark A Depristo. From FastQ data to high confidence varant calls: the Genome Analysis Toolkit best practices pipeline, volume 11. 2014.
- [66] Riyue Bao, Lei Huang, Jorge Andrade, Wei Tan, Warren a Kibbe, Hongmei Jiang, and Gang Feng. Review of Current Methods, Applications, and Data Management for the Bioinformatics Analysis of Whole Exome Sequencing. Libertas Academica, 13:67–82, 2014.
- [67] Adam Cornish and Chittibabu Guda. A Comparison of Variant Calling Pipelines Using Genome in a Bottle as a Reference. BioMed Research International, 2015(BioMed Research International):11, 2015.
- [68] Babraham Bioinformatics. FASTQC manual, 2016.
- [69] Hui Yang and Kai Wang. Genomic variant annotation and prioritization with ANNO-VAR and wANNOVAR. Nature Protocols, 10(10):1556–1566, 2015.
- [70] Mehdi Pirooznia, Melissa Kramer, Jennifer Parla, Fernando S. Goes, James B. Potash, W. Richard McCombie, and Peter P. Zandi. Validation and assessment of variant calling pipelines for next-generation sequencing. Human genomics, 8(1):14, 2014.
- [71] Qian Zhou, Xiaoquan Su, Anhui Wang, Jian Xu, and Kang Ning. QC-Chain: Fast and Holistic Quality Control Method for Next-Generation Sequencing Data. PLoS ONE, 8(4), 2013.
- [72] Ram Vinay Pandey, Stephan Pabinger, Albert Kriegner, and Andreas Weinhäusel. ClinQC: A tool for quality control and cleaning of Sanger and NGS data in clinical research. BMC Bioinformatics, 17(1):56, 2016.
- [73] Jason O'Rawe, Tao Jiang, Guangqing Sun, Yiyang Wu, Wei Wang, Jingchu Hu, Paul Bodily, Lifeng Tian, Hakon Hakonarson, W. Evan Johnson, Zhi Wei, Kai Wang, and Gholson J. Lyon. Low concordance of multiple variant-calling pipelines: Practical implications for exome and genome sequencing. Genome Medicine, 5(3):28, 2013.
- [74] Charles D. Warden, Aaron W. Adamson, Susan L. Neuhausen, and Xiwei Wu. Detailed comparison of two popular variant calling packages for exome and targeted exon studies. PeerJ, 2:e600, 2014.
- [75] Ellen A. Tsai, Rimma Shakbatyan, Jason Evans, Peter Rossetti, Chet Graham, Himanshu Sharma, Chiao Feng Lin, and Matthew S. Lebo. Bioinformaticsworkflow for clinical whole genome sequencing at partners healthcare personalized medicine. Journal of Personalized Medicine, 6(1):12, 2016.
- [76] Xiangtao Liu, Shizhong Han, Zuoheng Wang, Joel Gelernter, and Bao Zhu Yang. Variant Callers for Next-Generation Sequencing Data: A Comparison Study. PLoS ONE, 8(9):1–11, 2013.
- [77] Umadevi Paila, Brad A. Chapman, Rory Kirchner, and Aaron R. Quinlan. GEMINI: Integrative Exploration of Genetic Variation and Genome Annotations. PLoS Computational Biology, 9(7), 2013.
- [78] Wenqing Fu, Timothy D. O'Connor, Goo Jun, Hyun Min Kang, Goncalo Abecasis, Suzanne M. Leal, Stacey Gabriel, David Altshuler, Jay Shendure, Deborah A. Nickerson, Michael J. Bamshad, and Joshua M. Akey. Analysis of 6,515 exomes reveals the recent origin of most human protein-coding variants. Nature, 493(7431):216–220, 2013.
- [79] Davis J. McCarthy, Peter Humburg, Alexander Kanapin, Manuel A. Rivas, Kyle Gaulton, Jean Baptiste Cazier, and Peter Donnelly. Choice of transcripts and software has a large effect on variant annotation. Genome Medicine, 6(3), 2014.
- [80] Martine Tetreault, Eric Bareke, Javad Nadaf, Najmeh Alirezaie, and Jacek Majewski. Whole-exome sequencing as a diagnostic tool: Current challenges and future opportunities, may 2015.
- [81] Travis E Oliphant. SciPy: Open source scientific tools for Python, 2007.
- [82] Knight Diagnostic Laboratories, Medical Genetics, Oregon Health, Plank Road, Clinical Molecular, Nationwide Children, Ohio State, Ioana Berindan-neagoe, Paloma Monroig, Barbara Pasculli, A George, Translational Medicine, Pharmacy Iuliu Hatieganu, San Juan, Puerto Rico, and Pharmacological Sciences. HHS Public Access. CA Cancer J Clin, 17(5):405–424, 2015.
- [83] Recessive Compound and Heterozygous Filter. The Compound-Heterozygous Filter The Compound-Heterozygous Filter. 2012.
- [84] Ren´e Breuer, Manuel Mattheisen, Josef Frank, Bertram Krumm, Jens Treutlein, Layla Kassem, Jana Strohmaier, Stefan Herms, Thomas W Mühleisen, Franziska Degenhardt, Sven Cichon, Markus Nöthen, George Karypis, Bipolar Disorder Genetics (BiGS) Consortium, Francis J McMahon, Marcella Rietschel, and Thomas G. Schulze. Genotypephenotype association mining in bipolar disorder: market research meets complex genetics. *bioRxiv*, page 116624, mar 2017.
- [85] Ren´e Breuer, Manuel Mattheisen, Josef Frank, Bertram Krumm, Jens Treutlein, Layla Kassem, Jana Strohmaier, Stefan Herms, Thomas W Mühleisen, Franziska Degenhardt,

Sven Cichon, Markus Nöthen, George Karypis, Bipolar Disorder Genetics (BiGS) Consortium, Francis J McMahon, Marcella Rietschel, and Thomas G. Schulze. Genotypephenotype association mining in bipolar disorder: market research meets complex genetics. bioRxiv, page 116624, 2017.

- [86] Rebecca K. Rowntree and Ann Harris. The phenotypic consequences of CFTR mutations. Annals of Human Genetics,  $67(5):471-485$ , sep 2003.
- [87] Vito Terlizzi, Giuseppe Castaldo, Donatello Salvatore, Marco Lucarelli, Valeria Raia, Adriano Angioni, Vincenzo Carnovale, Natalia Cirilli, Rosaria Casciaro, Carla Colombo, Antonella Miriam Di Lullo, Ausilia Elce, Paola Iacotucci, Marika Comegna, Manuela Scorza, Vincenzina Lucidi, Anna Perfetti, Roberta Cimino, Serena Quattrucci, Manuela Seia, Valentina Maria Sofia, Federica Zarrilli, and Felice Amato. Genotypephenotype correlation and functional studies in patients with cystic fibrosis bearing CFTR complex alleles. Journal of Medical Genetics, 54(4):224–235, 2017.
- [88] Philip M. Farrell, Terry B. White, Michelle S. Howenstine, Anne Munck, Richard B. Parad, Margaret Rosenfeld, Olaf Sommerburg, Frank J. Accurso, Jane C. Davies, Michael J. Rock, Don B. Sanders, Michael Wilschanski, Isabelle Sermet-Gaudelus, Hannah Blau, Silvia Gartner, and Susanna A. McColley. Diagnosis of Cystic Fibrosis in Screened Populations. Journal of Pediatrics, 181:S33–S44, 2017.
- [89] Yacoub A. Yousef, Abdelghani Tbakhi, Maysa Al-Hussaini, Ibrahim AlNawaiseh, Ala Saab, Amal Afifi, Maysa Naji, Mona Mohammad, Rasha Deebajah, Imad Jaradat, Iyad Sultan, and Mustafa Mehyar. Mutational analysis of the RB1 gene and the inheritance patterns of retinoblastoma in Jordan. Familial Cancer, 17(2):261–268, 2018.
- [90] Maria V. Parra Gabriel Bedoya and Andrés Ruiz-Linares. NHGRI Collection 1000 Genomes - Colombian in Medellín, Colombia.
- [91] The 1000 Genomes Project Consortium\*. An integrated map of genetic variation from 1,092 human genomes. Nature, 491(7422):56–65, nov 2012.
- [92] Lavanya Rishishwar, Andrew B. Conley, Charles H. Wigington, Lu Wang, Augusto Valderrama-Aguirre, and I. King Jordan. Ancestry, admixture and fitness in Colombian genomes. Scientific Reports, 5(1):12376, dec 2015.
- [93] Ignacio Briceño-Balcázar, Alberto Gómez-Gutiérrez, Natalia Andrea Díaz-Dussán, María Claudia Noguera-Santamaría, Diego Díaz-Rincón, and María Consuelo Casas-Gómez. Colombia medica. *Colombia Médica*, 48(2):58–63, jun 2017.
- [94] Tom Kamphans, Peggy Sabri, Na Zhu, Verena Heinrich, Stefan Mundlos, Peter N. Robinson, Dmitri Parkhomchuk, and Peter M. Krawitz. Filtering for Compound Hete-

rozygous Sequence Variants in Non-Consanguineous Pedigrees. PLoS ONE, 8(8):1–6, 2013.

- [95] Karen Eilbeck, Aaron Quinlan, and Mark Yandell. Settling the score: Variant prioritization and Mendelian disease. Nature Reviews Genetics, 18(10):599–612, 2017.
- [96] Peter D. Stenson, Matthew Mort, Edward V. Ball, Katy Evans, Matthew Hayden, Sally Heywood, Michelle Hussain, Andrew D. Phillips, and David N. Cooper. The Human Gene Mutation Database: towards a comprehensive repository of inherited mutation data for medical research, genetic diagnosis and next-generation sequencing studies. Human Genetics, 136(6):665–677, jun 2017.
- [97] Philip M. Farrell, Beryl J. Rosenstein, Terry B. White, Frank J. Accurso, Carlo Castellani, Garry R. Cutting, Peter R. Durie, Vicky A. LeGrys, John Massie, Richard B. Parad, Michael J. Rock, and Preston W. Campbell. Guidelines for Diagnosis of Cystic Fibrosis in Newborns through Older Adults: Cystic Fibrosis Foundation Consensus Report. Journal of Pediatrics, 153(2):S4–S14, aug 2008.
- [98] Daniel R. Zerbino, Premanand Achuthan, Wasiu Akanni, M. Ridwan Amode, Daniel Barrell, Jyothish Bhai, Konstantinos Billis, Carla Cummins, Astrid Gall, Carlos García Gir´on, Laurent Gil, Leo Gordon, Leanne Haggerty, Erin Haskell, Thibaut Hourlier, Osagie G. Izuogu, Sophie H. Janacek, Thomas Juettemann, Jimmy Kiang To, Matthew R. Laird, Ilias Lavidas, Zhicheng Liu, Jane E. Loveland, Thomas Maurel, William McLaren, Benjamin Moore, Jonathan Mudge, Daniel N. Murphy, Victoria Newman, Michael Nuhn, Denye Ogeh, Chuang Kee Ong, Anne Parker, Mateus Patricio, Harpreet Singh Riat, Helen Schuilenburg, Dan Sheppard, Helen Sparrow, Kieron Taylor, Anja Thormann, Alessandro Vullo, Brandon Walts, Amonida Zadissa, Adam Frankish, Sarah E. Hunt, Myrto Kostadima, Nicholas Langridge, Fergal J. Martin, Matthieu Muffato, Emily Perry, Magali Ruffier, Dan M. Staines, Stephen J. Trevanion, Bronwen L. Aken, Fiona Cunningham, Andrew Yates, and Paul Flicek. Ensembl 2018. Nucleic Acids Research, 46(D1):D754–D761, jan 2018.
- [99] Dra Catalina V´asquez, Ricardo Aristiz´abal, Wilson Daza, Danitza Madero, Socorro Medina, William Parra, Angela María Pedraza, Jose Ricardo, Ricardo Posada, Marco Sara, and Iván Stand. Fibrosis quística en Colombia. Neumologia pediatrica http://www.neumologia-pediatrica.cl, (1):44–50, 2010.
- [100] Diana Parma, Marcela Ferrer, Leonela Luce, Florencia Giliberto, and Irene Szijan. RB1 gene mutations in Argentine retinoblastoma patients. Implications for genetic counseling. *PLoS ONE*,  $12(12):1-12$ , 2017.